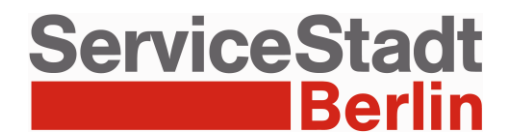

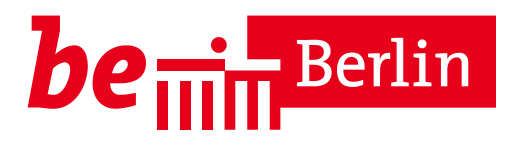

# **Projekt ProLoG Teilprojekt: Beihilfeantrag online - Machbarkeitsstudie -**

**Prozessanalyse, Handlungsfelder, Soll-Konzeption**

50 Jahre

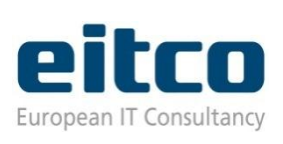

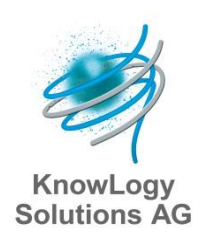

## <span id="page-1-0"></span>Impressum

Copyright © 2013 EITCO GmbH, KnowLogy Solutions AG

Dieses Werk bzw. Inhalt steht unter einer Creative Commons Lizenz vom Typ -Nicht kommerziell 3.0 Deutschland (CC BY-NC 3.0 DE)**[1]** .

Das Werk bzw. der Inhalt darf vervielfältig, verbreitet und öffentlich zugänglich gemacht werden. Die oben genannten Rechte dürfen in Anspruch genommen werden, sofern der Name des Autors/Rechteinhabers in der von ihm festgelegten Weise genannt wird.

Auftraggeber

Land Berlin, vertreten durch das Landesverwaltungsamt Berlin

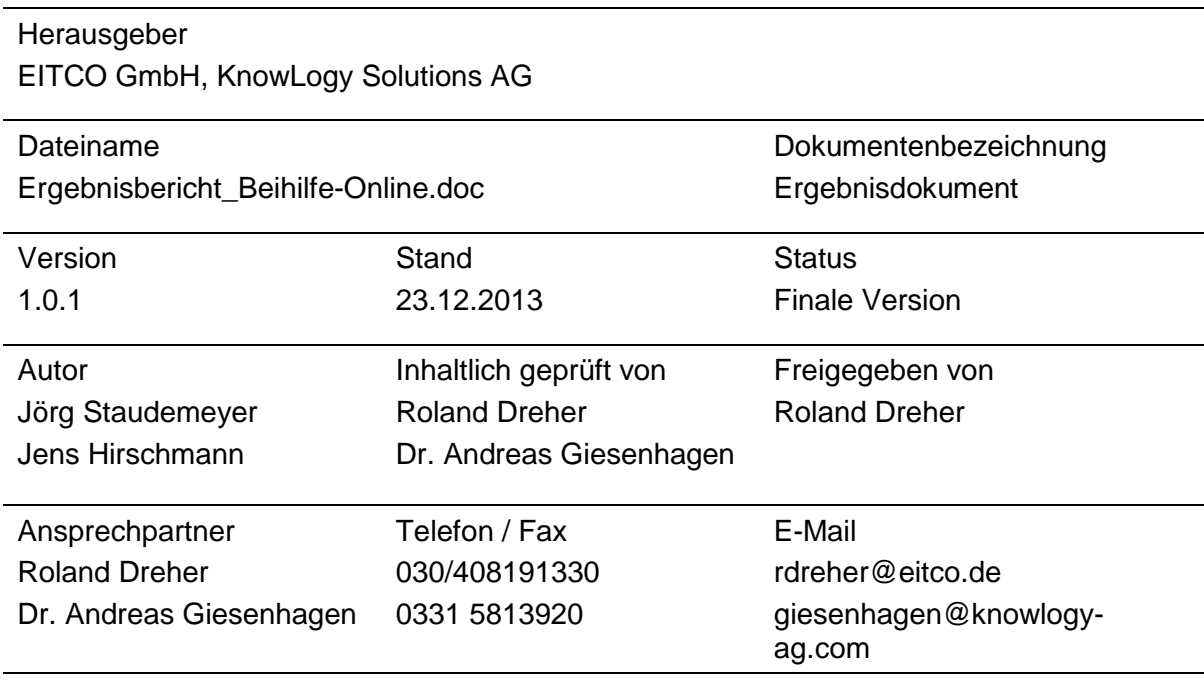

<sup>[1]</sup> Vgl. <http://creativecommons.org/licenses/by/3.0/de/legalcode>

## **Inhaltsverzeichnis**

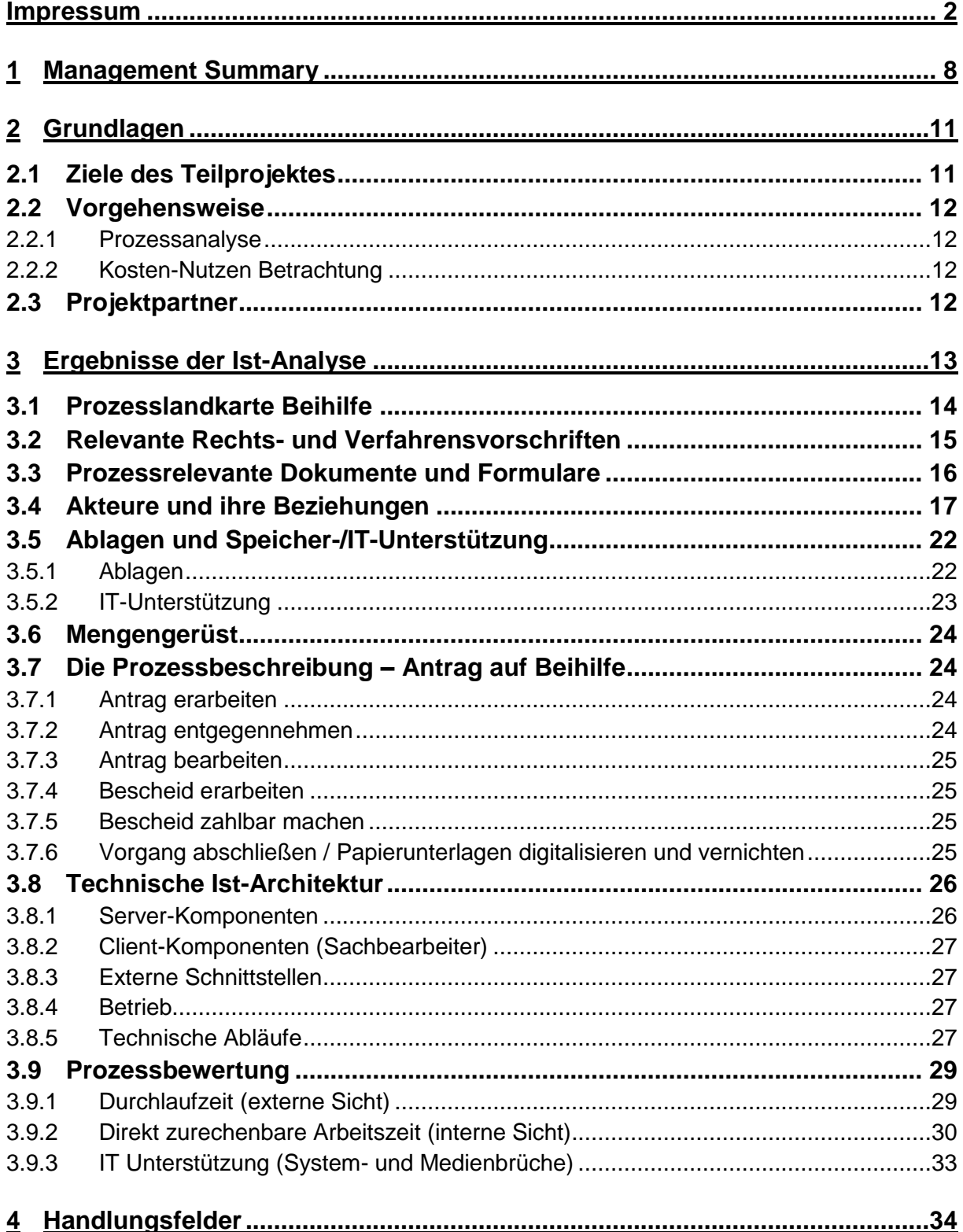

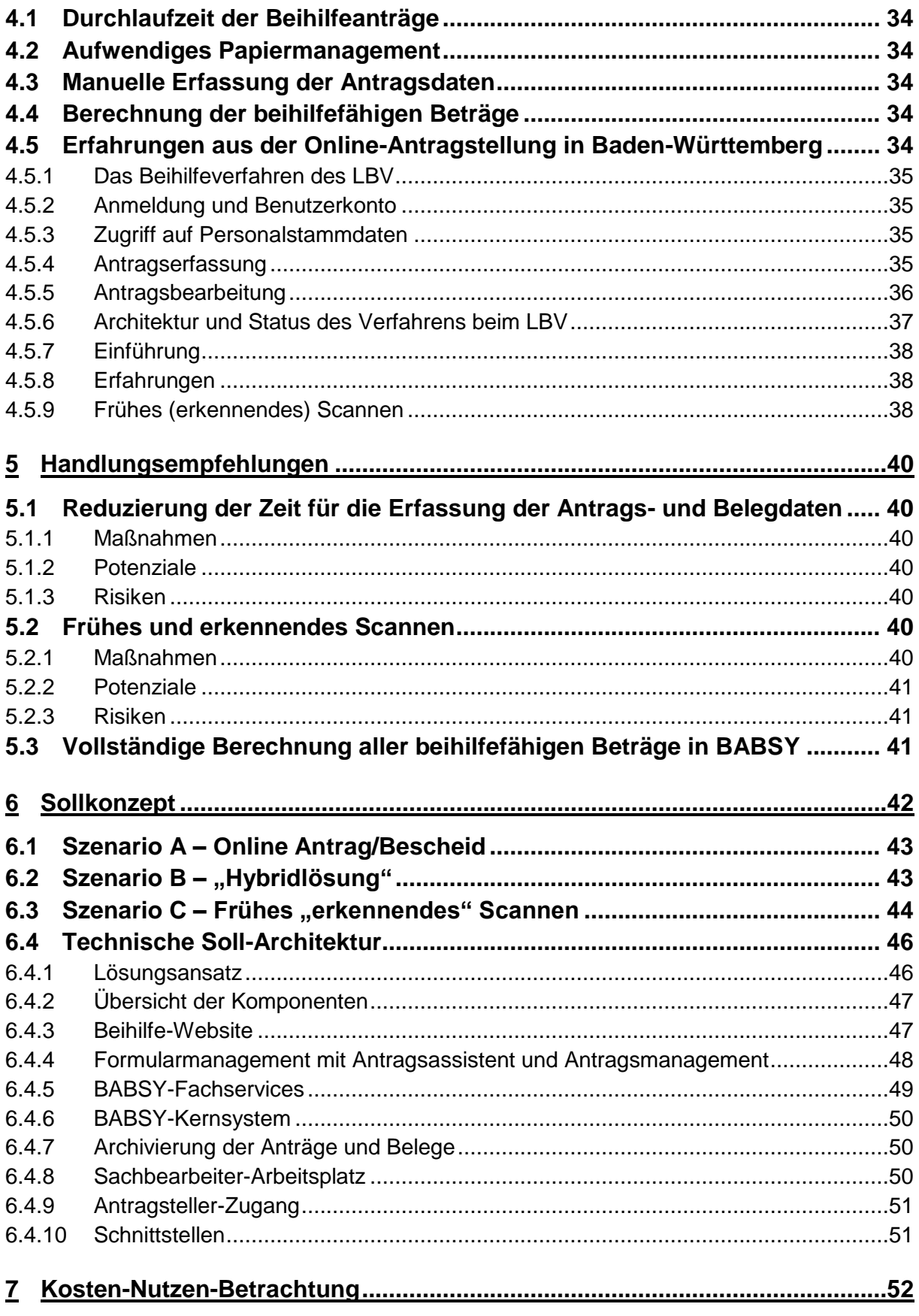

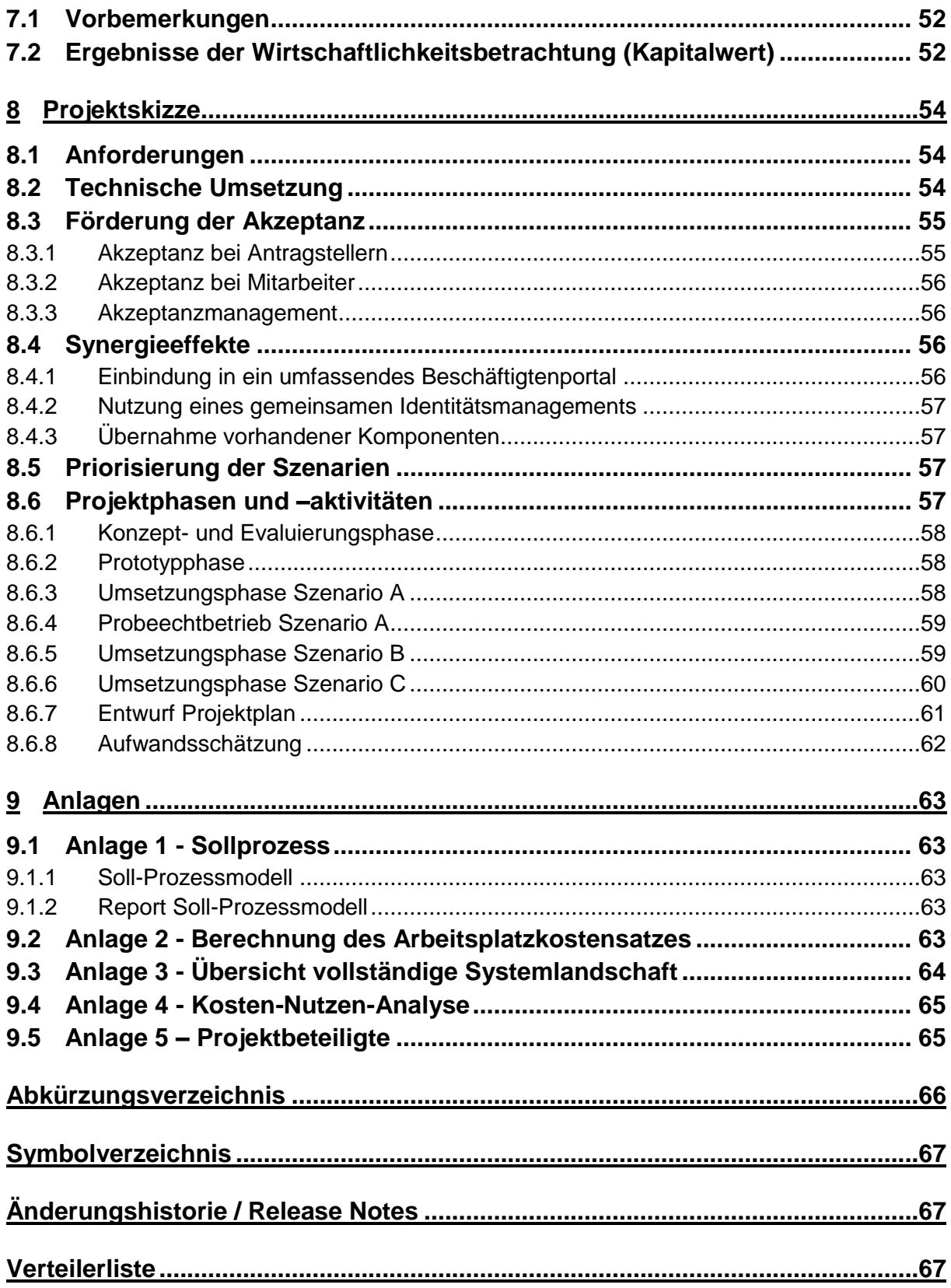

## **Abbildungsverzeichnis**

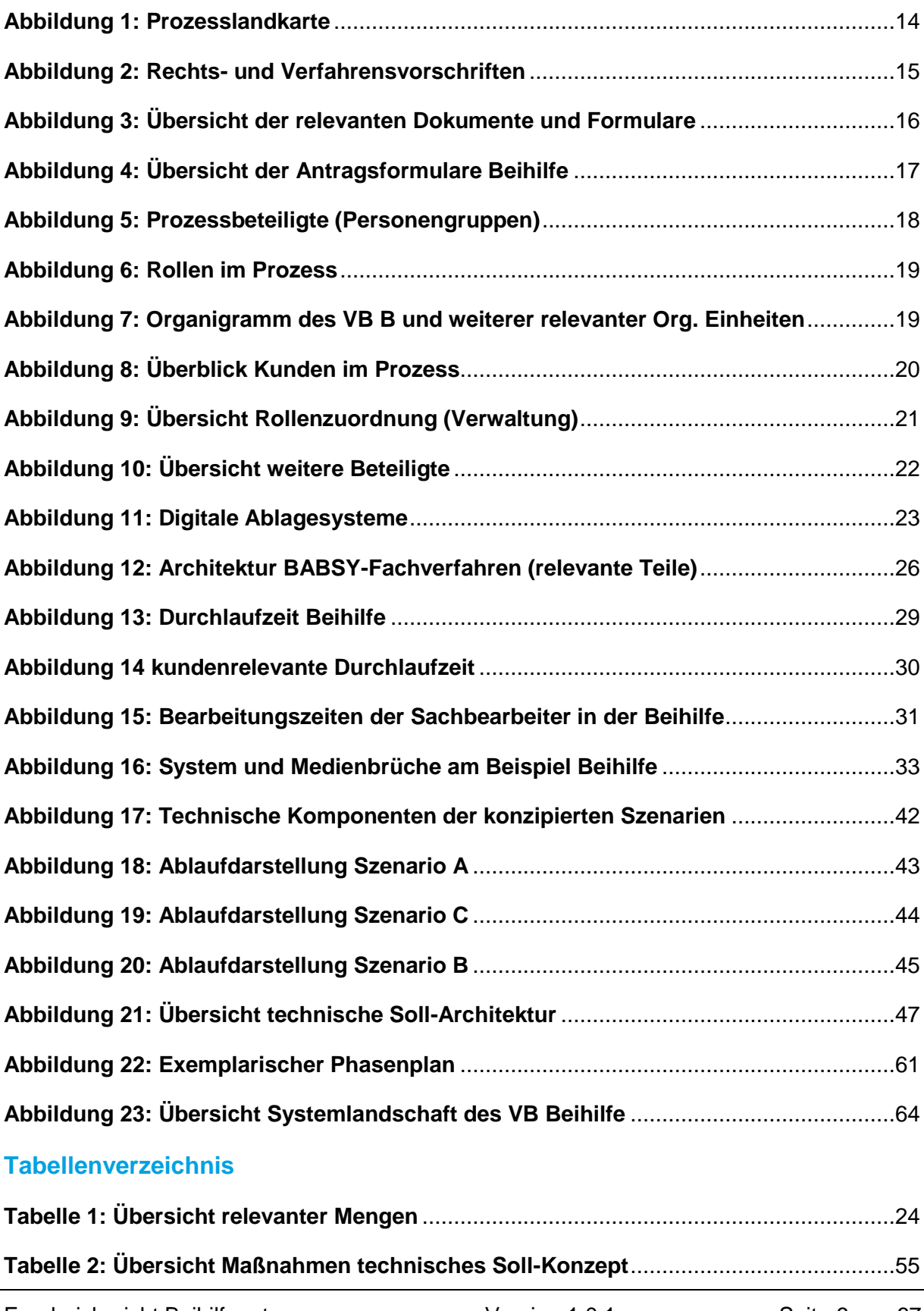

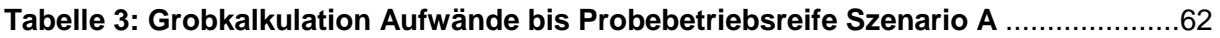

## <span id="page-7-0"></span>**1 Management Summary**

An dieser Stelle sollen die zentralen Aussagen der vorliegenden Machbarkeitsstudie in kurzer Form zusammengefasst werden. Weitergehende Einzelheiten sind in den betreffenden Kapiteln des Dokuments ausgeführt.

Das ProLoG-Teilprojekt "Beihilfeantrag online", dessen Ergebnis die Machbarkeitsstudie darstellt, hatte das Ziel, Aussagen und Empfehlungen

- zu einer möglichst medienbruchfreien Organisation der Bearbeitung von Beihilfe-Anträgen mit Hilfe moderner Informationstechnik,
- zur Schaffung eines Online-Zugangskanals für die Antragstellung
- zur Einführung eines frühen, erkennenden Scannens des eingehenden Schriftguts

einschließlich Empfehlungen zur technischen und organisatorischen Umsetzung zu entwickeln.

Das Projekt wurde von den Auftragnehmern European IT Consultancy EITCO GmbH und KnowLogy Solutions AG in Zusammenarbeit mit Mitarbeiterinnen und Mitarbeitern des Landesverwaltungsamts Berlin (LVwA) durchgeführt.

Wesentlicher Bestandteil der Erarbeitung war die Durchführung je eines Workshops mit Mitarbeitern der Beihilfestelle des LVwA sowie weiteren Beteiligten und Betroffenen zu den Themen Ist-Analyse, Schwachstellen-/Potentialanalyse und Lösungskonzept. Die Workshops haben unter anderem gezeigt, dass die Mitarbeiter des LVwA den Neuerungen gegenüber aufgeschlossen sind. Daneben fanden Gespräche und Interviews mit Fachmitarbeitern zur Klärung von organisatorischen und technischen Details statt.

Ein Besuch beim Baden-Württembergischen Landesamt für Besoldung und Versorgung (LBV), das bereits die elektronische Antragstellung unter ähnlichen technischen Rahmenbedingungen erfolgreich eingeführt hat, gab wichtige Hinweise für eine mögliche Lösung in Berlin. In Baden-Württemberg konnte der Anteil der Online-Nutzer unter den Antragstellern von anfangs 10 auf inzwischen 30 Prozent gesteigert werden, wobei die Verkürzung der Bearbeitungszeiten als einziger Anreiz diente. Anfängliche Skepsis unter den Mitarbeitern des LBV ist inzwischen in eine positive Stimmung umgeschlagen, da Online-Anträge schnell und komfortabelzu bearbeiten sind. Darüber hinaus hatte die Entlastung der betreffenden Mitarbeiter eine spürbar höhere Kürzungsquote bei Online-Anträgen zur Folge.

In der detaillierten Analyse zeigt sich, dass die gegenwärtige durchschnittliche Durchlaufzeit der Anträge (gerechnet vom Eingang der Anträge bis zur Zustellung des Bescheids) von ca. zwei Wochen im Wesentlichen durch Liegezeit verursacht wird. Da die gegenwärtigen organisatorischen Abläufe bereits hochgradig optimiert sind, sind Spielräume für weitere Effizienzverbesserungen auf der Basis der gegenwärtigen technischen Ausstattung nicht zu erkennen. Während die Durchlaufzeit gegenwärtig noch als akzeptabel gilt, ist nicht zu erwarten, dass sie bei der zu erwartenden zukünftigen Zunahme des Antragsaufkommens aufrechterhalten werden kann.

Einschlägige Erfahrungen aus der Vergangenheit zeigen, dass der papierbasierte Bearbeitungsablauf relativ empfindlich gegenüber Störungen ist, da der Bearbeitungsstand der Anträge nicht mehr verfolgt werden kann.

Als entscheidender Ansatzpunkt für eine Beschleunigung der Antragsbearbeitung wurde die manuelle Antragserfassung, die gegenwärtig mit durchschnittlich 20 Minuten einen Großteil der Bearbeitungszeit in Anspruch nimmt, identifiziert. Durch eine Automatisierung dieses Vorgangs könnte Spielraum für Antragsspitzen, zukünftige Steigerungen des Antragsvolumens (derzeit ca. 2,8 Prozent jährlich) und eine intensivere Bearbeitung der Anträge gewonnen werden.

Unabhängig davon muss die Entlastung der Verwaltung von aufwändigen papierbasierten Vorgängen als eigenständiges Ziel gesehen werden.

Zur Lösung wurden drei Szenarien für die zukünftige Abwicklung der Beihilfe-Anträge entwickelt: (A) die vollständige elektronische Antragstellung, (B) eine Hybridlösung aus elektronischer Antragstellung und in Papier eingesandten und früh gescannten Belegen sowie (C) das frühe Scannen der gesamten Anträge und Belege. Bei allen drei Szenarien wird die Bearbeitung der Beihilfe-Erstattungsanträge auf einen weitestgehend einheitlichen, papierlosen Prozess umgestellt. Bei den Szenarien A und B werden die Sachbearbeiter darüber hinaus von den reinen Erfassungsaufgaben entlastet, die, wie oben erwähnt, den entscheidenden Ansatzpunkt für eine Zeiteinsparung bieten.

Alle drei Szenarien sind mit verhältnismäßig geringen Änderungen an bestehenden (und bewährten) Prozessen und an der bestehenden Systemlandschaft verbunden. Insbesondere sind nur geringfügige Änderungen bzw. Erweiterungen an dem BABSY-Fachverfahren erforderlich, dessen Weiterentwicklung schwerfällig und kostenträchtig ist. Überlegungen zur Einführung der elektronischen Akte auf der Basis eines Dokumenten-Management-Systems wurden nicht weiter verfolgt, weil das gegenwärtig genutzte System bereits eine vergleichbare Funktionalität beinhaltet und eine isolierte Lösung keinen wesentlichen Vorteil bringen würde.

Es wurden Grundzüge eines technischen Lösungsentwurfs entwickelt, bei dem möglicherweise auf Erfahrungen und Entwürfe des LBV Baden-Württemberg zurückgegriffen werden kann, das seine Bereitschaft zur diesbezüglichen Zusammenarbeit bereits deutlich gemacht hat.

Eine im Rahmen der Machbarkeitsstudie durchgeführte vereinfachte Wirtschaftlichkeitsberechnung zeigt einen positiven Kapitalwert der Investition, der zeigt, dass unter den getroffenen Annahmen der Nutzen der Umstellung die Kosten bei Weitem überwiegt und mit einer Amortisation binnen zwei Jahren gerechnet werden kann.

Es wird empfohlen, die drei genannten Szenarien im Zusammenhang, aber zeitlich gestaffelt einzuführen, um einerseits möglichst schnell eine spürbare Wirkung zu erzielen, andererseits aber einen stufenweisen, organischen Übergang zu ermöglichen. Dabei sind die Abhängigkeiten der Szenarien von ihren jeweiligen technischen und organisatorischen Voraussetzungen zu beachten. Folgende Reihenfolge bietet sich an:

- 1. Szenario A: Einführung der vollständigen Online-Antragserfassung durch die Antragsteller. Diese Maßnahme hat sofort einen spürbaren Effekt auf die Bearbeitungszeiten, hat die größte Sichtbarkeit und damit auch die größte politische Signalwirkung, tangiert aber zunächst einmal nicht die Abwicklung von papierbasierten Anträgen.
- 2. Szenario B: Einführung des Hybridvorgangs (Online-Antragserfassung, Einsendung der Belege). Diese Maßnahme ist ebenfalls effektiv für die Bearbeitungszeiten. Sie bringt die Umstellung auf frühes Scannen zunächst nur für einen Teil der Anträge mit sich und ermöglicht dadurch einen sanften Übergang der Bearbeitungsprozesse vom späten zum frühen Scannen.
- 3. Szenario C: Frühes Scannen für die papierbasierten Anträge. Diese Maßnahme hat die geringste Sichtbarkeit nach außen, ermöglicht aber die vollständige Umstellung der Antragsbearbeitung auf einen einheitlichen, elektronischen Prozess und befreit

das LVwA von dem größten Teil der bisher erforderlichen Papierbewegungen. Sie wird anfangs einen relativ großen Teil der Anträge betreffen; da die erforderlichen Prozessbestandteile aber zum großen Teil bereits in den anderen Szenarien erprobt sein werden, ist ein reibungsarmer Übergang zu erwarten.

In jedem Fall ist zu empfehlen, dass der Schritt 1 zuerst in einem Probeechtbetrieb mit begrenzter, aber möglichst repräsentativer Teilnehmerzahl läuft. Dabei können die Akzeptanz beurteilt, die Funktionsfähigkeit der Prozesse erprobt und ggf. Verbesserungen durchgeführt werden, bevor die Lösung für das breite Publikum freigegeben wird.

Da der Erfolg der Einführung der Szenarien A und B wesentlich davon abhängt, wie sie von den Antragstellern angenommen werden, sollten akzeptanzsteigernde Maßnahmen ergriffen werden. Die Machbarkeitsstudie führt dazu verschiedene Möglichkeiten auf, darunter die Verkürzung der Bearbeitungszeit für online gestellte Anträge.

Potentiale für Einsparungen durch Synergieeffekte wurden hinsichtlich der Einbindung in ein Beschäftigtenportal und die gemeinsame Nutzung einer Identity-Management-Lösung; für beides gibt es in Berlin bereits Ansätze, die derzeit zwar nicht weit genug gediehen sind, aber entsprechend beobachtet werden sollten. Darüber hinaus bietet sich auch die Chance der Nachnutzung von Komponenten des LBV Baden-Württemberg.

Die Machbarkeitsstudie schließt mit einer Projektskizze, in der die wesentlichen, für die Durchführung eines Umstellungsprojekts entsprechend dem oben dargestellten Vorgehen erforderlichen Aktivitäten beispielhaft aufgeführt und in eine zeitliche Reihenfolge gebracht sind.

Das zentrale Ergebnis dieser Machbarkeitsstudie ist somit die klare Orientierung auf die Online-Antragserstellung als ersten Schritt in Verbindung mit einer mittelfristigen Perspektive für das frühe Scannen der verbleibenden Papier-Anträge. Der Grund dafür ist, dass die Einführung der Online-Antragserfassung mit relativ gut zu übersehenden Aufwendungen verbunden ist und schnelle Erfolge erwartenden lässt. Die Einführung eines frühen Scannens bringt dagegen vergleichsweise hohe Kosten und Risiken mit sich, während ihre Bedeutung infolge der zunehmenden Akzeptanz elektronischer Kommunikationswege abnehmen wird.

## <span id="page-10-0"></span>**2 Grundlagen**

Die Beihilfe stellt eine eigenständige ergänzende finanzielle Unterstützung für Beschäftigte im öffentlichen Dienst (sowie deren berücksichtigungsfähigen Angehörige) dar, bei der sich die jeweilige Dienststelle anteilig an den Kosten für gesundheitsbezogene Ausgaben beteiligt. Dieser Anteil ergänzt den Teil der Krankheitskosten ab, der nicht durch zumutbare Eigenvorsoge (meist private Kranken- und Pflegeversicherung) abgedeckt wird.

Die Beihilfe wird auf Antrag prozentual oder pauschal nach Vorlage kostenbegründender Unterlagen gewährt. Erstattet werden 50% bis 80% der Aufwendungen, je nach Familiensituation und Bundes- bzw. Landesrecht. Es werden dabei nur "beihilfefähige" Aufwendungen berücksichtigt und Selbstbehalte abgezogen.

Die Aufgaben der Berechnung und Zahlbarmachung der Beihilfen werden im Land Berlin von der zentralen Beihilfestelle wahrgenommen. Sie ist Teil des Landesverwaltungsamtes Berlin (LVwA). In den vergangenen Jahren wurden hier v.a. umfangreiche organisatorische Maßnahmen zur Sicherstellung und Verbesserung der Antragsbearbeitung durchgeführt, um steigende Fallzahlen bewältigen zu können. So wurde insgesamt ein hoher organisatorischer Standard erreicht.

Es ist davon auszugehen, dass auch in Zukunft aufgrund der demographischen Situation mit steigenden Fallzahlen und aufgrund der wirtschaftlichen Situation zugleich mit begrenzten Personalressourcen zu rechnen ist.

## <span id="page-10-1"></span>**2.1 Ziele des Teilprojektes**

Ziel des Teilprojekts ist eine Machbarkeitsstudie mit Aussagen und Empfehlungen:

- zur Organisation eines möglichst medienbruchfreien IT-gestützten Bearbeitungsablaufs vom Antragseingang über die verschiedenen Zugangskanäle bis zum Versand des Beihilfebescheides einschl. der Zahlbarmachung und Archivierung. (ein Modell des Soll-Geschäftsprozesses einschl. Abbildung der wichtigsten Prozessvarianten.
- zu den organisatorischen, wirtschaftlichen, rechtlichen und technischen Voraussetzungen für eine vollumfängliche Online-Antragstellung einschl. einer ggf. als notwendig erachteten Portallösung (Grobkonzept). Es sind hierbei auch Vorschläge zur Erzielung einer hohen Nutzerakzeptanz zu unterbreiten.
- zu der technischen Nachnutzbarkeit der bereits im Land Berlin für vergleichbare Zwecke eingesetzten technischen Lösungen.
- zur technischen Anpassung der für die Beihilfeantragsbearbeitung eingesetzten Software BABSY.
- zu den Synergieeffekten mit anderen laufenden Vorhaben der Berliner Verwaltung (u.a. Beschäftigtenportal-Konzept und ESS-Projekt des LVwA und ITDZ) zu prüfen. Es sind Empfehlungen des Umsetzungskonzeptes zur Einführung der eAkte (speziell zum digitalen Posteingang), die durch den Staatssekretärsausschuss für Verwaltungsmodernisierung beschlossen wurden, zu beachten.
- zu den organisatorischen, wirtschaftlichen, rechtlichen und technischen Voraussetzungen für das frühe Scannen sämtlichen Schriftgutes bei gleichzeitiger Sicherstellung einer

qualifizierten Erkennung, Extrahierung und Zuordnung der Daten der gescannten Beihilfeanträge und -belege (mit einer Erkennungsrate von über 90 %).

- für ein Umsetzungskonzept mit einer entsprechenden Prioritätensetzung.
- zu den Kosten sowie dem Nutzen einer entsprechenden Lösung.

#### <span id="page-11-0"></span>**2.2 Vorgehensweise**

#### <span id="page-11-1"></span>2.2.1 Prozessanalyse

Die Anforderungen zur organisatorischen und technischen Anpassung des Geschäftsprozesses sowie zur medienbruchfreien Antragsbearbeitung werden aus der Analyse der betreffenden Geschäftsprozesse abgeleitet.

Das Vorgehen bei der Geschäftsprozessanalyse beruht auf dem Berliner "Standardvorgehen zur Geschäftsprozessanalyse und Entwicklung einer Soll-Konzeption (SenInnSport, 2012).

#### <span id="page-11-2"></span>2.2.2 Kosten-Nutzen Betrachtung

Die Kosten-Nutzen-Betrachtung orientiert sich an den Kriterien der IT WiBe, die in der Verwaltung als maßgebende fachliche und methodische Grundlage anerkannt ist. Das Verfahren unterscheidet quantitative und qualitative Kriterien zur Bewertung eines Investitionsvorhabens. In einer Kosten- und Nutzenanalyse wird auf Basis der [Kapitalwertmethode](http://de.wikipedia.org/wiki/Kapitalwertmethode) die monetäre Vorteilhaftigkeit ermittelt. Durch die Einbindung von Risikozuschlägen können Unsicherheiten einfach berücksichtigt werden. Da in dieser Projektphase insbesondere belastbare Daten für die Investitionen sowie den späteren Betrieb fehlen wurden in der Wirtschaftlichkeitsbetrachtung Projektnutzen und Projektaufwand mit einem Risikoaufschlag von 30% belegt

#### <span id="page-11-3"></span>**2.3 Projektpartner**

Die Generalunternehmerschaft für das Projekt wurde von der EITCO GmbH wahrgenommen, die ihrerseits auf der Grundlage von vertraglichen Vereinbarungen und in Abstimmung mit dem Auftraggeber die KnowLogy Solutions AG in die fachliche Projektarbeit eingebunden hat.

## <span id="page-12-0"></span>**3 Ergebnisse der Ist-Analyse**

Im Rahmen der Prozessanalyse wurden wesentliche, den Prozess betreffende organisatorische und technische Informationen erfasst, die zugleich auch wesentliche Aspekte in der Bearbeitung von Beihilfeanträgen darstellen. Dazu gehören:

- Die Erfassung aller Geschäftsprozesse des Bereiches VB B (Beihilfereferat im LVwA) in einer Prozesslandkarte,
- die im Prozess Beihilfe relevanten Formulare und Dokumente,
- die im Prozess beteiligten Akteure sowie deren Aufgaben, Rollen und Beziehungen,
- die im Geschäftsprozess Beihilfe relevanten Rechts- und Verfahrensvorschriften,
- die gegenwärtig genutzten analogen und digitalen Ablage- und Speichersysteme
- die für den Prozess relevanten Mengengerüste.

Die Erfassung dieser Informationen hilft den fachlichen Kontext des zu betrachtenden Prozesses klar abzustecken und den Fokus der Betrachtung somit richtig zu setzen.

In den Kapiteln 3.1 – 3.6 werden diese Informationen durch Modelle grafisch dargestellt und kurz erläutert. In Kapitel [3.7](#page-23-1) ist der Prozessablauf in seinen Einzelschritten kurz beschrieben. Eine Übersicht der vorhandenen und im Rahmen der Beihilfe genutzten Infrastruktur gibt Kapitel [3.8.](#page-25-0) In Kapitel [3.9.](#page-28-0) sind abschließend die Ergebnisse der Prozessbewertung dargestellt.

## <span id="page-13-0"></span>**3.1 Prozesslandkarte Beihilfe**

Um zeitlich und auch inhaltlich effizient zu arbeiten, muss der Untersuchungsgegenstand (Prozess) vor Beginn möglichst klar definiert und abgegrenzt sein. Eine Prozesslandkarte hilft, den fachlichen Kontext einzugrenzen und den geplanten Prozess richtig einzuordnen.

Die vorliegende Prozesslandkarte gibt einen Überblick zum gesamten Aufgabenbündel des Beihilfereferats (VB B) des LVwA des Landes Berlin.

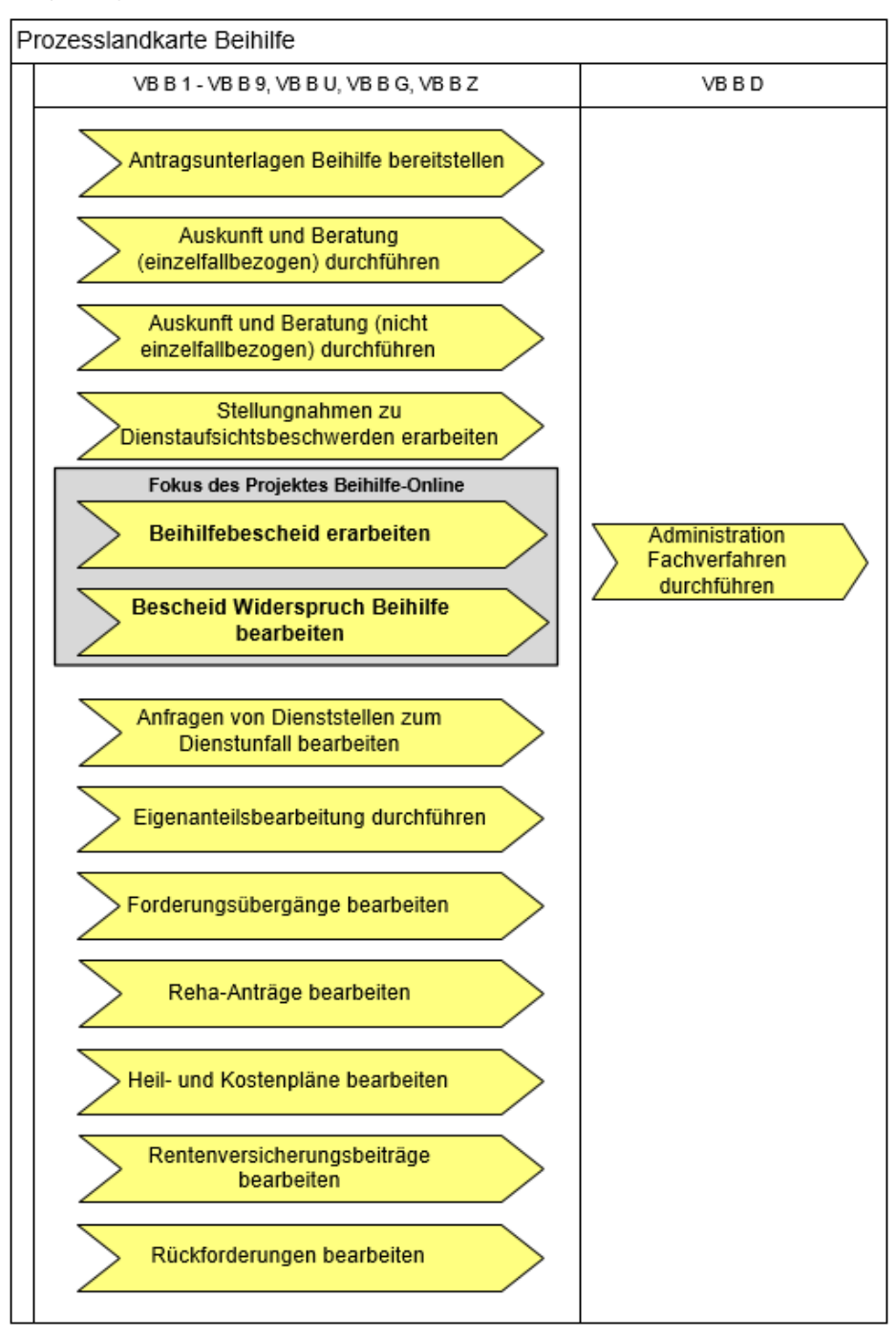

<span id="page-13-1"></span>**Abbildung 1: Prozesslandkarte**

## <span id="page-14-0"></span>**3.2 Relevante Rechts- und Verfahrensvorschriften**

Folgend dargestellt sind die für die Prozessaufnahme relevanten Rechtsgrundlagen für die fachliche Aufgabe der Beihilfe. Die Rechtsgrundlagen sind dabei in bundesweite und landesweite Rechtsgrundlagen unterteilt.

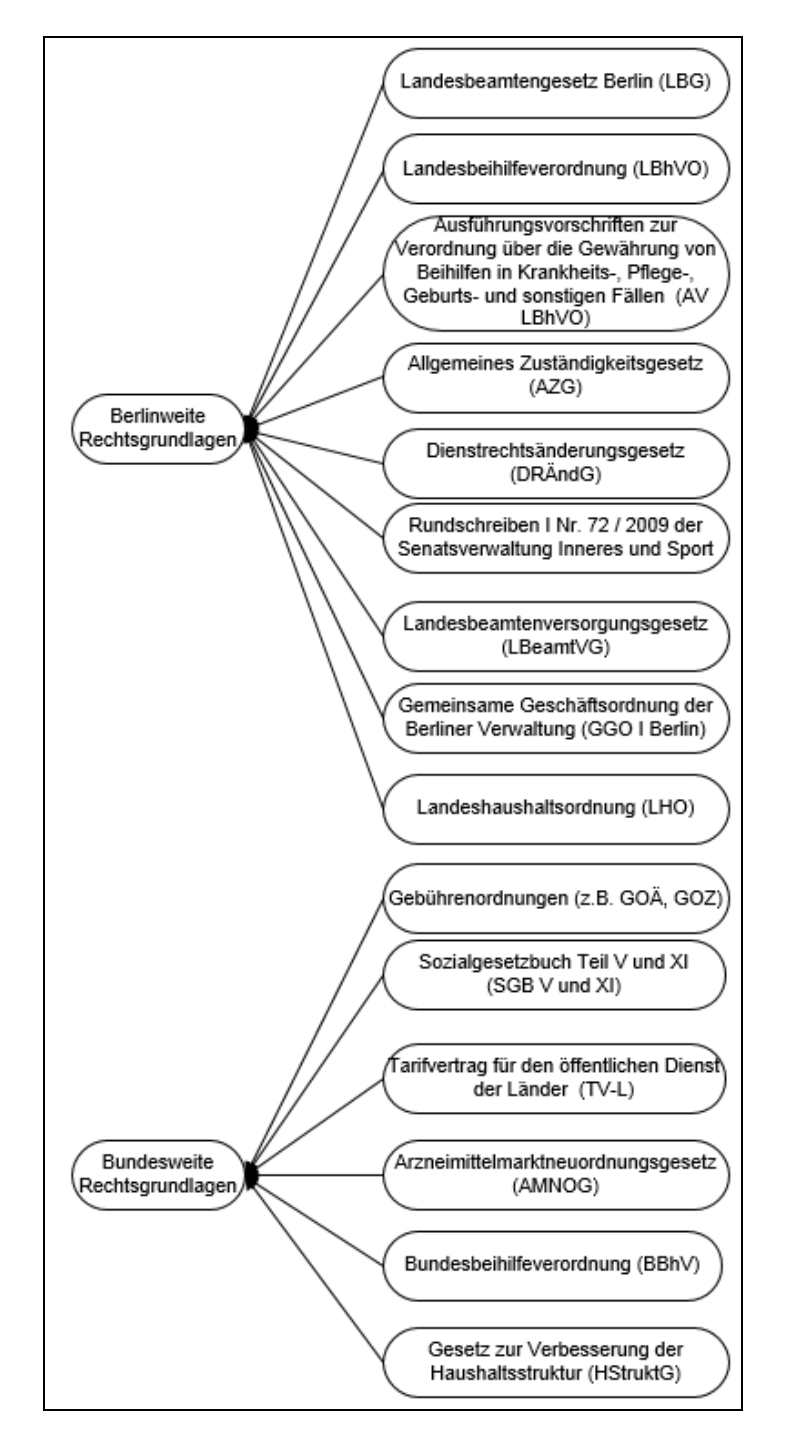

<span id="page-14-1"></span>**Abbildung 2: Rechts- und Verfahrensvorschriften**

## <span id="page-15-0"></span>**3.3 Prozessrelevante Dokumente und Formulare**

Folgendes Modell zeigt die im Rahmen des Beihilfeprozesses erstellten Dokumente und Formulare (orange umrandet), unterschieden nach dem jeweiligen Ersteller (Antragsteller, Beihilfestelle oder beteiligte Dritte, v.l.n.r.), dargestellt.

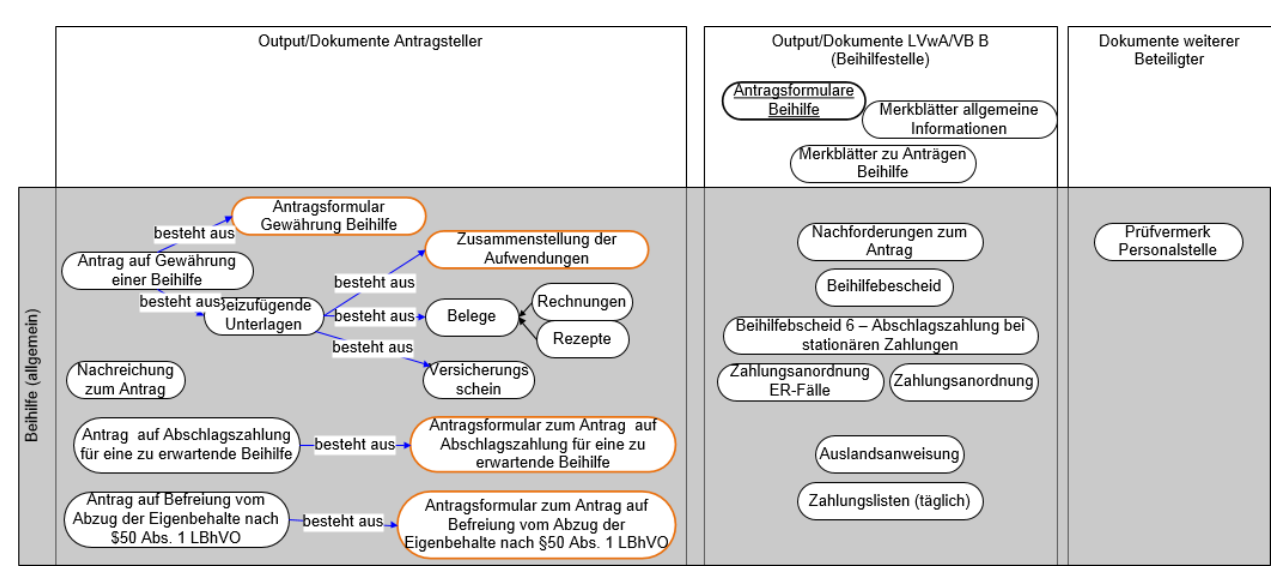

**Abbildung 3: Übersicht der relevanten Dokumente und Formulare**

<span id="page-15-1"></span>Die Darstellung ist dazu gedacht speziell folgende Punkte herauszuarbeiten:

- Erfassung aller relevanten Dokumente des Beihilfeprozesses,
- Zweck, Inhalt und Struktur des jeweiligen Dokumentes,
- Ersteller des Dokumentes.

#### **Antragsformulare Beihilfe**

Eine Betrachtung der Antragsformulare gibt Aufschluss darüber, welche Informationen seitens des Antragstellers für die Bearbeitung der Beihilfeanträge benötigt werden und wann sie entstehen. Diese Informationen werden im Laufe des Prozesses erfasst, genutzt und ggf. verändert. Soll der Prozess zukünftig (umfangreicher) technisch unterstützt werden, liefert dieser *"Informationslebenszyklus"* Aussagen zu den Anforderungen zur Erfassung, Ablage und Nachnutzung der Informationen an ein technisches System.

Nachfolgend sind die für den Beihilfeprozess relevanten Formulare grafisch dargestellt.

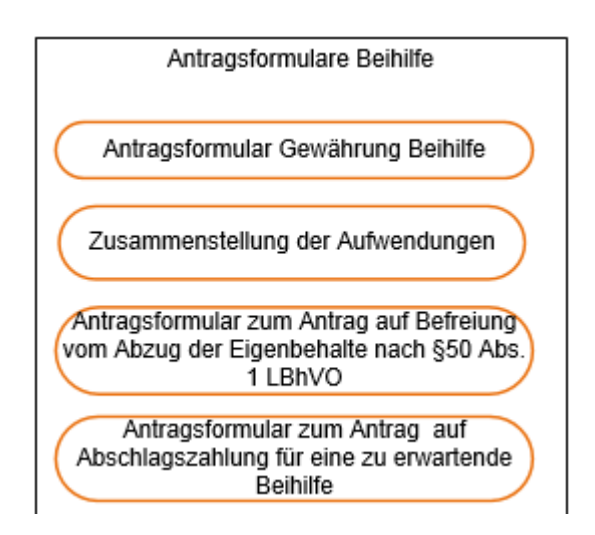

**Abbildung 4: Übersicht der Antragsformulare Beihilfe**

#### <span id="page-16-1"></span><span id="page-16-0"></span>**3.4 Akteure und ihre Beziehungen**

Im Kern sind die nachfolgenden Objektmodelle darauf gerichtet, die im Prozess beteiligten Akteure (Personen, Organisationseinheiten und Stellen), die Rollen sowie die Verteilung der Rollen auf die Akteure herauszuarbeiten.

#### **Beteiligte Personen/-gruppen**

[Abbildung 5](#page-17-0) zeigt die beteiligten Personentypen im Beihilfeprozess und ihre Beziehung zueinander. Jeder Personentyp ist einer Personengruppe zugeordnet. Die Definition von Personengruppen erlaubt eine abstraktere Darstellung der Funktion der Personen im Prozess und dient zusätzlich der Übersichtlichkeit. Dies wird besonders in den folgenden Darstellungen der *Rollenzuordnungen* ersichtlich.

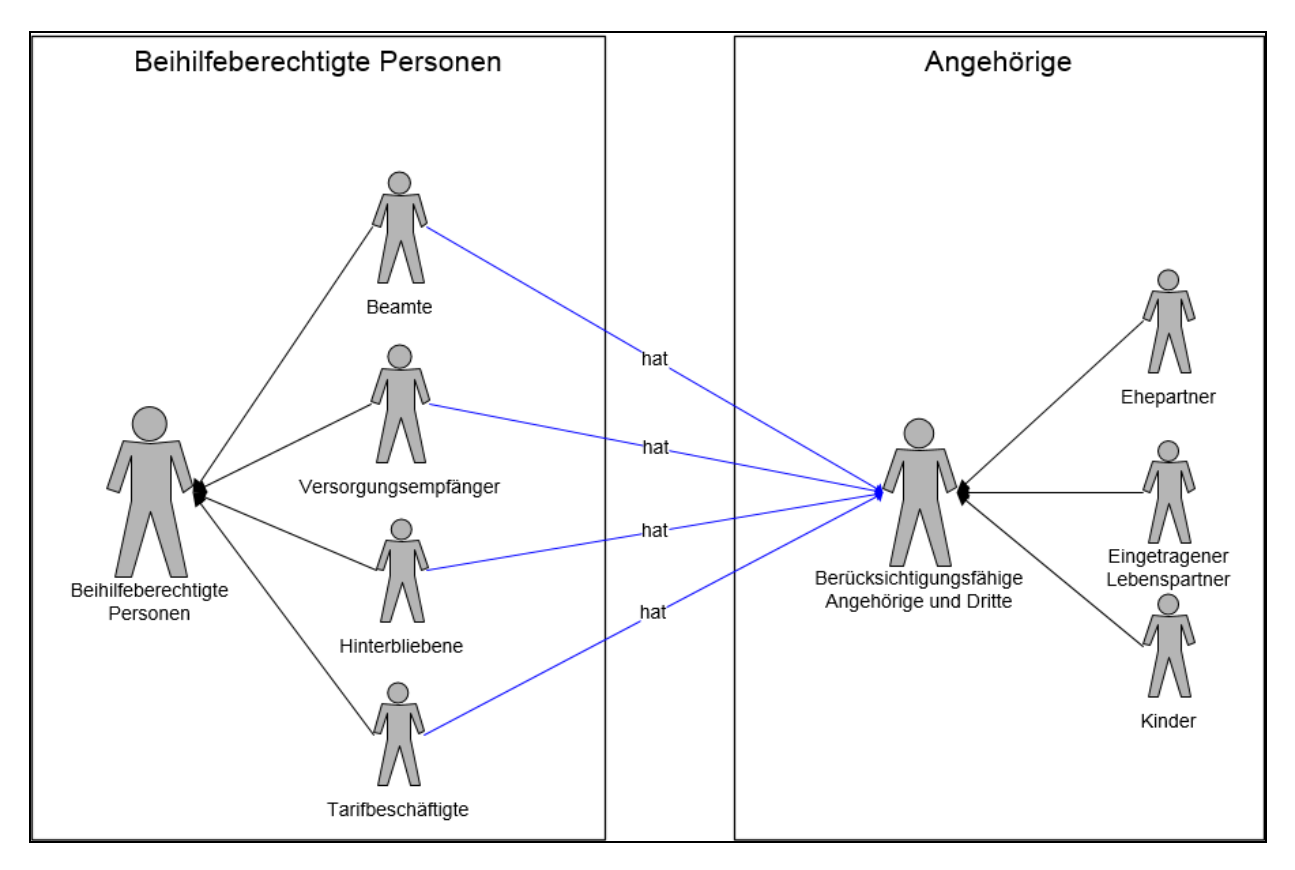

**Abbildung 5: Prozessbeteiligte (Personengruppen) 1**

## <span id="page-17-0"></span>**Rollen im Prozess**

Rollen sind abstrakte "Container" und beschreiben besondere Aufgaben, Pflichten und Verantwortlichkeiten innerhalb des untersuchten Prozesses. Sie können durch verschiedene Personen und Organisationseinheiten wahrgenommen werden. Der Vorteil ist dabei, dass so die Beschreibung der Verantwortlichkeit für bestimmte Prozessschritte unabhängig von der untersuchten Verwaltungsstruktur erfolgen kann.

-

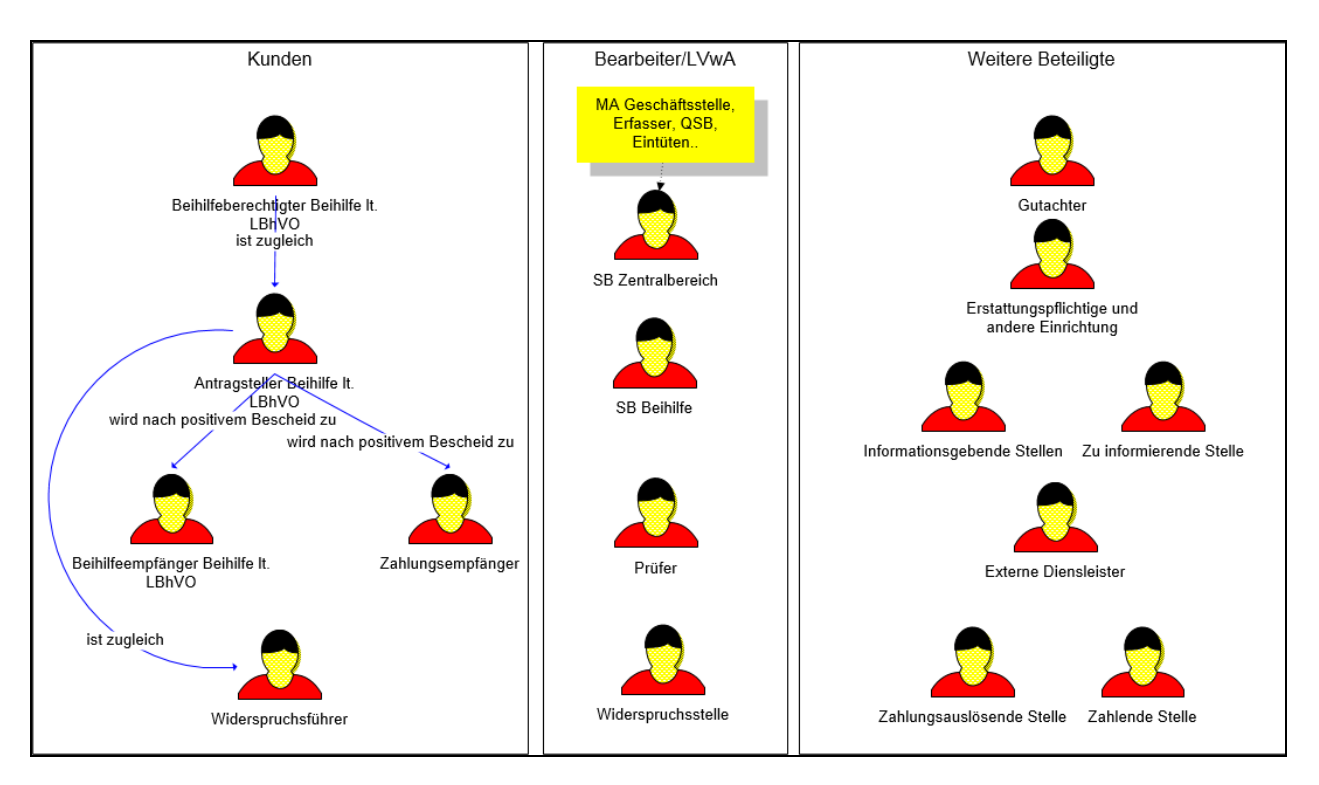

**Abbildung 6: Rollen im Prozess**

## <span id="page-18-0"></span>**Organigramm der Beihilfestelle (Auszug)**

Das nachfolgende Organigramm zeigt die Struktur der Aufbau-Organisation im fachlichen Kontext der Beihilfe. Dargestellt sind die beteiligten Organisationseinheiten (grau) sowie die Stellen (weiß) innerhalb des Verwaltungsbereiches.

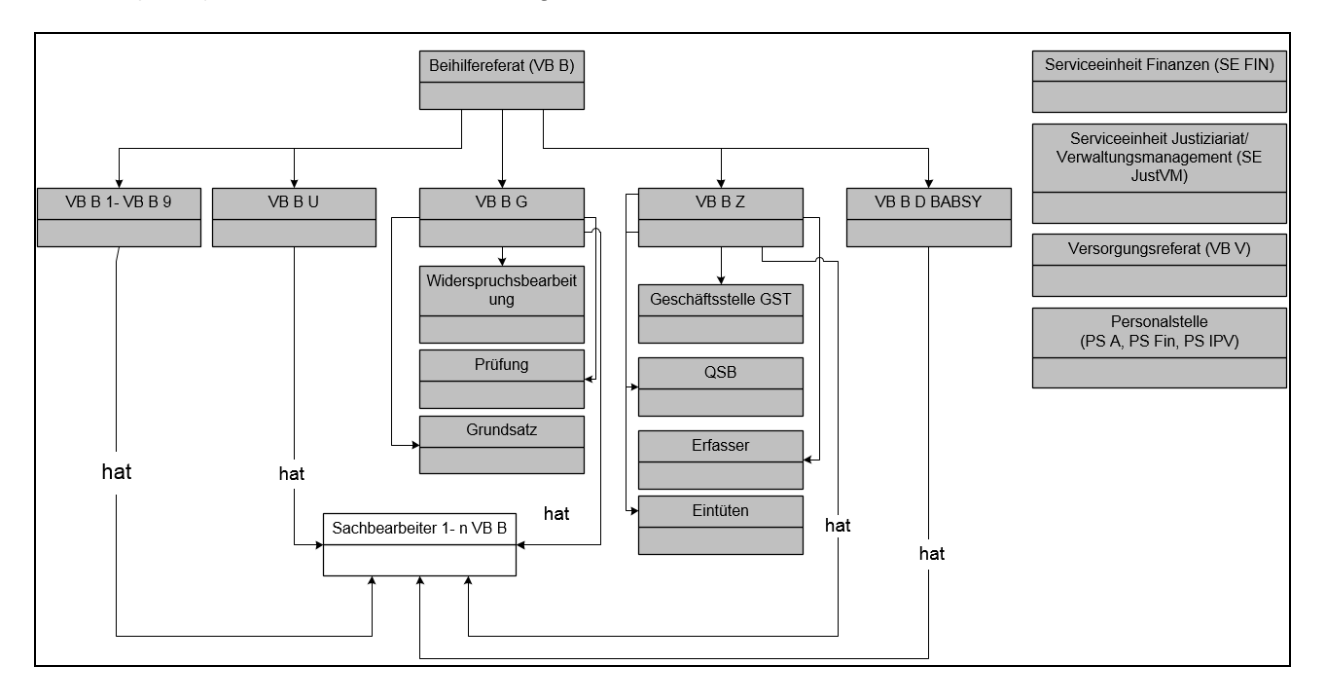

<span id="page-18-1"></span>**Abbildung 7: Organigramm des VB B und weiterer relevanter Org. Einheiten**

#### **Rollenzuordnung (Kunden)**

Auf Grundlage der zuvor beschriebenen Modelle werden nun die Akteure in Beziehung gesetzt. Folgendes Modell beschreibt die Zuordnung der Personengruppen zu den Rollen auf Kundenseite (Antragsteller).

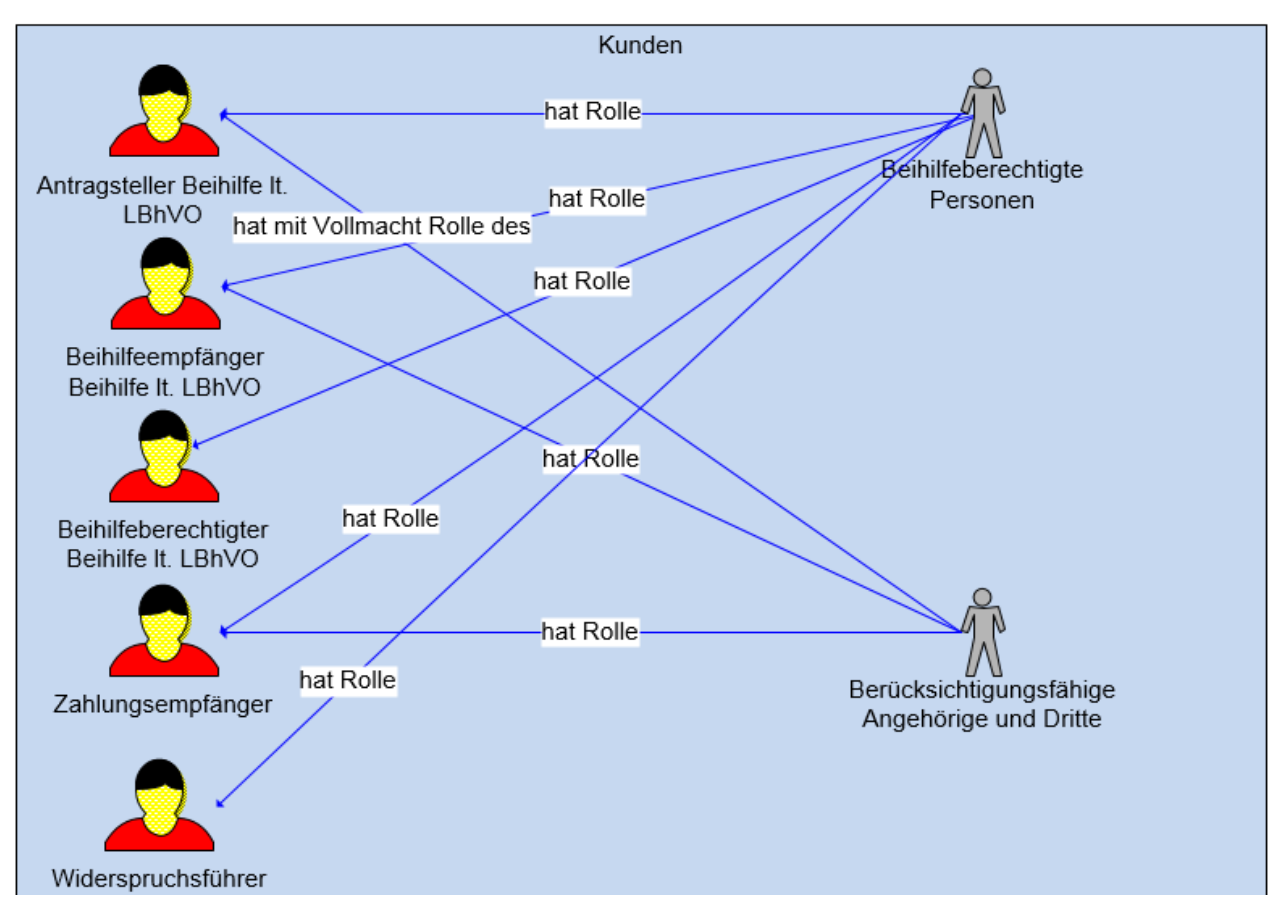

**Abbildung 8: Überblick Kunden im Prozess**

## <span id="page-19-0"></span>**Rollenzuordnung (Verwaltung)**

Die folgende Grafik zeigt die Rollenzuordnung im Beihilfeprozess in der Verwaltung. Die zuvor benannten Organisationseinheiten werden spezifischen Rollen zugeordnet.

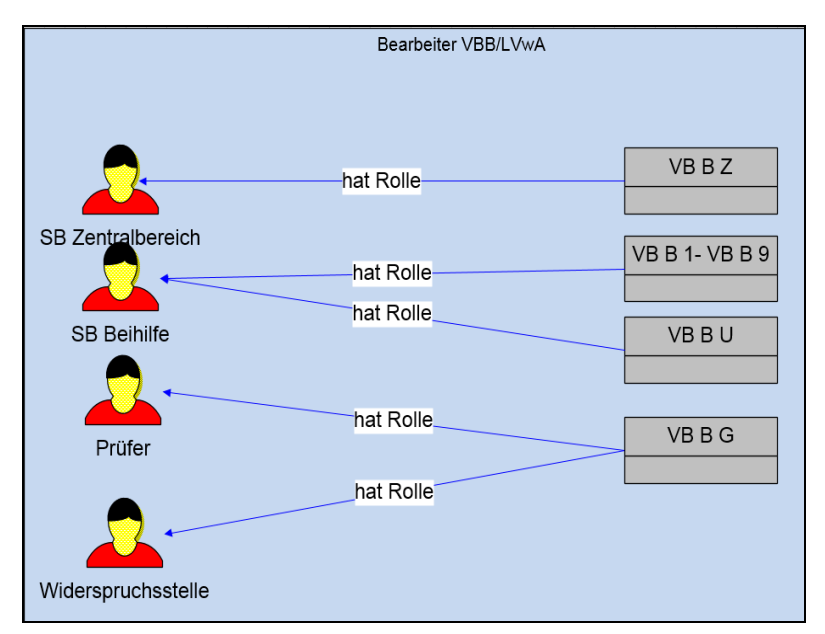

**Abbildung 9: Übersicht Rollenzuordnung (Verwaltung)**

## <span id="page-20-0"></span>**Rollenzuordnung (Weitere Beteiligte)**

Neben den bereits dargestellten Rollenzuordnungen der Personengruppen und Organisationseinheiten gibt es weitere am Prozess beteiligte Akteure. Auch sie können speziellen Rollen zugeordnet werden.

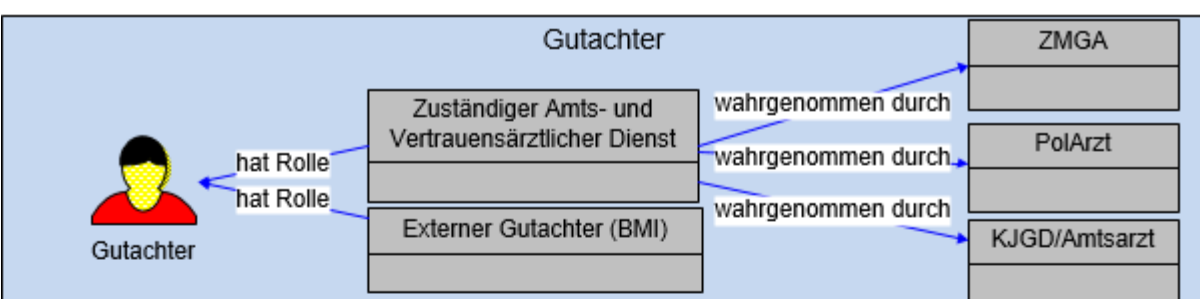

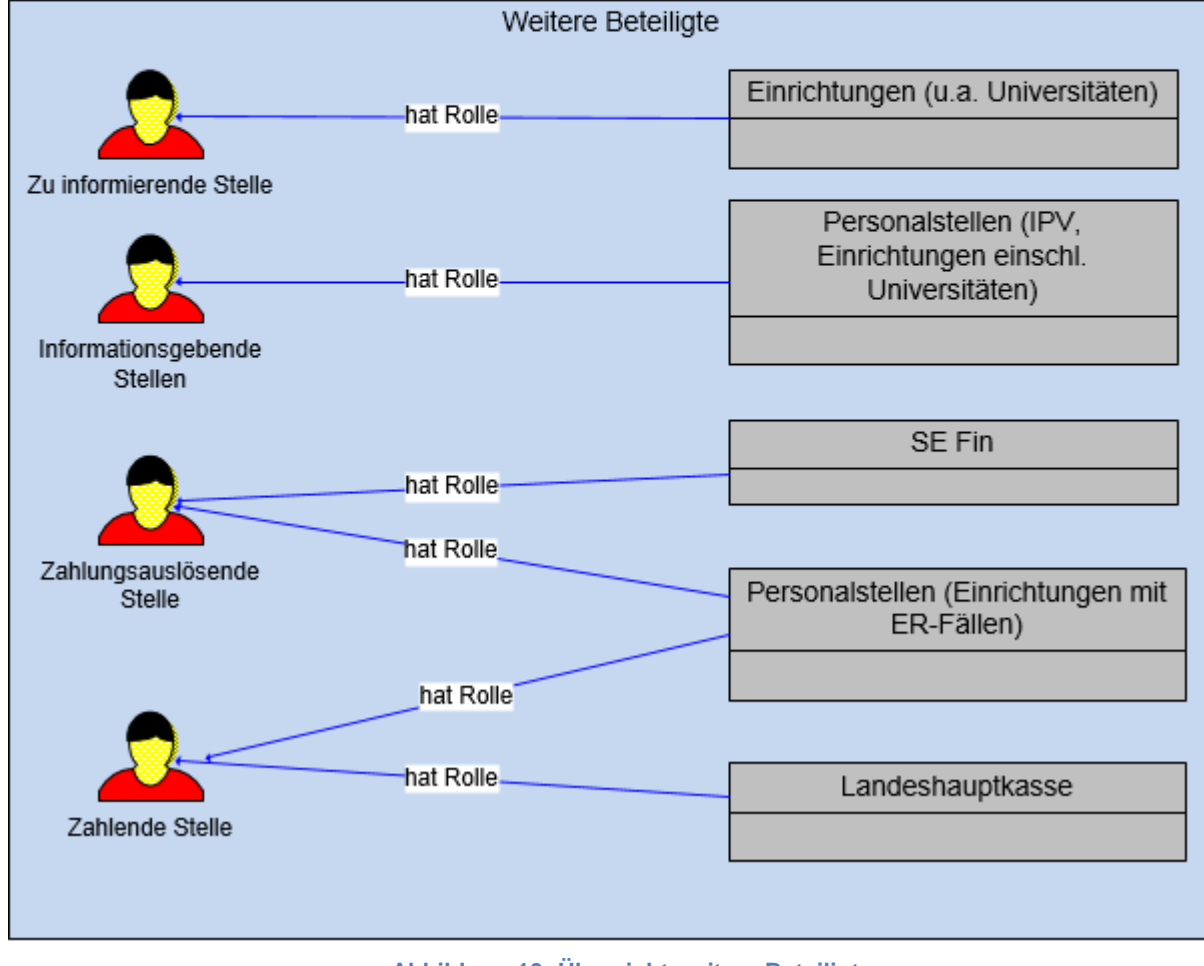

**Abbildung 10: Übersicht weitere Beteiligte**

## <span id="page-21-2"></span><span id="page-21-0"></span>**3.5 Ablagen und Speicher-/IT-Unterstützung**

## <span id="page-21-1"></span>3.5.1 Ablagen

Die Untersuchung der für den Prozess relevanten Ablagesysteme gibt Aufschluss darüber wie und wo fallrelevante Informationen und Dokumente abgelegt/gespeichert sind. Diese Ablagen können sowohl in Papierform (analog) als auch digital ausgeprägt sein.

Eine Besonderheit des betrachteten Beihilfeverfahrens besteht in Berlin darin, dass alle vorliegenden bzw. eingereichten Papierunterlagen nach Abschluss der Vorgangsbearbeitung digitalisiert und in einem Archivsystem abgelegt werden. Insofern gibt es nur auf die Dauer der Vorgangsbearbeitung begrenzte Papierdokumente, analoge Ablagen im klassischen Sinne existieren nicht.

#### **Digitale Ablagen**

Die Beihilfeakte enthält alle bisher abgewickelten Fälle eines Antragstellers und wird über den Archivserver digital für die Sachbearbeitung bereitgestellt.

#### <span id="page-22-0"></span>3.5.2 IT-Unterstützung

Die Analyse der digitalen Systeme gibt Aufschluss darüber, in welchem Umfang der untersuchte Prozess bereits technisch unterstützt wird. Die folgende Darstellung gibt eine Übersicht über die im Rahmen der Beihilfe eingesetzte IT-Infrastruktur und Softwarekomponenten.

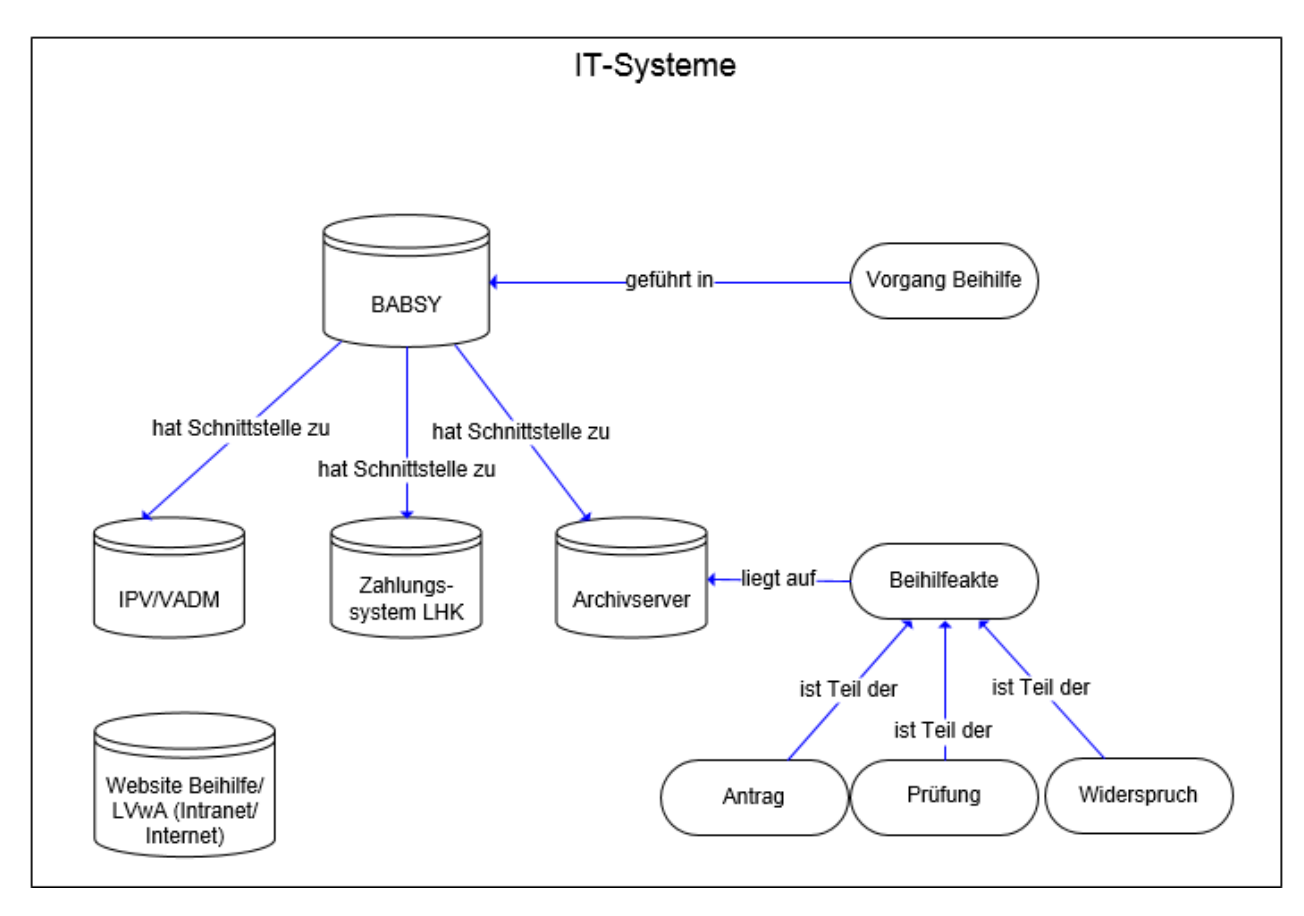

<span id="page-22-1"></span>**Abbildung 11: Digitale Ablagesysteme**

## <span id="page-23-0"></span>**3.6 Mengengerüst**

Mengengerüste sind für die Bewertung von Prozessen essentiell, da sie helfen, die Untersuchungsergebnisse richtig einzuordnen. Für den Geschäftsprozess Beihilfe wurden die nachfolgenden Mengengerüste erhoben. Die genannten Zahlen beziehen sich dabei auf das abgeschlossene Jahr 2012.

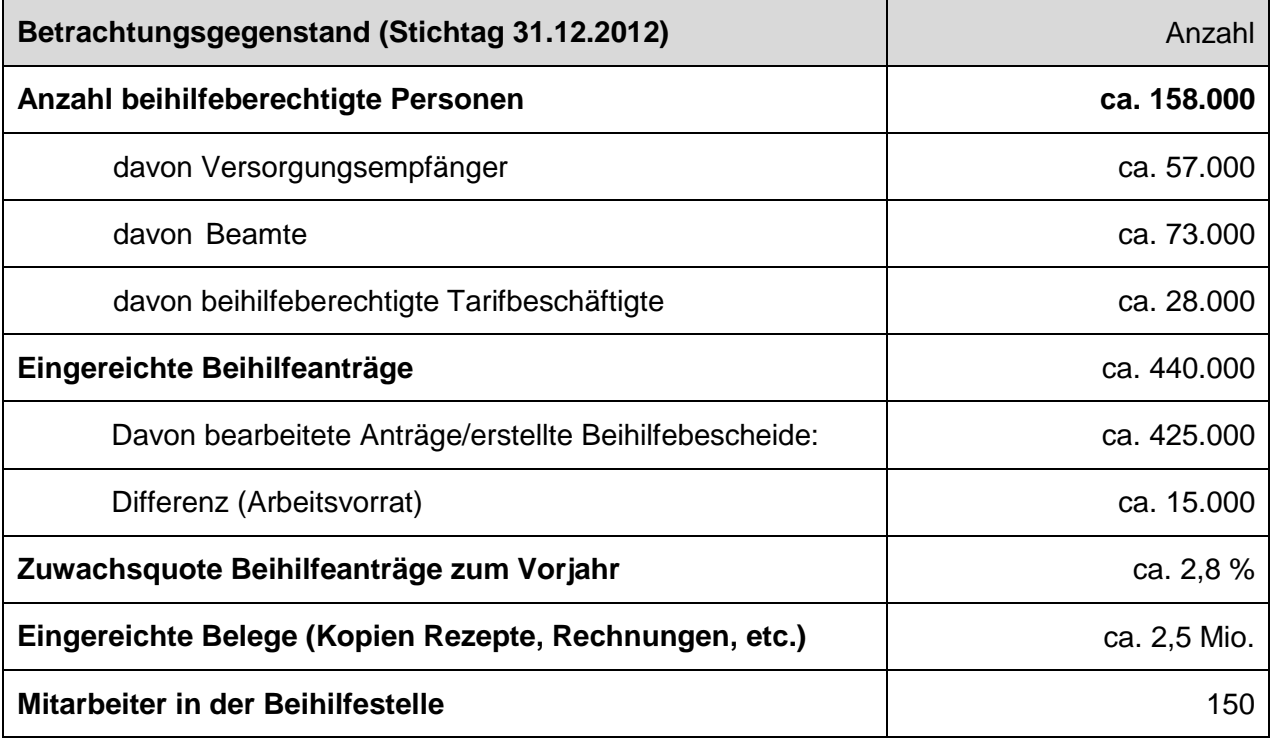

**Tabelle 1: Übersicht relevanter Mengen**

## <span id="page-23-4"></span><span id="page-23-1"></span>**3.7 Die Prozessbeschreibung – Antrag auf Beihilfe**

## <span id="page-23-2"></span>3.7.1 Antrag erarbeiten

Einen Antrag auf Beihilfe kann jeder Beihilfeberechtigte nach § 2 LBhVO für sich selbst oder seine Angehörigen stellen. Der Antrag besteht aus einem Antragsformular und einem Formular zur Aufstellung der geleisteten Aufwendungen (Art, Belegdatum und Betrag). Die Formulare können online ausgefüllt und ausgedruckt oder ausschließlich handschriftlich ausgefüllt werden. Zusammen mit den Rechnungs-/Belegkopien wird der Antrag derzeit auf dem Postweg (intern/extern) an das LVwA versandt oder persönlich in der Beihilfegeschäftsstelle abgegeben.

## <span id="page-23-3"></span>3.7.2 Antrag entgegennehmen

Der postalische Antrag geht in der zentralen Poststelle des LVwA ein und wird dann über die interne Hauspost an das Beihilfereferat (VB B) weitergeleitet. Dort wird er im Normalfall zunächst in das Lager genommen, bis er zu gegebener Zeit auf die zuständige Gruppe verteilt wird. Von der Gruppenleitung werden die Anträge zu 30er Stapeln zusammengefasst und dem jeweiligen Sachbearbeiter zugeordnet. Danach werden die Anträge im Fachverfahren BABSY erfasst und weiter bearbeitet. Um eine schnelle Bearbeitung von Anträgen zu gewährleisten, wird die Erfassung z.T. von speziell dafür abgestellten "Erfassern" im Vorgangsbearbeitungssystem BABSY durchgeführt. Erfasst werden dabei nur die Grunddaten

des Antrags. Die Erfassung der Falldaten erfolgt im nächsten Schritt durch den jeweils fallverantwortlichen Sachbearbeiter.

#### <span id="page-24-0"></span>3.7.3 Antrag bearbeiten

Die Antragsbearbeitung beginnt mit der Erfassung des Antrags im Vorgangsbearbeitungssystem. Dabei werden die Stammdaten des Antragstellers anhand der Personalnummer mit den in BABSY (über IPV und andere Schnittstellen) hinterlegten Stammdaten abgeglichen und die zusätzlichen Beihilfestammdaten bei Bedarf angepasst bzw. neu eingegeben. Im nächsten Schritt erfolgt die manuelle Erfassung der Antrags- und Belegdaten in BABSY sowie die beihilferechtliche Prüfung des Antrags und die Festsetzung des beihilfefähigen Betrags. Dabei erfasst die fallzuständige Fachkraft die Rechnungssummen in BABSY, das dann den abschließenden beihilfefähigen Betrag berechnet. In etwa 5% der Fälle, meist bei Rechnungen für ambulante und stationäre Pflege, müssen die gestellten Rechnungen aufgrund spezieller beihilferechtlicher Bestimmungen nachbearbeitet/korrigiert werden. Die Korrektur erfolgt manuell und mit verschiedenen Hilfsmitteln. Der korrigierte Betrag wird dann in BABSY eingetragen.

#### <span id="page-24-1"></span>3.7.4 Bescheid erarbeiten

Abschließend veranlasst der Sachbearbeiter die Erstellung des Bescheides in BABSY, druckt diesen zusammen mit weiteren internen Vorgangsdokumenten und ggf. einer Zahlungsanweisung am Arbeitsplatz aus und bescheinigt die sachliche und rechnerische Richtigkeit. Im Normalfall kuvertiert der Sachbearbeiter dann den Bescheid und macht ihn versandfertig. Im I. Quartal 2014 wird der Druck des Bescheides über eine zentrale Druckstraße im ITDZ initiiert. Programmgesteuert werden bei der Bescheiderstellung Zufalls-, Regel- und Innenrevisionsprüffälle generiert. Werden vom Prüferbereich in den Zufalls- und Regelprüffällen Fehler im Bescheid festgestellt, so wird dieser zum fallzuständigen Sachbearbeiter zurückgegeben (ca. 2% der Fälle), der diesen korrigiert. Ein Prüffall der Innenrevision unterliegt anderen Gesichtspunkten und der gesamte Vorgang wird vom Sachbearbeiter per Hauspost an die Innenrevision versandt.

#### <span id="page-24-2"></span>3.7.5 Bescheid zahlbar machen

Soweit der Bescheid ohne Beanstandung ist, wird der Vorgang vom Sachbearbeiter bzw. Prüfer in BABSY zur Zahlung freigegeben und beim nächsten Zahlungslauf berücksichtigt.

#### <span id="page-24-3"></span>3.7.6 Vorgang abschließen / Papierunterlagen digitalisieren und vernichten

Nach Zahlungsfreigabe werden die gesamten Antragsunterlagen digitalisiert zum jeweiligen Vorgang aus BABSY erreichbar abgespeichert. Nach Ablauf der Widerspruchsfrist werden die Papierunterlagen vernichtet. Die Digitalisierung und Vernichtung wird durch einen externen Dienstleister wahrgenommen.

## <span id="page-25-0"></span>**3.8 Technische Ist-Architektur**

Im Rahmen der Machbarkeitsstudie wurde die gegenwärtige Systemlandschaft hinsichtlich der Bearbeitung von Beihilfe-Erstattungsanträgen untersucht. Dabei ergab sich das folgende Bild (vgl. [Abbildung 12\)](#page-25-2). Das System verfügt darüber hinaus noch über einige weitere Schnittstellen, die zur Übernahme von Parameterdaten und zur Übergabe von Zahlungs- und Buchungsdaten dienen, die hinsichtlich der zu lösenden Aufgabe jedoch keine Rolle spielen und daher hier nicht weiter beachtet werden. Eine ausführliche Darstellung der Systemlandschaft ist diesem Bericht als Anlage in Kapitel [9.3](#page-63-0) beigefügt.

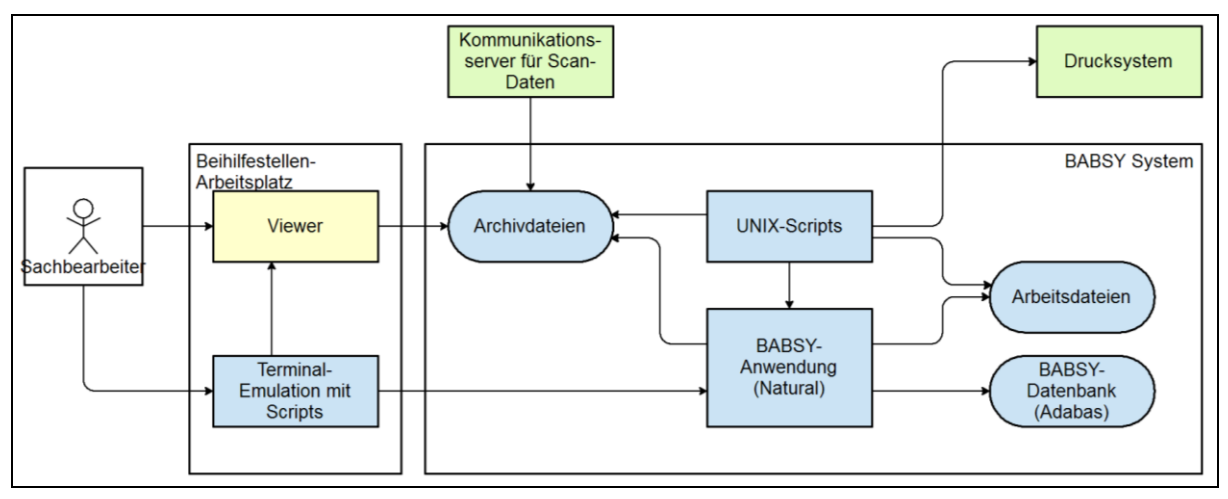

**Abbildung 12: Architektur BABSY-Fachverfahren (relevante Teile)**

<span id="page-25-2"></span>Im Folgenden sollen die einzelnen Bestandteile des Systems, ihre Aufgaben und ihre Verknüpfungen kurz vorgestellt werden. Daran anschließend erfolgt eine kurze Beschreibung der technischen Abläufe, soweit sie hier von Bedeutung sind.

## <span id="page-25-1"></span>3.8.1 Server-Komponenten

Das Fachverfahren BABSY (**B**eihilfe-**AB**rechnungs**SY**stem) besteht aus einer Reihe von Systemkomponenten mit unterschiedlichen Aufgaben.

- Die BABSY-Anwendung ist der Kern des gesamten Fachverfahrens. Sie hält die Daten der Beihilfeanträge, prüft sie, berechnet die Erstattungsbeträge, erzeugt die Bescheide und steuert den gesamten Bearbeitungsprozess. Die Anwendung basiert auf der Datenbank ADABAS sowie der Programmiersprache NATURAL und kann unter verschieden Plattformen und Betriebssystemen betrieben werden. Aktuell läuft das BABSY-Verfahren auf Linux-Servern im Sicherheitsrechenzentrum des IT Dienstleistungszentrums Berlin (ITDZ).
- Ergänzend zum BABSY-Kernsystem wird auf dem Linux-Server eine Reihe von Shell-Scripts betrieben, mit deren Hilfe die Kommunikation mit der Außenwelt abgewickelt wird. Die meisten dieser Scripts werden im Batch-Betrieb ausgeführt, um beispielsweise Dateien von fremden Systemen zu importieren oder zu fremden Systemen zu exportieren, Formate zu konvertieren usw.
- Eine weitere Systemkomponente des Fachverfahrens ist der Archivserver. In ihm wird sämtlicher Schriftwechsel der Beihilfestelle, darunter auch die Beihilfeanträge, die Belege und die Bescheide, in gescannter bzw. generierter graphischer Form abgelegt

(i.d.R. als PDF-Dateien). Die Dateien sind jeweils in Verzeichnen gespeichert, die über die Vorgangsnummer mit dem betreffenden BABSY-Vorgang verknüpft sind.

 Schließlich gehört zum System noch ein Server für Arbeitsdateien, der in erster Linie für den Daten-Export und -Import von und nach BABSY dient

Sämtlicher Schriftwechsel im Zusammenhang mit der Beihilfebeantragung und -gewährung wird nach Beendigung des jeweiligen Bearbeitungsprozesses von einem externen Dienstleister eingescannt.

#### <span id="page-26-0"></span>3.8.2 Client-Komponenten (Sachbearbeiter)

Um das BABSY-System bedienen zu können, benötigen die Sachbearbeiter folgende Komponenten auf ihren Arbeitsplatzrechnern, die unter Microsoft Windows betrieben werden:

- Da die BABSY-Anwendung nur über eine zeichenorientierte Bedienoberfläche verfügt, wird auf den Arbeitsplatzrechnern eine Terminal-Emulation benötigt. Die Terminal-Emulation ist mit einigen, in der Form von Scripts realisierten BABSY-spezifischen Zusatzfunktionen ausgestattet, die die Arbeit erleichtern. Sie dienen u.a. dazu, die in BABSY gespeicherten Daten von abgeschlossenen Vorgängen mit den zugehörigen, im Archivserver gespeicherten Scan-Images zu synchronisieren.
- Um die Scan-Images zu abgeschlossenen Vorgängen auf dem Sachbearbeiter-Bildschirm sichtbar zu machen, wird ein entsprechender Viewer für die PDF-Dateien benötigt.

#### <span id="page-26-1"></span>3.8.3 Externe Schnittstellen

Folgende externe Schnittstellen sind im Kontext der Antragsbearbeitung von Bedeutung:

- Transfer der Scandaten in den BABSY-Archivserver. Diese Schnittstelle wird vom ITDZ sechsmal wöchentlich bedient, um die beim Scan-Dienstleister eingescannten Images von Anträgen, Belegen und Vorblättern zu übernehmen.
- Transfer bzw. Import der Stammdaten von beihilfeberechtigten Mitarbeitern (aktiv und im Ruhestand) aus den betreffenden Fachverfahren (IPV/VADM) bzw. von Universitäten und anderen Einrichtungen mit eigner Personalverwaltung.
- Schnittstelle zum Drucksystem für den Versand der von BABSY generierten Bescheide (im I. Quartal 2014).

#### <span id="page-26-2"></span>3.8.4 Betrieb

Sämtliche hier aufgeführten Server-Komponenten werden derzeit im ITDZ betrieben.

#### <span id="page-26-3"></span>3.8.5 Technische Abläufe

Die folgende kurze Beschreibung der technischen Abläufe dient dazu, die Ansatzpunkte für erforderliche Erweiterungen und Anpassungen im Sinne der Projektziele zu identifizieren.

#### 3.8.5.1 Antragserfassung und -bearbeitung, Bescheidversand

Die Antragserfassung erfolgt i.d.R. durch die Sachbearbeiter mit den betreffenden BABSY-Dialogen und läuft – vereinfacht – in folgenden Schritten ab:

 Eingabe der Personal- bzw. Versorgungsnummer aus dem Antrag. Die relevanten Personal- und Beihilfestammdaten werden daraufhin eingelesen und dargestellt.

- Sofern der Antrag Änderungen an den Beihilfestammdaten enthält, werden diese übernommen.
- Eröffnung eines neuen Vorgangs, Vergabe einer Registriernummer (entspricht der Vorgangsnummer) für den Antrag durch das System.
- Erfassung der Antrags-Kopfdaten.
- Erfassung der Belegdaten anhand der einzelnen eingereichten Belege. Vergleich mit den im Antrag aufgeführten Belegdaten. Ggf. Korrekturen zur korrekten Berechnung des Beihilfesatzes.
- Berechnung der Beihilfe durch BABSY. Überprüfung durch den Sachbearbeiter.
- Ausdruck des Bescheids und des Vorblatts. Dabei erfolgt die Festlegung, ob es sich um einen Prüffall handelt oder nicht.
- Freigabe zur Zahlung, sofern es sich nicht um einen Prüffall handelt (andernfalls wird der Vorgang vom Prüfer weiter bearbeitet).
- Unterschreiben des Vorblatts, das zusammen mit den Antrags- und Belegdokumenten zum Scannen gegeben werden muss.

Die Bearbeitung eines Antrags kann zu Klärungszwecken unterbrochen und später wieder aufgenommen werden. In der Zwischenzeit sind die Antragsdaten für andere Bearbeiter gesperrt. Nach der Freigabe wird der Bescheid erzeugt und an das Drucksystem übergeben. Außerdem wird das Abbild des Bescheides als PDF-Datei im Archivserver unter der Registriernummer gespeichert.

#### 3.8.5.2 Scannen

Die abgeschlossenen Vorgänge werden zweimal wöchentlich gesammelt dem Scan-Dienstleister übergeben. Der Scan-Dienstleister scannt die Vorblätter, Anträge und Belege jeweils päckchenweise ein und fasst sie in einer PDF-Datei zusammen. Die PDF-Datei wird anhand der aus dem Vorblatt ausgelesenen Registriernummer benannt, so dass sie später den Antragsdaten in BABSY zugeordnet werden kann.

Nach Abschluss der Scan-Arbeiten werden die PDF-Dateien in einem Batch-Lauf durch das ITDZ an das LVwA übertragen und dort im Archivserver abgelegt.

Nach einer stichprobenweisen Überprüfung der Scan-Qualität gibt das LVwA die Originale (Anträge, Belege, Vorblätter) zur Vernichtung frei, so dass sie durch den Scan-Dienstleister datenschutzgerecht entsorgt werden können.

Die gegenwärtige Lösung erfüllt die Anforderung nach § 5 Nr. 4 des Berliner Datenschutzgesetzes, dass personenbezogene Daten jederzeit ihrem Ursprung zugeordnet werden können, und entspricht auch den Anforderungen, die in anderen Bundesländern (Beispiel Baden-Württemberg) im Einklang mit den jeweiligen Landesdatenschutzbeauftragten als notwendig und ausreichend angesehen werden.

#### 3.8.5.3 Vorgangsauskunft

Nach Abschluss eines Vorgangs besteht jederzeit die Möglichkeit, aus den Antragsdaten in BABSY heraus auf den zugehörigen Antrag, die Belege oder den Bescheid zuzugreifen. Die Verknüpfung wird über ein Script in der Terminalemulation hergestellt, das die Registriernummer des Vorgangs aus den Bildschirmdaten ausliest und die entsprechende PDF-Datei im Archivserver mittels einer Viewer-Anwendung öffnet.

## <span id="page-28-0"></span>**3.9 Prozessbewertung**

#### <span id="page-28-1"></span>3.9.1 Durchlaufzeit (externe Sicht)

Der Ist-Prozess der Antragsbearbeitung ist organisatorisch weitgehend optimiert. Das ist das Produkt jahrelanger organisatorischer Verbesserungsmaßnahmen unter intensiver Einbeziehung der Mitarbeiter.

Die Durchlaufzeit eines Prozesses beschreibt die Zeit vom Beginn der Erarbeitung eines Antrags auf Beihilfe bis zum Abschluss des Vorgangs inklusive der Digitalisierung und Archivierung der vorgangsbezogenen Unterlagen.

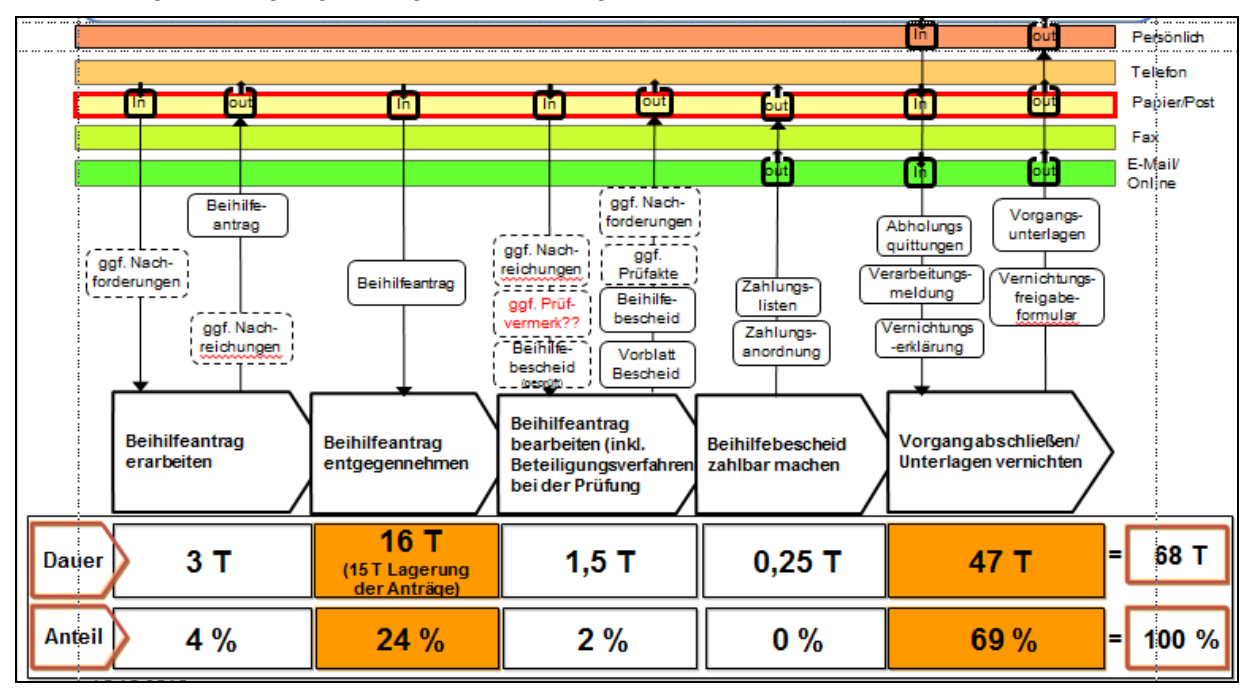

#### **Abbildung 13: Durchlaufzeit Beihilfe**

<span id="page-28-2"></span>Die Durchlaufzeit ist der stärkste Indikator zur Bewertung der Prozessqualität aus externer Sicht (Kundensicht). Die Gesamtprozessdauer beträgt aktuell 68 Tage. Die meisten Zeitanteile entfallen dabei auf die Annahme des Beihilfeantrages (24%) sowie die Digitalisierung der Unterlagen nach Vorgangsabschluss (69%), wobei der Prozessschritt "Vorgang abschließen" für den Kunden nicht relevant ist. Tatsächlich kundenrelevant ist nur die Prozessdauer bis zur Zahlbarmachung und Übermittlung des Bescheids.

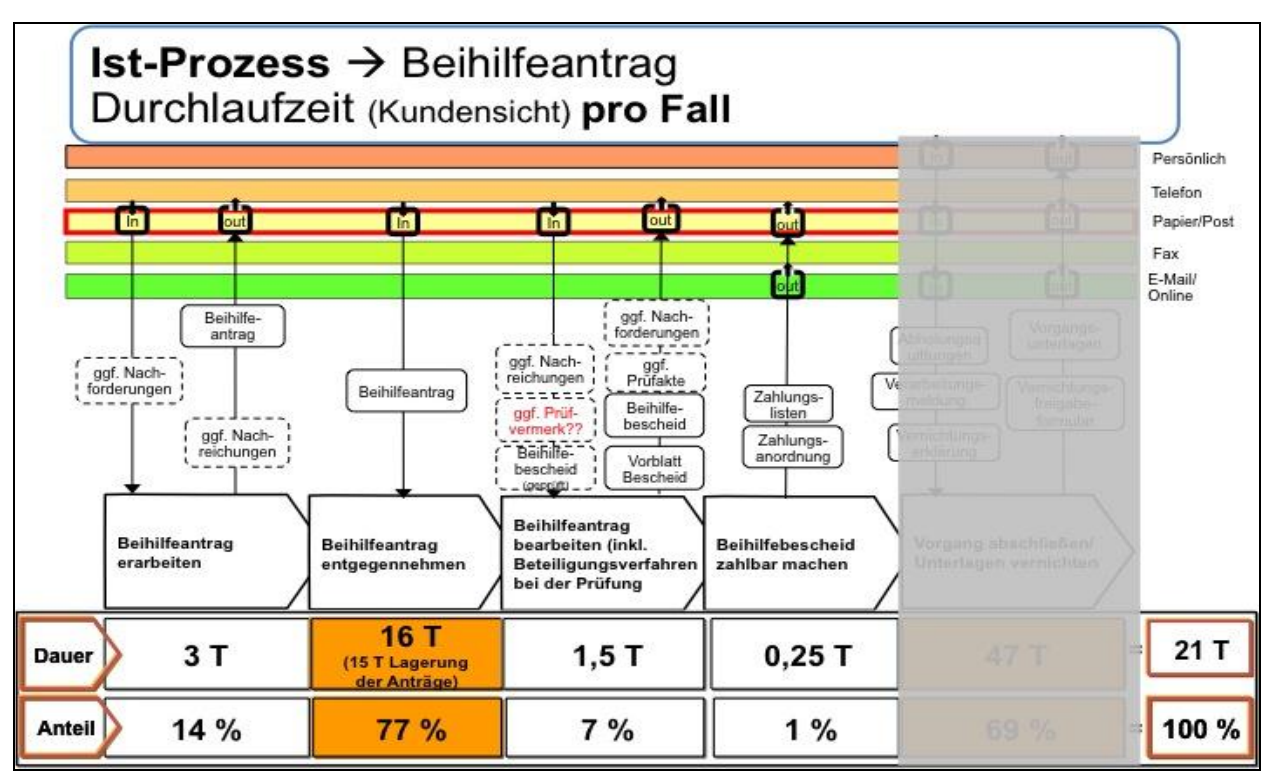

**Abbildung 14 kundenrelevante Durchlaufzeit**

<span id="page-29-1"></span>Die Liegezeit von durchschnittlich 15 Tagen entsteht aufgrund der hohen Auslastung der personellen Ressourcen in der Sachbearbeitung. Dadurch baut sich im Laufe des Jahres ein sogenannter "Arbeitsvorrat" (Stapel) auf, der durch gezielte organisatorische Aktionen immer stabilisiert aber nicht nachhaltig abgebaut werden kann. Hinzu kommt ein jährlicher Zuwachs der Beihilfevorgänge von ca. 2,8 % (vgl. Tabelle 1).

## <span id="page-29-0"></span>3.9.2 Direkt zurechenbare Arbeitszeit (interne Sicht)

Die Bearbeitungszeit ist die Zeit, die ein Sachbearbeiter direkt für die vollständige Bearbeitung eines Beihilfeantrags benötigt. Sie ist der stärkste Indikator für den Ressourceneinsatz der Beihilfestelle.

Bei der Berechnung der Zeiten wurde berücksichtigt, ob ein Prozessschritt immer oder nur von Fall zu Fall durchlaufen wird. Wenn ein Prozessschritt beispielsweise nur in jedem fünften Prozess stattfindet, dann wird die ausgewiesene Zeit mit dem Faktor 0,2 (für 20%) multipliziert. Auf diese Weise wird für den Prozess der statistische Durchschnittswert ausgewiesen.

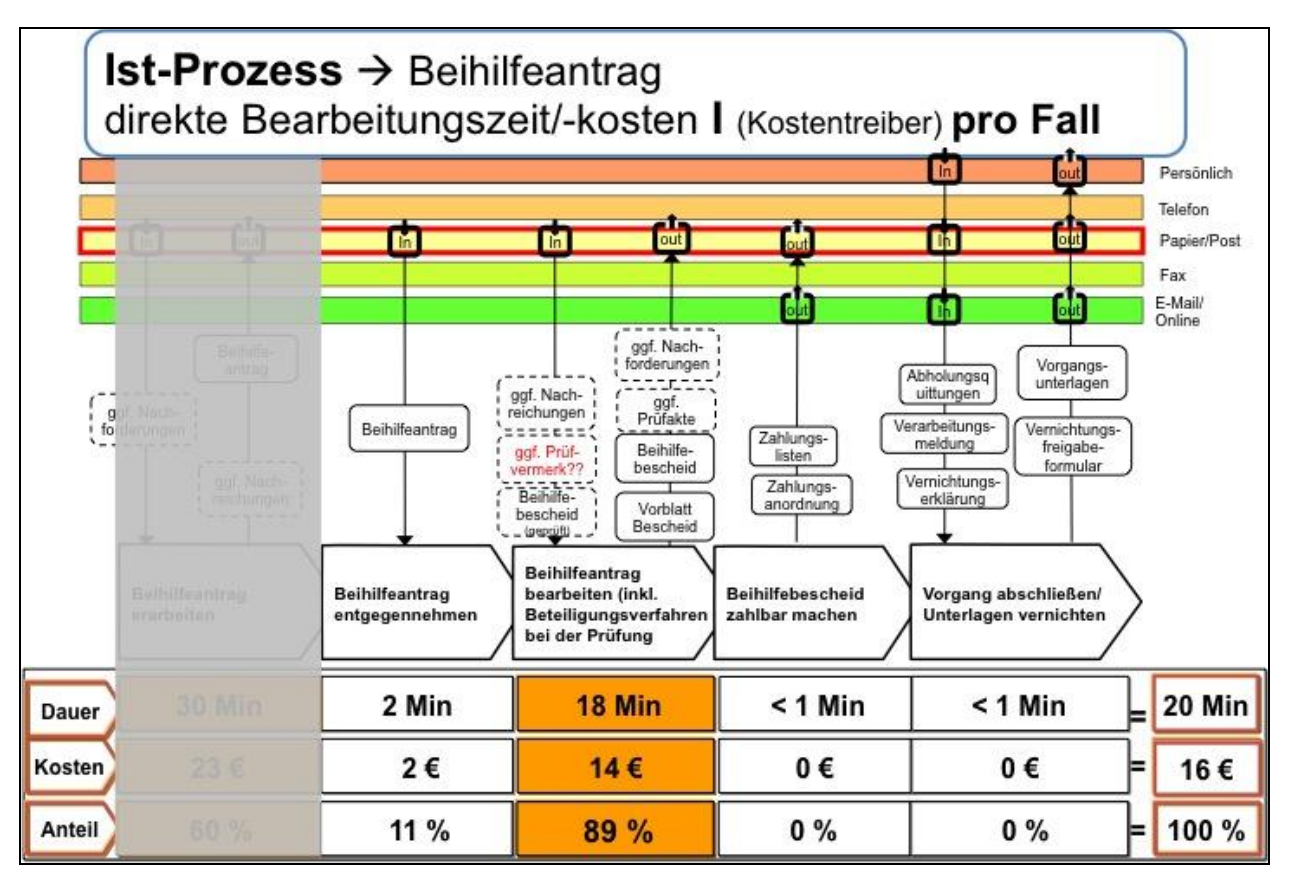

**Abbildung 15: Bearbeitungszeiten der Sachbearbeiter in der Beihilfe**

<span id="page-30-0"></span>Die durchschnittliche Bearbeitungszeit eines Beihilfeantrags beträgt etwa 20 Minuten. Auf die Anzahl der eingegangenen Anträge (424.000) hochgerechnet, ergibt dies eine Jahresgesamtbearbeitungszeit von ca. 145.000 Stunden.

Die Ermittlung der direkt zurechenbaren Bearbeitungszeiten ist die methodische Grundlage, um über die Verteilung der direkt zurechenbaren Arbeitszeit auf die einzelnen Prozessschritte die Aufwandsverteilung und darauf basierend die Identifizierung von Schwachstellen im Prozess zu ermöglichen. Diese Zahlen basieren nicht auf der Ermittlung des gesamten Arbeitsaufwandes. Dem Prozess nicht direkt zurechenbare Nebenzeiten wie Post, Schriftverkehr und Rüstzeiten sowie die jeweilige Stellenzuordnung und -ausstattung werden ebenso wenig berücksichtigt wie die Systematik der Berliner Kosten- und Leistungsrechnung. Für eine über den methodischen Ansatz der Einschätzung des direkt einem einzelnen Prozessschritt zurechenbaren Arbeitszeitaufwandes hinausgehende umfassende Berechnung der Personalausstattung bzw. der erforderlichen Stellenanteile für diese Verwaltungsdienstleistungen sind diese Zahlen nicht geeignet.

Der weitaus größte Anteil der Bearbeitungszeit entfällt auf die Erfassung und Übertragung der Antrags- und Belegdaten in BABSY als Grundlage für die nachfolgende Festsetzung und Berechnung der Beihilfe.

Aus den in der Untersuchung erfassten Zeiten und Fallzahlen ergeben sich die nachfolgenden Gesamtarbeitszeiten bzw. die Jahresarbeitskosten.

#### **Direkt zurechenbare Arbeitszeiten Beihilfe**

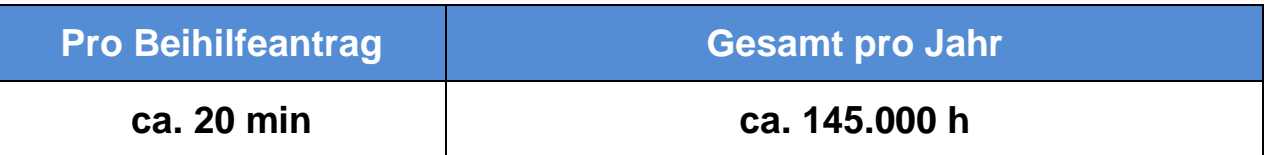

#### **Direkt zurechenbare Arbeitskosten**

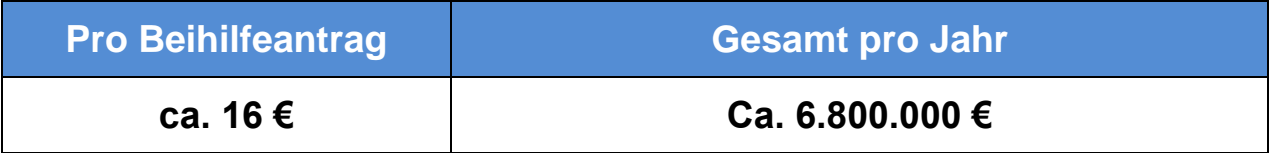

## <span id="page-32-0"></span>3.9.3 IT Unterstützung (System- und Medienbrüche)

Die nachfolgende komplexe Grafik zeigt, in welchen Bereichen des Ist-Prozesses derzeit eine IT-Unterstützung vorhanden ist und wo diese fehlt. Die daraus entstehenden Medien- und Systembrüche sind speziell gekennzeichnet (Blitze). Eine ausführliche Erläuterung der dargestellten Symbole ist im Symbolverzeichnis nachzulesen.

Hervorzuheben ist, dass die Sachbearbeitung elektronisch unterstützt wird, die vorgelagerten Prozessschritte (Antragsannahme und Erfassung der Antrags- und Belegdaten) dagegen ausschließlich papierbasiert erfolgen.

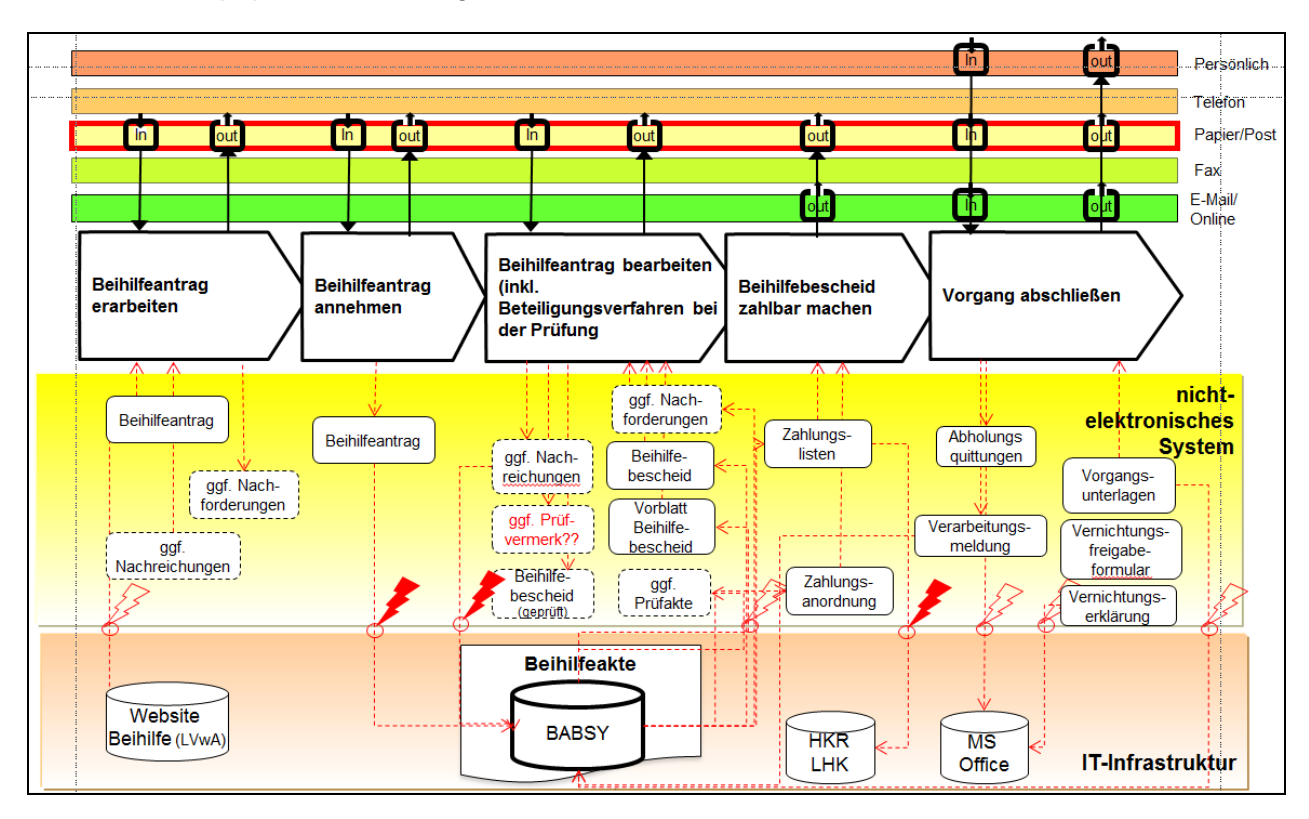

<span id="page-32-1"></span>**Abbildung 16: System und Medienbrüche am Beispiel Beihilfe**

## <span id="page-33-0"></span>**4 Handlungsfelder**

Im Folgenden werden die gemeinsam mit den Mitarbeitern der Beihilfestelle identifizierten organisatorischen und technischen Schwachstellen und daraus abgeleitete Handlungsfelder dargestellt und erläutert.

#### <span id="page-33-1"></span>**4.1 Durchlaufzeit der Beihilfeanträge**

- Die Durchlaufzeit der Papieranträge beträgt von der Antragsannahme über die Erfassung der Daten bis zum Beihilfebescheid durchschnittlich 15 Tage (77% der Durchlaufzeit).
- Ohne die regelmäßigen zusätzlichen organisatorischen Maßnahmen würde die Durchlaufzeit weiter zunehmen (erwarteter Zuwachs von Beihilfeanträgen ca. 2,8 % pro Jahr).
- Hauptursache für die lange Durchlaufzeit ist die "Wartezeit auf die Bearbeitung" (Liegezeit). Diese Zeit ist ohne Personalzuwachs, nur durch die Verkürzung der Bearbeitungszeit pro Fall zu beeinflussen, da alle wesentlichen organisatorischen Maßnahmen bereits ausgeschöpft sind.

## <span id="page-33-2"></span>**4.2 Aufwendiges Papiermanagement**

- Die gesamte Vorgangsbearbeitung erfolgt derzeit zu 100 % papierbasiert. Bei ca. 440.000 eingereichten Anträgen pro Jahr bedeutet das einen enormen physischen Aufwand für das Papiermanagement.
- Die Digitalisierung und Vernichtung der Papierbelege erfolgt erst nach Vorgangsabschluss (spätes Scannen) und dauert etwa 40 Tage.

#### <span id="page-33-3"></span>**4.3 Manuelle Erfassung der Antragsdaten**

- Die relevanten Antragsdaten (Antragsformular, Belegdaten) müssen im Rahmen der Sachbearbeitung manuell in BABSY erfasst werden.
- Die manuelle Erfassung bindet etwa 80 % der Bearbeitungszeit in der Sachbearbeitung. Nur 20 % der direkten Arbeitszeit stehen derzeit für die beihilferechtliche Prüfung zur Verfügung.

## <span id="page-33-4"></span>**4.4 Berechnung der beihilfefähigen Beträge**

- In ca. 5 % der Fälle enthalten die Rechnungsbelege nicht die für die Beihilfe maßgeblichen Rechnungsbeträge (z.B. Krankenhaus, Pflege) und müssen vor Übernahme der Daten in BABSY zusätzliche Berechnungen durchgeführt werden.
- Die Neuberechnung erfolgt außerhalb von BABSY mit unterschiedlichen Hilfsmitteln.

## <span id="page-33-5"></span>**4.5 Erfahrungen aus der Online-Antragstellung in Baden-Württemberg**

Im Rahmen der Machbarkeitsstudie fand ein intensiver Austausch mit Mitarbeitern des Landesamtes für Besoldung und Versorgung (LBV) in Baden-Württemberg statt, das die Online-Antragstellung für Beihilfezahlungen – teilweise unter ähnlichen technischen Voraussetzungen – bereits vor einiger Zeit erfolgreich eingeführt hat. An dieser Stelle sollen die Ergebnisse der Gespräche dargestellt werden.

#### <span id="page-34-0"></span>4.5.1 Das Beihilfeverfahren des LBV

Zu den Kunden des Beihilfeverfahrens zählen 400.000 Mitarbeiter in der Landesverwaltung und anderen Einrichtungen (u.a. Universitäten), darunter ca. 30 % Versorgungsempfänger. Bei monatlich ca. 11.000 bis 13.000 Onlineanträgen werden zurzeit zwischen 70.000 und 80.000 Belege eingereicht. Es gibt Schnittstellen zu anderen Verfahren wie Personalverwaltung (DIPSY), Personalabrechnung (DAISY), Zahlungswesen und Haushaltswesen. Es sind etwa 148 Sachbearbeiter in der Beihilfe beschäftigt. Neben dem Beihilfeverfahren ist das LBV Baden-Württemberg für Versorgung, Dienstreisen, Abrechnung der Bezüge, Heilfürsorge und Personalverwaltung zuständig.

#### <span id="page-34-1"></span>4.5.2 Anmeldung und Benutzerkonto

Mit der Neuaufnahme eines Beschäftigten im Abrechnungssystem DAISY des LBV erfolgt die automatische Freigabe im Kundenportal und die Übermittlung des entsprechenden Passwortes. Beim Ausscheiden aus dem öffentlichen Dienst bleibt der Zugang zum Kundenportal weiterhin bestehen. Die ausscheidende Person hat auf die Dokumente grundsätzlich so lange Zugriff, bis diese von LBV im Rahmen der gesetzlichen Aufbewahrungsvorschriften gelöscht werden. Bei Verstorbenen wird der Zugang zum Kundenportal zunächst sofort gesperrt. Im Rahmen der dann folgenden Kontaktaufnahme wird geklärt, ob berechtigten Personen der Zugriff auf die Daten der verstorbenen Person gestattet ist. Nur dann wird anschließend der passwortgeschützte Zugriff mit den notwendigen Hinweisen wieder freigegeben. Über die zugeteilte Personalnummer und das Passwort authentifiziert sich der Kunden bei der Anmeldung im Kundenportal.<sup>2</sup>

Wenn ein Benutzer sein Passwort vergisst, kann online ein neues beantragt werden. Es wird dann mit der mit Briefpost zugesandt. Für diese Aufgabe ist ein einzelner Mitarbeiter des LVB zuständig.

## <span id="page-34-2"></span>4.5.3 Zugriff auf Personalstammdaten

Die Personaldaten stehen jederzeit aktuell zur Verfügung, da alle Verfahren beim LBV auf eine zentrale Datenbank zugreifen. Dem Beihilfeverfahren wird lesender Zugriff auf die relevanten Daten der Personalverwaltung gewährt.

Personalstammdaten, Beihilfestammdaten und Beihilfe-Abrechnungsdaten werden getrennt verwaltet. Geänderte Angaben aus fallbezogenen Beihilfeanträgen fließen nicht automatisch in die Beihilfestammdaten ein. Der Sachbearbeiter muss diese manuell übernehmen. Die für die Beihilfe relevanten Stammdaten werden von der Beihilfe gepflegt und dementsprechend bei Änderungen übernommen oder durch Nachfragen/Nachforderungen des SB unabhängig vom Fall in eigenen Vorgängen gepflegt (z.B. bei einem Versicherungswechsel).

#### <span id="page-34-3"></span>4.5.4 Antragserfassung

-

Für die Antragserfassung wird ein sogenannter Antragsassistent mit intelligenten Formularen eingesetzt.

Der Antragsteller wird entsprechend dem ihm bekannten Papierantrag durch die einzelnen erforderlichen Angaben für den Antrag geführt. Er kann seine in der Vergangenheit gestellten

 $2$  Quelle: LBV BaWü- Artikel "Kundenportal des Landes Baden-Württemberg – Sichere und schnelle Kommunikation mit den Beschäftigten und Versorgungsempfängern", S. 423

Anträge einsehen und die für die Beihilfegewährung maßgeblichen Personal- /Versicherungsdaten prüfen. Es werden nur einfachste Plausibilitätsprüfungen online durchgeführt (z.B. Datumsformat, Pflichtfelder, keine Algorithmen aus BABSY)

Es können nur Belegtypen für jene Aufwandsarten ausgewählt werden, die der Antragsteller aus der Auswahl der Beihilfeart höchstwahrscheinlich richtig zuzuordnen versteht (geringe Fehlerquote von ca. 2%). Alle anderen sind unter "Sonstige" zu erfassen und werden vom Sachbearbeiter nachträglich den spezielleren Aufwandsarten zugeordnet.

Gegenüber dem Papierantrag werden zusätzliche Informationen bei Rezepten angefordert: Die Apothekennummer sowie pro Medikament die Pharmazentralnummer (PZN) als Pflichtfeld (ohne inhaltliche Plausibilitätsprüfung; lediglich die Länge von 7-Stellen muss korrekt sein).

Sonstige Dokumente wie Versicherungsnachweise, Heil- und Kostenpläne usw. können unabhängig vom Beleg als sonstige Dokumente dem Beihilfeantrag zugeordnet und hochgeladen werden. Parallel dazu besteht die Möglichkeit unabhängig vom Beihilfevorgang aber personalisiert für den Beihilfeempfänger im Kundenportal Nachrichten zu erzeugen und mit Anlagen zu versehen.

Pro Online-Antrag können höchstens 15 Belege hochgeladen werden und der Antragsteller darf höchstens fünf berücksichtigungsfähige Kinder haben. An einem Kalendertag kann nur ein Antrag gestellt werden. Dateiformate, Auflösungen von Abbildungen und maximale Dateigrößen sind vorgegeben.

Es werden elektronische Kopien akzeptiert, wobei jedoch die Lesbarkeit gewährleistet sein muss und verschiedene Rahmenbedingungen zu beachten sind. Einfache Belegkopien sind auch bei Papieranträgen offiziell zulässig. Lediglich im Todesfall werden Originalbelege gefordert. Das Missbrauchsrisiko wird als marginal eingestuft, da ein Beamter im Betrugsfall seinen Beamtenstatus und damit seine Pensionsansprüche verlieren kann. Als vorbeugende Schutzmaßnahme wird die Freigabe zur Einholung von Einkünften bei Medizindienstleistern erbeten.

Auf dem Portal-Server werden keine begonnenen und keine noch nicht eingereichten Antrag gespeichert. Allerdings ermöglicht eine Funktion "Unterbrechen" das lokale (verschlüsselte) Abspeichern der unvollendeten Antragsdaten auf dem Rechner des Antragstellers.

Nach Abschluss des Antrags werden die Antragsangaben vom System in ein PDF-Formular entsprechend dem Papierantrag eingetragen und später zusammen mit den Belegen zu einem Gesamt-PDF-Dokument zusammengefasst und an die Antragsbearbeitung übergeben.

Der Bescheid wird dann elektronisch im Portal bereitgestellt und ggf. per E-Mail darauf hingewiesen. Der Status aktueller und früherer Anträge kann im Portal übersichtsweise verfolgt werden.

Des Weiteren kann das Portal für die allgemeine Kommunikation zwischen Antragstellern und Beihilfestelle genutzt werden.

Perspektivisch ist an die Nutzung von QR-Codes auf Belegen gedacht. Sie soll jedoch frühestens dann aufgenommen werden, wenn 50-60% der Rechnungen damit versehen sind.

## <span id="page-35-0"></span>4.5.5 Antragsbearbeitung

Die elektronischen Anträge werden durch die Workflowmanagement-Komponente des DMS automatisch einzelnen Mitarbeitern zugeordnet.

Die Bearbeitung der Anträge sowie die Beihilfeberechnung erfolgen ausschließlich in BABSY.

Angaben zu Belegen werden im Rahmen der Sachbearbeitung mit den Beleg-Images verglichen.

Ca.. 80 % der Belegdaten werden vom Antragsteller so im Antrag erfasst, dass der Sachbearbeiter sie sofort in das Verfahren übernehmen kann. Die somit bei den Onlineanträgen wegfallende Datenerfassung beim SB verringert seinen Bearbeitungsaufwand um ca. 40 %. Die Sachbearbeiter können sich dadurch verstärkt auf die Anwendung der Regelwerke des Beihilferechts und der Gebührenordnungen konzentrieren. In der Folge liegt die Kürzungsquote bei Onlineanträgen höher als bei den Papieranträgen (ca. 15 % gegenüber ca. 8-10 % der Antragssumme).

Die Übernahme nach BABSY erfolgt mittels zusätzlicher BABSY-Dialoge zur Anzeige der Online-Eingaben gesamt und pro Beleg. Bestimmte Belege bzw. Angaben können immer erst nach dem Ablauf entsprechende Bearbeitungsschritte seitens des Sachbearbeiters nach BABSY übernommen werden und führen in den üblichen Bearbeitungsablauf in BABSY.

In der Sachbearbeitung werden 24-Zoll-Bildschirme eingesetzt. Dies ermöglicht die gleichzeitige Darstellung von DMS-Dokumenten im DIN-A4-Format und BABSY-Dialogen.

#### <span id="page-36-0"></span>4.5.6 Architektur und Status des Verfahrens beim LBV

Den Kern der Prozesslandschaft bilden das DMS und ein dazugehöriges Workflowmanagementsystem. Die IT-Komponenten beim LBV BW sind eingegliedert in eine service-orientierte Architektur mit einem zentralen Enterprise-Service-Bus. Die Services kommunizieren über Webservice-Schnittstellen. Sie präsentieren sich den Kunden in einem landesweiten Kundenportal. Berechtigungen steuern die Menüpunkte im Kundenportal (z.B. Beihilfeberechtigung für Beihilfe-Online).

Als Beihilfe-Fachverfahren wird seit den 80er Jahren BABSY genutzt. Bescheide werden in Nachtläufen erstellt und zentral gedruckt, kuvertiert und versendet (soweit der Kunde nicht zugunsten der Portallösung darauf verzichtet hat).<sup>3</sup> Eine elektronische Version des Bescheids wird bei vorausgegangener Online-Antragstellung im Portal bereitgestellt und eine E-Mail-Benachrichtigung generiert. Die Portalerweiterung für die Beihilfe besteht seit 2010.

Weitere Architektur-Komponenten und Services sind

- Zentrale Oracle-Datenbank als gemeinsamer Datenpool der Verfahrensarchitektur.
- Elektronische Akte / DMS.
- Workflowkomponente des DMS seit 2006. Posteingänge (außer Beihilfeanträge) werden landesweit eingescannt und im PDF-Format in der eAkte abgelegt.<sup>4</sup>
- Personalmanagementkomponenten.
- Personalabrechnung.

-

Personalkostenplanung / Budgetierung (noch im Modellstatus)

<sup>&</sup>lt;sup>3</sup> In Berlin erfolgt die Bescheiderstellung zeitgleich mit der Bearbeitung. Der Sachbearbeiter kann vor dem Drucken noch Änderungen vornehmen.

<sup>4</sup> IM LVwA Berlin wird der Schriftwechsel auf normalen File-Servern in verschiedenen Verzeichnissen im PDF- bzw. Office-Format abgelegt.

Dienstreisemanagement im Selfservice.

Es gibt ein gemeinsames Online-Portal mit bis zu 75.000 Besuchern pro Tag.

Daten werden im Kundenportal angezeigt, aber nicht selbst gehalten. Mitteilungen dazu erfolgen per E-Mail. Die Kundenkommunikation erfolgt über einen bidirektionalen Nachrichtenservice. Der Kunde kann Nachrichten zu folgendem Betreff senden: Bezüge, Beihilfe, Familienkasse, Reisekosten.

#### <span id="page-37-0"></span>4.5.7 Einführung

Der Zeitbedarf für das Einführungsprojekt betrug etwa ein Jahr. Allerdings konnte Beihilfe-Online auf einer vorhandene Onlineplattform aufsetzen, die bereits andere Services anbot. Ursprünglich war beabsichtigt, Beihilfe-Online als Pflicht einzuführen und den Papierantrag komplett abzuschaffen. Das konnte nicht durchgesetzt werden.

Als Anreiz zur Nutzung der Online-Antragserfassung diente allein die schnellere Bearbeitung der Anträge. Die Befürchtung der Sachbearbeiter im LBV, es könnte dadurch zusätzlicher Druck entstehen, online erfasste Anträge schneller bearbeiten zu müssen, hat sich nicht bestätigt. Bereits in der Einführungsphase mit nur wenigen Sachbearbeitern für die Online-Anträge wurde die Reduzierung der Datenerfassung als Vorteil erkannt. In dieser Phase lag die Bearbeitungszeit für Online-Anträge bei einer Woche.

#### <span id="page-37-1"></span>4.5.8 Erfahrungen

Die Einführung von Beihilfe-Online wird insgesamt als sehr erfolgreich gesehen. Nach anfänglicher Nutzung von ca. 10 Prozent ist der Anteil der Online-Anträge binnen drei Jahren auf ca. 30 Prozent gestiegen. Die anfängliche Skepsis der Mitarbeiter hat sich im Laufe der Zeit in hohe Akzeptanz gewandelt.

Der Erfassungsaufwand durch die Sachbearbeiter hat sich um ca. 30 bis 40 Prozent vermindert. Dies hat insgesamt zu einer schnelleren Bearbeitung der Anträge geführt.

Es hat sich gezeigt, dass die Beihilfe-Online 24 Stunden am Tag verfügbar sein muss, da es zu jeder Zeit Nutzer gibt.

Da die Sachbearbeiter bei der Bearbeitung der online gestellten Anträge ihre Aufmerksamkeit eher auf den Inhalt lenken können, konnte eine höhere Kürzungsquote festgestellt werden.

Einige Zahlen zur Nutzung:

- Es sind 70.000 Adressen von Beihilfe-Online-Nutzern hinterlegt.
- 25.000 von ihnen verzichten vollständig auf Papier
- 13.000 von ihnen beziehen einen Beihilfe-Newsletter

#### <span id="page-37-2"></span>4.5.9 Frühes (erkennendes) Scannen

Das LBV betreibt ein Projekt zur Einführung des vollständigen erkennenden Scannens. Ziel sind weitgehend automatisierte Geschäftsprozesse. Als Vorbild wird die Hallesche Versicherung mit einem Anteil von 30-40% an Dunkelverarbeitung genannt.

Das Projekt "BABSY-Plus" hatte seinen Kick-Off im Februar 2013. Aktuell wird ein Fachkonzept erstellt. Dazu gibt es bisher folgende Aussagen:

 Bis zu 200 Dokumentenarten sind zu klassifizieren. Jede Dokumentenart hat spezifische Ausprägungen.

- Die Scan-Infrastruktur soll im eigenen Hause betrieben werden, da für die Prüfung der gescannten Anträge auf Stammdaten zugegriffen werden muss.
- Die Eingangspost wird seit 2006 gescannt.
- Höchste Schwierigkeiten werden bei Rezepten erwartet.
- Es gibt erste Erfahrungen mit dem erkennenden Scannen von Medikamentenrezepten zur Inanspruchnahme der Rabattierung nach dem Gesetz über Rabatte für Arzneimittel. Die Erkennungsrate liegt bei ca. 70-80%. Derzeit werden 7-8 Mitarbeiter zum Korrigieren der ausgelesenen Belegimages eingesetzt. Die Papierbelege bleiben bis zum Ablauf der 4-wöchigen Rechtsbehelfsfrist beim Sachbearbeiter. Danach werden alle Medikamentenbelege gescannt und anschließend vernichtet. Der verbleibende Rest des Papierantrages wird noch 1 Jahr aufbewahrt.
- Ziel des erkennenden Scannens sind höhere Wirtschaftlichkeit und bessere Qualität der Anträge. Perspektivisch sollen Arztrechnungen überprüfbar werden (Beträge gemäß GOÄ-Ziffern). Die Projektgruppe hat mit Privatversicherungen gesprochen, die diese Möglichkeit bereits nutzen. Die Einführung soll stufenweise beginnend mit einer Auswahl an sich gegenseitig ausschließenden GOÄ-Ziffern erfolgen. Die Kürzungsquote soll dadurch auf 3% erhöht werden können. Allerdings besteht das Risiko, dass dadurch auch die Nachbearbeitungsquote steigt.

Das LVB rechnet mit einem Bedarf von 60 bis 80 Mitarbeitern beim erkennenden Scannen von Beihilfeanträgen.

## <span id="page-39-0"></span>**5 Handlungsempfehlungen**

Basierend auf den identifizierten Handlungsfeldern wurden im Projekt nachfolgende Handlungsempfehlungen erarbeitet.

#### <span id="page-39-1"></span>**5.1 Reduzierung der Zeit für die Erfassung der Antrags- und Belegdaten**

#### <span id="page-39-2"></span>5.1.1 Maßnahmen

- Elektronische Bereitstellung der Antrags- und Belegdaten für die Sachbearbeitung in BABSY.
- Hierfür sind 3 Szenarien erarbeitet worden (siehe hierzu auch Punkt 6.1 ff)

#### <span id="page-39-3"></span>5.1.2 Potenziale

- Reduktion der Bearbeitungszeit pro Vorgang. Nach gemeinsamer Einschätzung der am Projekt beteiligten Sachbearbeiter lassen sich unter der Voraussetzung einer vollständigen elektronischen Datenerfassung (Einführung der Szenarien A, B und C) ca. 40 % des Bearbeitungsaufwandes reduzieren. Dies bestätigen auch die Erfahrungen des Landesamtes für Besoldung und Versorgung Baden-Württemberg (LBV).
- Durch die Reduktion der Bearbeitungszeit kann ein Anwachsen des Stapels auch ohne zusätzliches Personal und organisatorische Maßnahmen verhindert werden. Mit dem dann möglichen Abbau des Arbeitsvorrats werden sich auch die Durchlaufzeiten reduzieren. Nur so wird es möglich sein, die steigenden Fallzahlen mit dem vorhandenen Personalbestand zu bewältigen.
- Durch den Wegfall des manuellen Erfassungsaufwandes kann zugleich die eigentliche beihilferechtliche Beurteilung und Prüfung der Anträge verstärkt werden.

#### <span id="page-39-4"></span>5.1.3 Risiken

- Die Effekte werden wesentlich nur durch die Akzeptanz und Reichweite der zu erarbeitenden Lösung begrenzt. Die Erfahrungen aus BW zeigen, dass die Einführung einer komplexen Lösungsarchitektur ein Prozess über mehrere Stufen und Jahre ist. Die Effekte stellen sich dementsprechend sukzessive ein
- Die schnellsten und nachhaltigsten Effekte sind durch eine Onlinelösung erreichbar. Dies erfordert besondere Anstrengungen bei der Lösungsgestaltung (Anreize und Kundenergonomie) sowie bei der aktiven Bewerbung dieses Dienstes (evtl. Vorteile für die Onlinenutzer bei der Bearbeitungsdauer).

#### <span id="page-39-5"></span>**5.2 Frühes und erkennendes Scannen**

#### <span id="page-39-6"></span>5.2.1 Maßnahmen

- Frühes Scannen der Anträge und Belege, die elektronisch ausgefüllt und per Papier eingesandt werden sowie elektronische Übergabe der ausgelesenen Falldaten an das Fallmanagement (Szenario B).
- Frühes und erkennendes Scannen aller Papieranträge und elektronische Übergabe an das Fallmanagement (Szenario C)

#### <span id="page-40-0"></span>5.2.2 Potenziale

- Die Potenziale von 5.1. lassen sich erst in Verbindung mit dem frühen und erkennenden Scannen vollständig umsetzen.
- Das aufwendige Papiermanagement in der Sachbearbeitung entfällt weitgehend

#### <span id="page-40-1"></span>5.2.3 Risiken

- Die Einführung des vollständig erkennenden Scannens (Szenario C) ist mit erheblichen technischen und organisatorischen Aufwänden verbunden.
- Bei der Beihilfe Baden-Württemberg hat sich gezeigt, dass bis zu 200 Dokumentenarten mit spezifischen Ausprägungen zu klassifizieren sind. Dies dürfte in Berlin ähnlich sein. Da Formulare Änderungen unterworfen sind, muss permanent mit erheblichem Anpassungsaufwand gerechnet werden.
- Bei Rezepten muss wegen Überstempelungen, handschriftlichen Eintragungen usw. mit großen Schwierigkeiten bei der Erkennung gerechnet werden. Nach in Baden-Württemberg durchgeführten Versuchen liegt die Erkennungsrate bei nur 70-80 Prozent. Diese Situation kann sich mit der Einführung von Scan-Codes auf Belegen allerdings perspektivisch verbessern.
- Es muss eine erhebliche Anzahl von Mitarbeitern allein mit der Korrektur beschäftigt werden (in Baden-Württemberg rechnet man mit 70 bis 80 Personen).
- Die Scan-Infrastruktur muss im eigenen Hause betrieben werden, da zur Prüfung der gescannten Anträge der Zugriff auf die Stammdaten benötigt wird.
- Voraussetzung ist zudem der mittelfristige Einsatz eines Dokumentenmanagementsystems zur vollständigen strukturierten Steuerung und Ablage der Dokumente.
- Da infolge der Einführung der Online-Antragserfassung der Anteil der ohne elektronische Unterstützung erstellen Anträge zurückgehen wird, ist es fraglich, ob die erforderlichen hohen Investitionen wirtschaftlich zu rechtfertigen sind. Möglicherweise ist es lohnender, in die Akzeptanz der Online-Erfassung zu investieren.

#### <span id="page-40-2"></span>**5.3 Vollständige Berechnung aller beihilfefähigen Beträge in BABSY**

- Es wird empfohlen diesen Bereich nicht prioritär zu bearbeiten, da dies nur in ca. 5 % der Fälle relevant ist (vgl. 4.4).
- Diese Thematik sollte in die mittelfristige Modernisierungsplanung für das Basissystem BABSY aufgenommen werden.

## <span id="page-41-0"></span>**6 Sollkonzept**

Die nachfolgenden Darstellungen beschreiben ergänzend das in der Anlage 1 beschriebene Sollprozessmodell.

Grundlegende Zielstellung des Sollkonzeptes ist es, die Sachbearbeiter und die Antragsteller bei ihren Tätigkeiten zu unterstützen. Insbesondere der hohe Anteil von manuellen Erfassungstätigkeiten bei den Sachbearbeitern wurde als Schwachstelle identifiziert. Hier war also anzusetzen, um Wege aufzuzeigen, wie dies geschehen kann. Dabei ist zu berücksichtigen, dass auf der Grundlage der Multikanalstrategie des Landes Berlin verschiedene Zugangskanäle weiterhin dauerhaft vorzusehen sind.

Eine weitere Prämisse bei der Erarbeitung des Sollkonzeptes war die Notwendigkeit, das Kernsystem BABSY so wenig wie möglich verändern zu müssen, da dies erfahrungsgemäß mit hohen Kosten verbunden ist.

Die vorgeschlagene Basisarchitektur trägt diesen Erfordernissen Rechnung indem sie zum einen wesentliche neu zu entwickelnde technische Komponenten in einem "BABSY-Fachservice" bündelt, der neben das vorhandene Kernsystem gestellt wird, und zum anderen, indem in den unterschiedlichen Szenarien Wege aufgezeigt werden, wie die wesentlichen derzeit sinnvollen Kanäle (Post und Online) gestaltet werden müssen, um die Daten elektronisch vorerfasst für die Bearbeitung zur Verfügung zu stellen.

Die Frage des frühen Scannens wird in zwei Stufen entsprechend den technischen Möglichkeiten vorgesehen, wobei das vollständige erkennende Scannen u.E. aufgrund der erheblichen technischen Risiken und Kosten der letzten Ausbaustufe vorbehalten sein sollte.

Die vorgeschlagene Architektur bietet außerdem die Möglichkeit, später weitere Kanäle, wie z.B. einen Zugang über mobile Geräte oder einen Kiosk, technisch mit wenig Aufwand zu integrieren, da der BABSY-Fachservice als zentraler Zugangsbereich zur Verfügung steht.

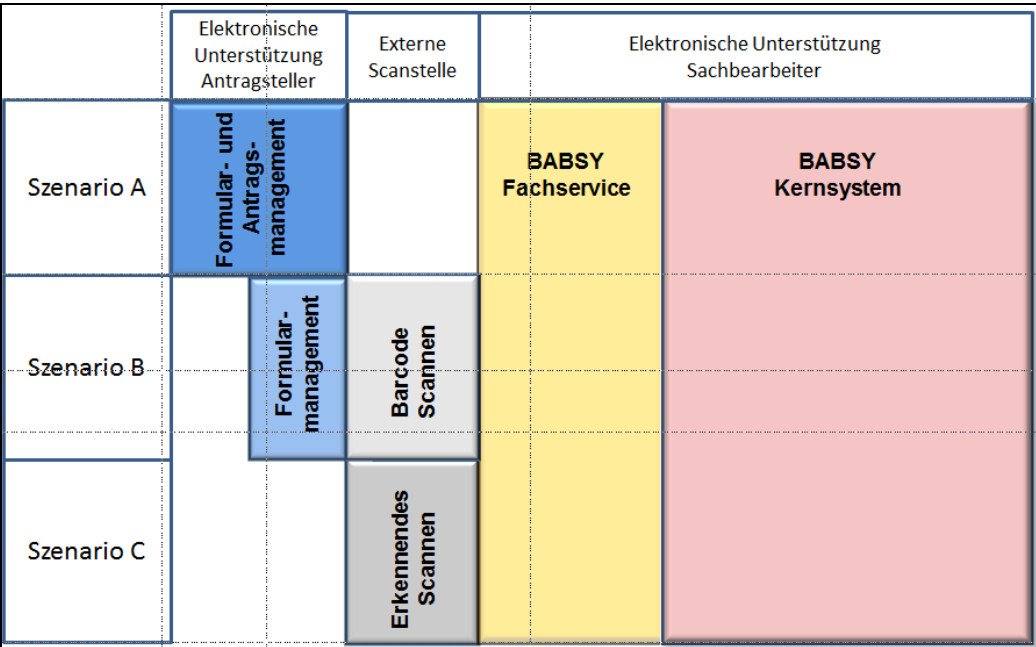

<span id="page-41-1"></span>**Abbildung 17: Technische Komponenten der konzipierten Szenarien**

## <span id="page-42-0"></span>**6.1 Szenario A – Online Antrag/Bescheid**

- Webbasierte und assistentengestützte Antragserarbeitung durch den Antragsteller (Reduktion der Bearbeitungszeit auch beim Antragsteller, nach Erfahrung des LBV ca. 40 %).
- Belege werden dem Antrag elektronisch beigefügt (Scan durch Foto, App oder Scanner) und gemeinsam mit dem Antragsformular elektronisch eingereicht.
- Elektronisches Fallmanagement in einem geschütztem Bereich
	- o Personalisierung der Sachbearbeitung (Posteingang)(inkl. Laststeuerung und direkte fallbezogene Kommunikation mit Kunden).
- Übernahme aller fallbezogenen Daten und Belege nach BABSY.
- Bescheid wird in BABSY erzeugt und dem Kunden über das Fallmanagement elektronisch zugestellt (Wegfall Postweg).

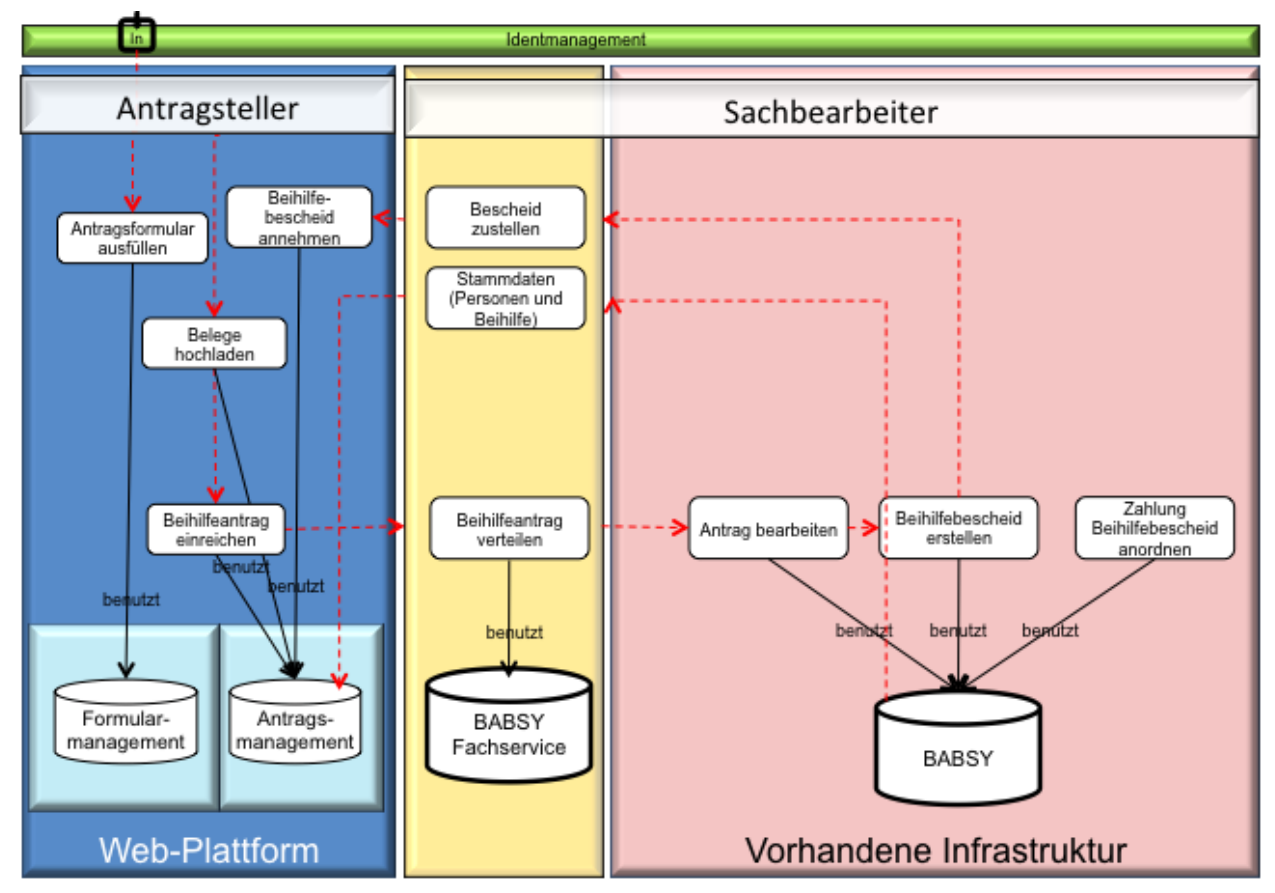

**Abbildung 18: Ablaufdarstellung Szenario A**

## <span id="page-42-2"></span><span id="page-42-1"></span>**6.2 Szenario B – "Hybridlösung"**

- Webbasiertes und assistentengestütztes Ausfüllen des Antrags.
- Erstellung und Übermittlung einer papierbasierten und zugleich maschinenlesbaren Antragskennung.
- Druck und postalische Übermittlung des Antrags inkl. eines maschinenlesbaren Vorblattes mit Antragskennung (Barcode, QR-Code etc.) sowie der Papierbelege.
- Scan des Antrags und der Belege (Entschlüsselung der Antragskennung und Antragsdaten und Scannen der Belege (Images).
- Prüfung und ggf. Anpassung der Stamm- und Rechnungsdaten durch Mitarbeiter vor Übernahme der Daten und Belege in BABSY.
- Erzeugen der Papierbescheide, Übergabe der Dokumente über das zentrale Outputmanagement.

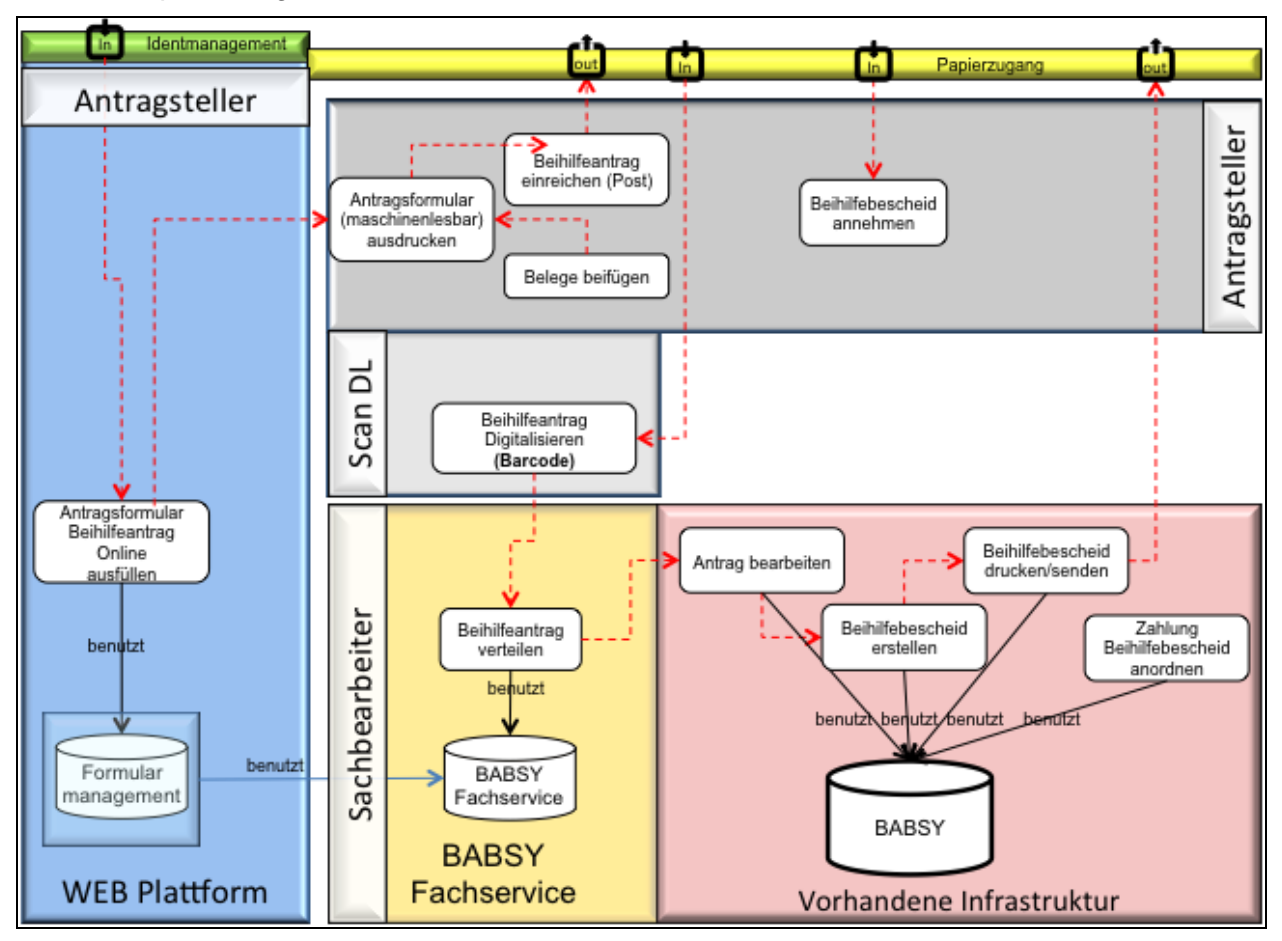

**Abbildung 19: Ablaufdarstellung Szenario C**

## <span id="page-43-1"></span><span id="page-43-0"></span>**6.3 Szenario C – Frühes "erkennendes" Scannen**

- Papierbasierter (bisheriger) Zugangskanal für den Beihilfeantrag.
- "Erkennendes Scannen" (im ersten Schritt mind. 1 Feld/Personalnummer) der handschriftlich ausgefüllten Antragsformulare/Belege durch den Scandienstleister.
- Die personal- und beihilferechtlichen Stammdaten werden über BABSY bereitgestellt. Falldaten und gescannten Belege werden manuell nach BABSY übernommen.
- Die manuelle Erfassung der fallbezogenen Daten des Antrags in BABSY bleibt.
- Erst mit dem erkennenden Scannen aller Antragsdaten kann langfristig die manuelle Erfassung der Falldaten durch das elektronische Fallmanagement ersetzt werden.
- Prüfung und ggf. Anpassung der Stamm- und Rechnungsdaten durch Mitarbeiter möglich.
- Erstellung, Zahlbarmachung und Versand der Bescheide über das zentrale Outputmanagement (aus BABSY heraus).

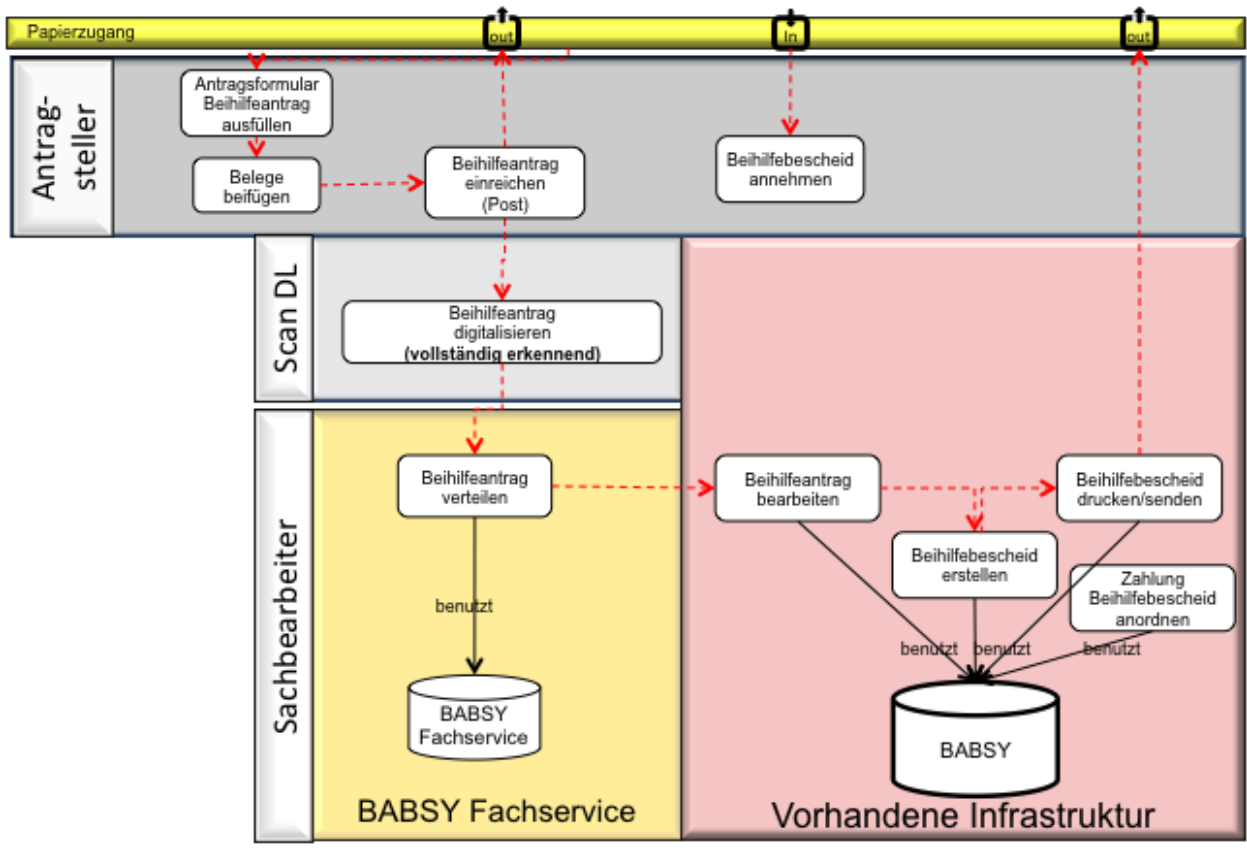

<span id="page-44-0"></span>**Abbildung 20: Ablaufdarstellung Szenario B**

## <span id="page-45-0"></span>**6.4 Technische Soll-Architektur**

Im Folgenden wird das im Rahmen der Machbarkeitsstudie entwickelte technische Lösungskonzept in seinen Grundzügen dargestellt. Das Lösungskonzept zeigt beispielhaft, wie die weiter oben beschriebenen Lösungsszenarien technisch umgesetzt werden können. Es erhebt nicht den Anspruch, die in jeder Hinsicht optimale Lösung zu zeigen; diese muss vielmehr im Rahmen der Konzeptionsphase eines Umsetzungsprojekts im Detail erarbeitet werden.

Das hier gezeichnete Bild der Soll-Architektur ist als eine integrierte Lösung für alle drei Lösungsszenarien zu verstehen und beschreibt die Ergänzungen und Anpassungen des bestehenden Fachverfahrens, um den zusätzlichen Anforderungen zu genügen.

#### <span id="page-45-1"></span>6.4.1 Lösungsansatz

Bei der Entwicklung der Soll-Architektur wurden folgende Nebenziele bzw. Rahmenbedingungen besonders beachtet:

- Vermeidung von strukturellen Veränderungen an dem bestehenden Fachverfahren, da solche wegen der bestehenden Realisierung als besonders aufwändig und risikoreich eingeschätzt werden müssen.
- Nutzung bereits in der Berliner Verwaltung vorhandener technischer Mittel.
- Rückgriff auf in anderen Bundesländern existierende Lösungen, die unter ähnlichen technischen Bedingungen entwickelt worden sind.
- Zeitnahe und kostengünstige Realisierbarkeit.

Während die Schnittstellen des BABSY-Fachverfahrens durch Dateischnittstellen charakterisiert sind, die mit Hilfe von Batch-Shellscripts bedient werden, erfordert der dialoghafte Charakter der Online-Antragstellung ein interaktiveres Schnittstellenkonzept. Aus diesem Grund, und um darüber hinaus eine größtmögliche Zukunftssicherheit zu gewährleisten, wird vorgeschlagen, Elemente einer Service-orientierten Architektur einzuführen, bei der Komponenten unmittelbar über Netzwerkverbindungen kommunizieren.

## <span id="page-46-0"></span>6.4.2 Übersicht der Komponenten

[Abbildung 21](#page-46-2) zeigt die Zielarchitektur im Überblick. Sie erweitert die in [Abbildung 12](#page-25-2) dargestellte Ist-Architektur. Die neu hinzukommenden oder zu erweiternden bzw. anzupassenden Komponenten werden in den folgenden Abschnitten näher erklärt.

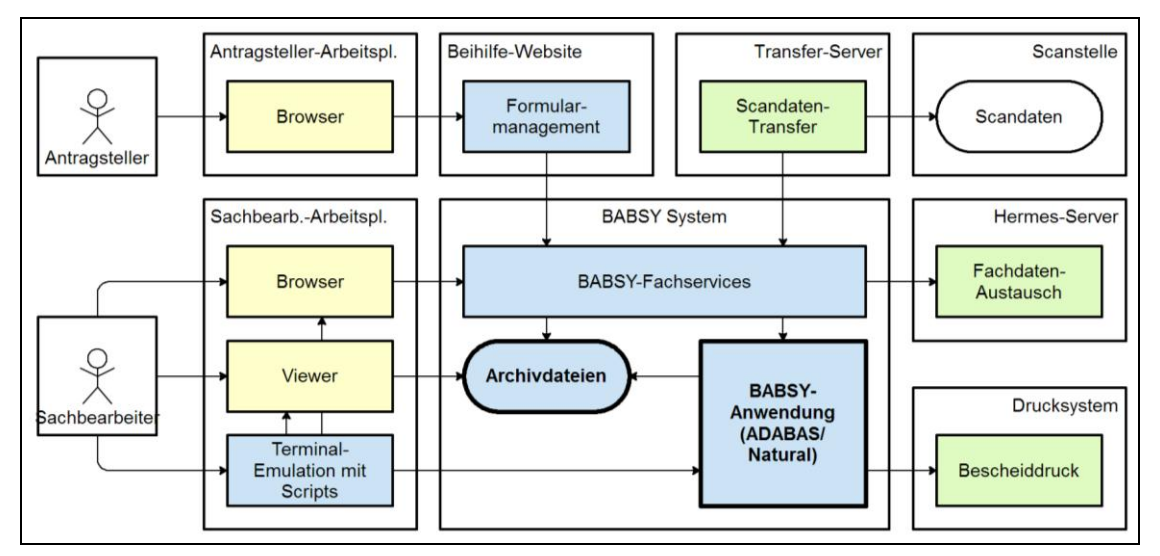

**Abbildung 21: Übersicht technische Soll-Architektur**

#### <span id="page-46-2"></span><span id="page-46-1"></span>6.4.3 Beihilfe-Website

Die Beihilfe-Website ist ein neues Subsystem, das der direkten, Web-basierten Kommunikation mit dem Antragsteller dient.

Die Website muss sowohl innerhalb als auch außerhalb des Verwaltungs-Intranets erreichbar sein, da sie auch für Mitarbeiter und Versorgungsempfänger erreichbar sein muss, die keinen Zugang zum Intranet haben. Eine reine Intranet-Einbindung hätte zur Folge, dass sämtliche Versorgungsempfänger, bestimmte Gruppen von Mitarbeitern wie Polizisten und Lehrer sowie Mitarbeiter vieler Einrichtungen praktisch von der Online-Antragserfassung ausgeschlossen wären. Dies würde die Erfolgsaussichten des Projekts wesentlich schmälern.

Der Zugang zur Beihilfe-Website ist geschützt (HTTPS); die meisten Teile können nur von registrierten Benutzern betreten werden.

Die Beihilfe-Website ist nicht von einem Mitarbeiter-Portal abhängig, sondern wird eigenständig betrieben. Es muss aber die Möglichkeit vorgesehen werden, sie später in eine übergreifende Portallösung (u.U. auch mehrere, wenn sich einzelne Behörden für eigene Lösungen entscheiden) zu integrieren.

Der Zugang erfolgt über einen Link in den bestehenden Informationsseiten des LVwA [\(http://www.berlin.de/landesverwaltungsamt/beihilfe/\)](http://www.berlin.de/landesverwaltungsamt/beihilfe/). Die dort verfügbaren PDF-Antragsformulare sind dann obsolet, da sie durch das neue Verfahren vollständig ersetzt werden.

Unabhängig von der weiter unten beschriebenen Fachfunktionalität umfasst die Beihilfe-Website folgende Funktionen:

 Benutzer-Selbstregistrierung. Dabei werden Personalnummer und -daten mit den in BABSY gespeicherten Stammdaten verglichen.

- o Um dies zu ermöglichen, werden möglichst tagesaktuelle Personalstammdaten in BABSY benötigt.
- o Es muss ein Prozess etabliert werden, über den Abweichungen zwischen den Registrierungsdaten und den BABSY-Stammdaten der Benutzer geklärt werden.
- o Es muss ein Mechanismus vorgesehen werden, über den sich Antragsteller mit einem neuen Passwort versorgen können, falls sie ihres vergessen haben oder es unsicher geworden ist.
- Geschützte Kommunikationsplattform. Die Beihilfe-Website bietet eine geschützte Kommunikationsplattform für den Informationsaustausch zwischen LVwA und Antragstellern, die über folgende Funktionen verfügt:
	- o Verfolgung des Bearbeitungsstandes aktueller Anträge.
	- o Auslieferung der Bescheide zu Anträgen.
	- o Sichtung früher gestellter Anträge.
	- o Allgemeine Informationen.
	- o Versand von Hinweismails bei neuen Informationen. Aus Sicherheitsgründen dürfen die personenbezogenen Informationen nicht direkt über E-Mail versandt werden. Stattdessen erfolgt eine E-Mail-Benachrichtigung, wenn eine neue Nachricht in der Kommunikationsplattform vorliegt.

Für die Authentifizierung der externen Benutzer wird gegenwärtig eine Selbstregistrierung mit Prüfung durch die Beihilfestelle, wie sie auch in Baden-Württemberg betrieben wird, als ausreichend angesehen. Hierbei melden sich die Antragsteller über ein Online-Formular an; die Daten werden geprüft; im Erfolgsfall wird ein Passwort per Post zugesandt. Eine darüber hinausgehende Authentifizierung über elektronische Unterschriften, ePersonalausweis usw. wird als nicht zeitgemäß angesehen und auch in anderen deutschen Behörden in vergleichbaren Situationen nicht praktiziert.

#### <span id="page-47-0"></span>6.4.4 Formularmanagement mit Antragsassistent und Antragsmanagement

Der Antragsassistent ist eine Formularanwendung, die innerhalb der Beihilfe-Website läuft und die eine komfortable, geleitete Online-Erfassung der Beihilfeanträge durch die Antragsteller ermöglicht.

In Abhängigkeit vom jeweiligen Szenario verfügt der Antragsassistent über folgende Möglichkeiten:

- Erfassung / Änderung der Personenstammdaten. Dazu besteht die Möglichkeit, die aktuell gespeicherten Personalstammdaten einzusehen.
- Erfassung der Antragsstammdaten.
- Erfassung der Belegdaten, im Szenario A auch Hochladen der gescannten Belege.
- Bearbeitungsstand lokal (d.h. auf dem Client-Rechner) speichern / wieder aufnehmen.
- Vorläufige Fallkennung (UUID) zur späteren eindeutigen Identifizierung des Vorgangs erzeugen.
- Antrag abschließen.
	- o Im Szenario A werden Antragsdaten und Beleg-Images dem Fallmanagement unter der generierten Fallkennung übergeben.
- o Im Szenario B werden die Antragsdaten in einen Zwischenspeicher übertragen, aus dem sie später beim Eingang des gescannten Antrags ausgelesen werden können.
- Im Szenario B wird der Antrag ausgedruckt. Die Fallkennung wird dabei in Form eines Scan-Codes auf den Antrag übertragen.
- Antrag erneut bearbeiten, sofern eine Rückfrage des Sachbearbeiters besteht und der Antrag von ihm für die Weiterbearbeitung freigegeben worden ist.

#### <span id="page-48-0"></span>6.4.5 BABSY-Fachservices

Die BABSY-Fachservices sind eine neue Komponente, die innerhalb der hier vorgestellten Architektur zwei Aufgaben übernimmt:

- Etablierung serviceorientierter Schnittstellen für den Datenaustausch mit dem BABSY-Kernsystem und
- Übergabe von Anträgen an BABSY einschließlich der Zuweisung an einzelne Sachbearbeiter.

Diese Komponente hat eine besondere strategische, über die hier beschriebene Aufgabe hinaus gehende Bedeutung, da sie in Zukunft die Eingliederung des BABSY-Fachverfahrens in eine moderne serviceorientierte Gesamtsystemarchitektur ermöglicht. Dies hat auch Bedeutung für eine spätere Anbindung des Verfahrens an ein System zur Verwaltung von elektronischen Akten.

#### 6.4.5.1 Datenaustausch BABSY

Die BABSY-Fachservices haben die Aufgabe, anderen Verfahren den Zugang zum BABSY-Fachverfahren über moderne, serviceorientierte Schnittstellenmechanismen zu ermöglichen.

Perspektivisch können die BABSY-Fachservices auch dazu verwendet werden, andere externe Schnittstellen von BABSY auf zeitgemäße Protokolle umzustellen.

Hierfür stellt die Komponente folgende Möglichkeiten zur Verfügung:

- Übernahme von Scandaten täglich nach dem Scandaten-Transfer. Erkannte Daten werden aus dem Zwischenspeicher in BABSY-Importtabellen übertragen.
- Abruf der Mitarbeiter-Stammdaten von BABSY an den Antragsassistenten zwecks Einsicht durch Antragsteller.
- Übergabe von Bescheiden aus BABSY an das Antragsmanagement bzw. das Drucksystem.
- Ggf. Übergabe weitere Informationen von BABSY wie beispielsweise der Fallstatus.

#### 6.4.5.2 Antragsübergabe

Jeder Beihilfeantrag hat eine eindeutige Kennzeichnung, die nicht identisch mit der von BABSY vergebenen Registriernummer ist. Die Antragsdaten werden folgendermaßen erzeugt:

- Im Szenario A durch die Übergabe des vollständigen elektronischen Antrags aus dem Antragsassistenten.
- In den Szenarien B und C durch die Übernahme der von der Scan-Stelle gelieferten Antragsinformationen.

Die BABSY-Fachservices verfügen hierfür über folgende Features:

- Zuweisung eines Antrags an den Bearbeiter. Dies kann automatisch (z.B. zwecks Lastausgleich anhand einer Bewertung der Anträge) oder auch über einen manuellen Zwischenschritt durch den Gruppenleiter erfolgen. Einzelheiten sind im Feinkonzept festzulegen und müssen ggf. später durch Umkonfiguration entsprechend den sich ändernden Anforderungen angepasst werden können.
- Übernahme eines Antrags durch den zugewiesenen Bearbeiter nach BABSY (einschließlich der dafür benötigten Dialoge).

## <span id="page-49-0"></span>6.4.6 BABSY-Kernsystem

Das BABSY-Kernsystem bleibt im Sinne dieses Architektur-Vorschlags weitestgehend unverändert. Es muss lediglich über einige zusätzliche Funktionen erweitert werden, die es ermöglichen, die von den BABSY-Fachservices bereitzustellenden Informationen aus den ADABAS-Datenbanken auszulesen. Ggf. sind zusätzliche Funktionen aus der Fachlogik von BABSY zugänglich zu machen.

Ein weiteres Erfordernis ist die Erweiterung der Antragsdatentabelle sowie der zugehörigen Dialoge um ein weiteres Feld zur Synchronisation zwischen der BABSY-Registriernummer und der Fallnummer.

Details sind von den Einzelheiten der Gesamtlösung abhängig und müssen im Feinkonzept spezifiziert werden.

Das BABSY-Kernsystem ist um einige Funktionen zu erweitern, die den Zugriff auf interne Informationen erfordern und deshalb nicht außerhalb realisiert werden können.

- Zusätzliche ADABAS-Datenbanktabellen, in denen die Antrags- und der Belegdaten aus der Online-Erfassung gespeichert werden.
- Zusätzliche Dialoge zur Prüfung und ggf. Korrektur dieser Daten, bevor sie nach BABSY übernommen werden.

## <span id="page-49-1"></span>6.4.7 Archivierung der Anträge und Belege

Die einzige wesentliche Veränderung hinsichtlich der Ablage von Anträgen, Belegen und Bescheiden besteht darin, dass sie in allen drei beschriebenen Szenarien jetzt nicht mehr am Ende des Bearbeitungsprozesses sondern am Anfang eingescannt (bzw. gleich elektronisch erfasst) und als Images abgelegt werden.

Hinsichtlich der Anforderung nach § 5 Nr. 4 des Berliner Datenschutzgesetzes (Zuordnung elektronischer Daten zu ihrem Ursprung) gibt daher keine substantielle Veränderung.

Ergänzend ist zu erwähnen, dass der aktuelle Entwurf für eine neue Landesbeihilfeverordnung Kopien von Belegen als ausreichend für die Antragstellung ansieht; somit entfällt auch die Anforderung, dass den Sachbearbeitern Originale der Antragsunterlagen vorliegen müssen.

Im Rahmen der Machbarkeitsstudie stand die Frage zur Diskussion, ob die gegenwärtige dateibasierte Ablage von Dokumenten durch eine elektronische Aktenführung ersetzt werden sollte. Sie wurde jedoch nicht weiter verfolgt, weil das gegenwärtig genutzte System bereits eine vergleichbare Funktionalität beinhaltet und eine isolierte Lösung allein für die Beihilfe keinen wesentlichen Vorteil bringen würde.

#### <span id="page-49-2"></span>6.4.8 Sachbearbeiter-Arbeitsplatz

Folgende Erweiterungen sind auf den Arbeitsplatz-Rechnern der Sachbearbeiter erforderlich.

- Erweiterung Terminal-Emulation. Die in der Terminal-Emulation existierenden Scripts werden so erweitert, dass sie die BABSY-Bearbeitungsmasken mit den auf dem Archivserver abgelegten Scan-Images synchronisiert. Dazu kann wahrscheinlich die bereits vorhandene Funktionstaste für den Image-Aufruf bei abgeschlossenen Vorgängen in angepasster Form weiter verwendet werden.
- Browser. Die Sachbearbeiter-Arbeitsplätze müssen mit einem Web-Browser ausgestattet sein, über den sie das Fallmanagement aufrufen können.

Da die papierlose Arbeit häufiges paralleles Betrachten von Anwendungsdaten und Scan-Images erfordert, ist die Ausrüstung der Sachbearbeiter-Arbeitsplätze mit zwei Bildschirmen zu empfehlen.

## <span id="page-50-0"></span>6.4.9 Antragsteller-Zugang

Auf Seiten der Antragsteller sind keine spezifischen Komponenten zu installieren. Vielmehr genügt ein üblicher Internet-Browser mit PDF-Reader-Funktion bzw. ein gesonderter PDF-Reader. Die Anforderungen an den Browser sind im Rahmen des Umsetzungsprojekts im Einzelnen zu spezifizieren.

Besondere technische Einrichtungen zur Benutzer-Authentifizierung sind nicht erforderlich (siehe dazu auch Abschnitt [6.4.3\)](#page-46-1).

## <span id="page-50-1"></span>6.4.10 Schnittstellen

## 6.4.10.1 Scandaten-Transfer

Der bestehende Mechanismus zur Übernahme des gescannten Schriftguts ist soweit zu erweitern, dass auch die früh gescannten Antragsdaten und Belege vom Scan-Dienstleister mit übertragen werden. Die werktägliche Anlieferung ist gegenwärtig bereits realisiert.

Die Daten sollten durch die BABSY-Fachservices empfangen und weiter verarbeitet werden.

Der bisherige Prozess zur Übernahme von Scan-Dateien aus dem späten Scannen muss bis zur Ablösung durch eine umfassende Lösung für frühes Scannen erhalten bleiben.

## 6.4.10.2 Übernahme Personaldaten

Die vorhandene dateibasierte Schnittstelle zur Übernahme von Stammdaten der beihilfeberechtigten Mitarbeiter und Versorgungsempfänger aus IPV/VADM sollte soweit erweitert werden, dass eine tagesaktuelle (oder auch sofortige) Aktualisierung der Daten ermöglicht wird. Da hierzu vermutlich eher ein anderer Schnittstellenmechanismus als derzeit in Frage kommt, können die BABSY-Fachservices hierfür eingesetzt werden.

## <span id="page-51-0"></span>**7 Kosten-Nutzen-Betrachtung**

## <span id="page-51-1"></span>**7.1 Vorbemerkungen**

Wirtschaftlichkeitsbetrachtungen zum IT-Einsatz sind Bestandteil jeder IT-Maßnahme und daher auch für die vorliegende Machbarkeitsstudie im Projekt "Beihilfeantrag online" erforderlich.

Die Kosten-Nutzen-Betrachtung wird an Kriterien der IT WiBe 4.1 angelehnt, weil die Methodik und das Fachkonzept der IT-WiBe als maßgebende Grundlage anerkannt sind und in der öffentlichen Verwaltung allgemein angewendet werden.

Wirtschaftlichkeitsbetrachtungen von IT-Projekten können zu verschiedenen Zeitpunkten im Projektverlauf erstellt werden, die durch Umsetzungsfortschritt und Umfang der Schätzungen in der Aussagekraft der Wirtschaftlichkeit beeinflusst werden, d. h. es können sowohl rein theoretische Annahmen oder konkrete "Ist-Werte" in die Betrachtung einfließen.

Die Wirtschaftlichkeitsbetrachtung für das Projekt "Beihilfeantrag online" erfolgt zu einem sehr frühen Zeitpunkt und beinhaltet daher die Evaluierung der Wirtschaftlichkeit zu einem Zeitpunkt der vor Beginn eines entsprechenden Entwicklungs- und Umsetzungsprojektes liegt.

Bewertungsgrundlage für die Wirtschaftlichkeitsbetrachtung sind zum einen die im Rahmen der Geschäftsprozessanalyse ermittelten "Ist-Werte" der Geschäftsprozesse. Die Ist-Werte umfassen aktuelle Mengengerüste, direkte Arbeitszeiten und Durchlaufzeiten der Geschäftsprozesse. Die Ist- bzw. Soll-Geschäftsprozessabläufe wurden mit allen Beteiligten entsprechend dem Projektauftrag am 11. November 2013 abgestimmt.

Darüber hinaus wurden die auf ersten groben Annahmen beruhenden Investitionskosten für die vorgesehenen Komponenten wie Formular- und Antragsmanagement, für die Einführung eines Fachservices BABSY und die Weiterentwicklung des Standardfachanwendung BABSY selbst veranschlagt. Auch die erforderlichen Investitionen für die Anpassung und Modernisierung der Arbeitsplätze aller Mitarbeiter in der Beihilfestelle, für die externe Projektbegleitung sowie für die bereits erbrachten bzw. noch zu erwartenden verwaltungsseitigen Sonderaufwendungen für die Projektleitung und Projektdurchführung sowie für die interne Schulung, Einarbeitung und Qualifizierung über die gesamte Laufzeit des Projektes wurden berücksichtigt.

Eine Wirtschaftlichkeitsbetrachtung über die gesamte Laufzeit des Verfahrens von ca. 8 Jahren zu diesem frühen Zeitpunkt, d. h. ohne ausreichende Erfahrungen und Kenntnisse des neuen Verfahrens in der Beihilfestelle, fokussiert auf die *zugänglichen* und *geschätzten* monetären Größen. Sie kann folglich nur erste Basisinformationen liefern, aber die Evaluierung der Wirtschaftlichkeit im Rahmen der späteren Umsetzung nicht ersetzen können.

**Die nachfolgende Wirtschaftlichkeitsbetrachtung bleibt daher im Wesentlichen zunächst eine Potenzialbetrachtung.**

## <span id="page-51-2"></span>**7.2 Ergebnisse der Wirtschaftlichkeitsbetrachtung (Kapitalwert)**

In die Wirtschaftlichkeitsbetrachtung wurden in dieser frühen Phase sowohl haushaltswirksame als auch nichthaushaltswirksame monetäre Kennwerte einbezogen. Bezüglich der für die Kosten Nutzenanalyse betrachteten Potenziale sind nur die Effekte des Lösungsszenarios A berücksichtigt worden.

Für die betrachteten Komponenten sowie die Standardanwendung BABSY wurde ein Lebenszyklus von 8 Jahren zu Grunde gelegt.

Zusammenfassend stellt sich die Wirtschaftlichkeit der Investition unter Einbeziehung aller absehbaren quantitativen Kostenkriterien wie folgt dar:

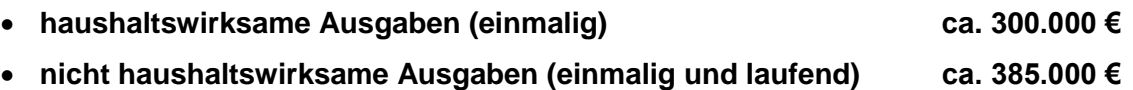

Aufgrund der Tatsache, dass es sich bei dieser wirtschaftlichen Betrachtung

- um eine Potenzialbetrachtung handelt und
- konkrete Angebotswerte zum Zeitpunkt der WiBe nicht vorlagen und in die Betrachtung einbezogen werden konnten,

wurden sämtliche Schätzungen für das Vorhaben mit einem Risikofaktor von 30 % betrachtet. Neben dem klassischen Kapitalwert wurde dementsprechend ein Risikowert berechnet, in den die vorgesehenen Ausgaben um 30 % erhöht und die Einsparungen um 30 % reduziert eingehen.

Die auf das Verfahren bezogene Saldierung aller einmaligen sowie laufenden Ausgaben und Einsparungen ergibt für den Zeitraum der Vorhabens Betrachtung mit ca. **3.400.000 €** einen positiven Kapitalwert.

Aus der Berechnung der Wirtschaftlichkeit ergibt sich auch dann ein positiver Kapitalwert, wenn mit dem genannten Risikowert von 30 % sowohl die Ausgaben um 30% höher und die Einsparungen im gesamten Betrachtungszeitraum um 30% geringer als erwartet ausfallen.

Der unter Beachtung der genannten Risikoaufschläge erreichte Kapitalwert ist ebenfalls positiv und beträgt ca. 2.380.000 €.

Die Wirtschaftlichkeit des Vorhabens ist grundsätzlich gegeben. Das Vorhaben ist bereits mit dem 2. Projektjahr wirtschaftlich. Eine ausführliche Darstellung der Kosten-Nutzen-Analyse erfolgt in Kapitel [9.4,](#page-63-2) Anlage 4.

## <span id="page-53-0"></span>**8 Projektskizze**

Die folgende Projektskizze soll Elemente eines Projektablaufs zeigen, wie er zur Umsetzung des oben beschriebenen Sollkonzepts erforderlich ist. In erster Linie soll die Struktur eines solchen Projektes dargestellt werden. Einzelheiten der Planung sind von verschiedenen Design- und Implementierungsentscheidungen abhängig und müssen daher dem Umsetzungsprojekt vorbehalten bleiben.

#### <span id="page-53-1"></span>**8.1 Anforderungen**

Bei der Durchführung des Umsetzungsprojektes sind verschiedene Anforderungen zu berücksichtigen, die ebenfalls zu Beginn der Umsetzung zu konkretisieren sind.

- Fachlich-funktionale Anforderungen, wie sie in dieser Machbarkeitsstudie beschrieben sind.
- Allgemeine Anforderungen wie Wirtschaftlichkeit, Zukunftssicherheit usw.
- Nichtfunktional-technische Anforderungen wie Benutzerfreundlichkeit, Wartbarkeit, Performanz, Standardkonformität, Kompatibilität zu bestehenden Systemen usw.
- Rechtliche Anforderungen und Rahmenbedingungen wie Formerfordernisse von Dokumenten, Datenschutz und -sicherheit, Prüfvorschriften (z.B. Vier-Augen-Prinzip gem. Haushaltsordnung).
- Hohe Akzeptanz durch die Nutzer, insbesondere die Antragsteller, da hiervon die tatsächliche Nutzung und infolge dessen der Projekterfolg maßgeblich abhängig ist (siehe Abschnitt [8.3](#page-54-0) unten).
- Synergieeffekten durch Nach- und Mitnutzung von technischen Einrichtungen, Lizenzen und Know-how, die an anderen Stellen der Berliner Verwaltung verfügbar sind (siehe Abschnitt [8.4](#page-55-2) unten).

## <span id="page-53-2"></span>**8.2 Technische Umsetzung**

Einzelheiten der technischen Realisierung sind dem Umsetzungsprojekt vorbehalten. Die folgende Tabelle zeigt einen realistischen Vorschlag für die wichtigsten Komponenten.

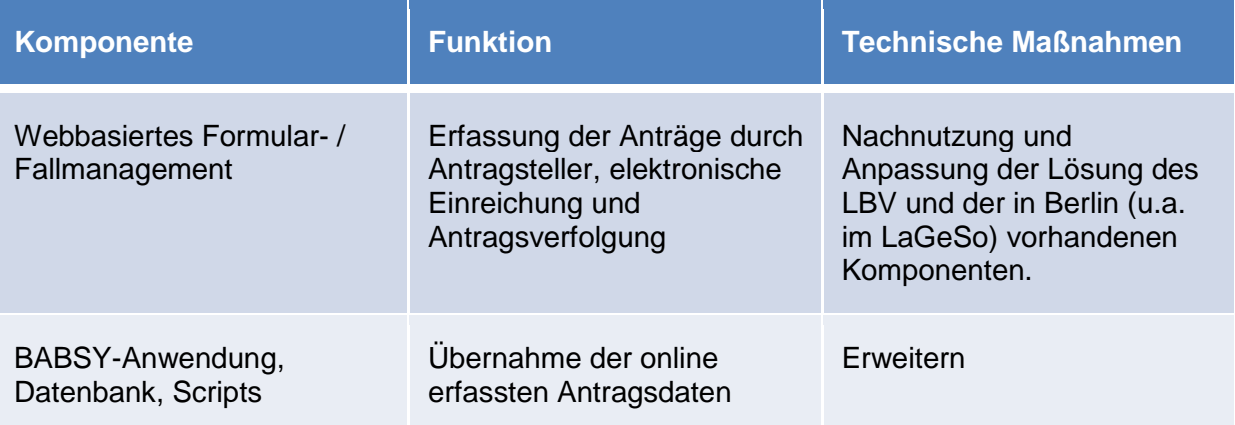

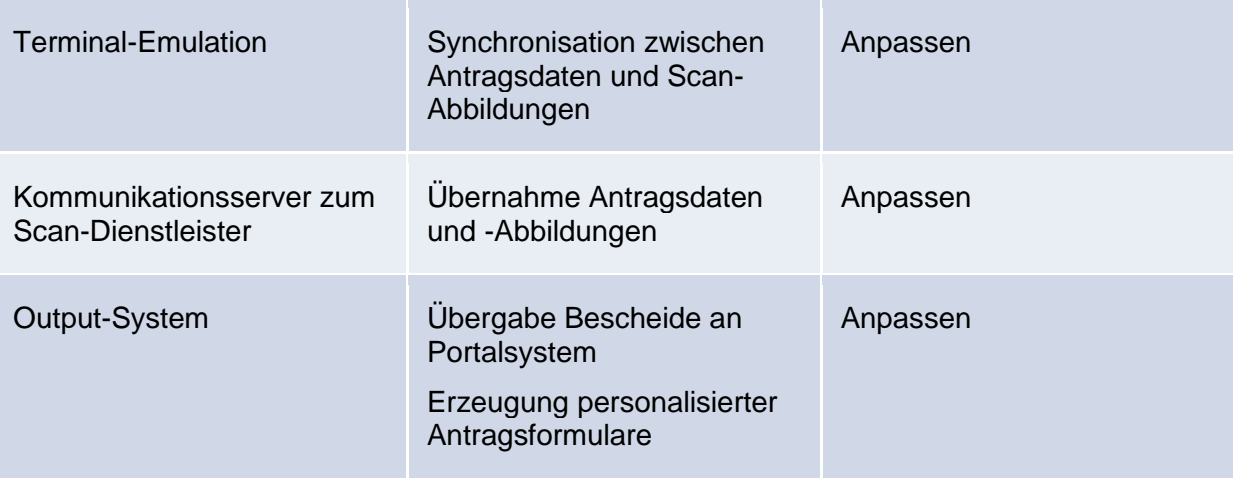

**Tabelle 2: Übersicht Maßnahmen technisches Soll-Konzept**

#### <span id="page-54-2"></span><span id="page-54-0"></span>**8.3 Förderung der Akzeptanz**

Im Rahmen der Machbarkeitsstudie wurde herausgearbeitet, dass für die Umsetzung der Lösung die Akzeptanz bei Antragstellern und Mitarbeitern von zentraler Bedeutung ist.

## <span id="page-54-1"></span>8.3.1 Akzeptanz bei Antragstellern

Die Online-Antragstellung (in den Szenarien A und B) ist von zentraler Bedeutung für den Erfolg dieser Maßnahme Die Antragsteller können nicht gezwungen werden, den Weg über das Internet zu nutzen, da sie nicht unbedingt über die entsprechenden Möglichkeiten verfügen. Nur wenn sie ihn nutzen, wird aber der erwünschte wirtschaftliche Erfolg eintreten. Aus diesem Grund ist es unbedingt erforderlich, die Online-Antragstellung so attraktiv wie möglich zu gestalten. Zwar wird auch das frühe Scannen (Szenario C), das unabhängig vom Verhalten der Antragsteller ist, zu einer Verbesserung der Effektivität führen. Diese ist jedoch weit weniger ausgeprägt als die Online-Antragstellung und verliert an Bedeutung, je erfolgreicher die Online-Antragstellung ist.

Folgende Ansatzpunkte sind identifiziert worden, die Beihilfeberechtigte dazu veranlassen könnten, ihre Beihilfeanträge online zu stellen:

- Verkürzte Bearbeitungszeit: Online-Antragstellern könnte in Aussicht gestellt oder sogar zugesichert werden, dass ihre Anträge in einer kürzeren Zeit bearbeitet werden als die über Papierformulare eingereichten Beihilfe-Anträge. Dies ist besonders plausibel, da der Vorteil der rein elektronischen Bearbeitung an die Nutzer weiter gegeben wird.
- Komfortable Gestaltung des Online-Antragsprozesses und der Formulare (Antragsassistent) größtmöglicher Unterstützung der Nutzer, Hilfeseiten usw.
- Einsatz von Multiplikatoren in den Verwaltungen, die Antragsteller bei der Bearbeitung ihrer Anträge unterstützen und als erste Ansprechpartner bei Fragen und Problemen dienen.
- Bereitstellung von Kiosk-Terminals im LVwA und anderen großen Behördenstandorten, um Nutzern ohne eigenen Internetzugang die Online-Antragstellung zu ermöglichen.
- Einrichtung eines offenen Benutzerforums, in dem Beihilfeberechtigte Fragen und Kommentare abgegeben und sich gegenseitig unterstützen können. (Dies kann zugleich ein wertvolles Mittel sein, um Anregungen für Verbesserungen zu erhalten.)
- Erwägenswert ist auch die Gewährung eines wirtschaftlichen Anreizes für die Nutzung der Online-Antragerstellung, z.B. eine Begrüßungsprämie oder das Reduzieren der Kostendämpfungspauschale bei Onlinenutzung. Begleitende Public-Relations-Maßnahmen in der Form von Aushangplakaten, Artikeln in Mitarbeiterzeitschriften, Pressemitteilungen usw.

#### <span id="page-55-0"></span>8.3.2 Akzeptanz bei Mitarbeiter

Die Erfahrungen aus Baden-Württemberg (siehe Abschnitt [4.5\)](#page-33-5) lassen darauf schließen, dass die Einführung der Online-Antragstellung auch bei den mit der Bearbeitung von Beihilfe-Anträgen befassten Mitarbeitern in Berlin auf hohe Akzeptanz stoßen wird.

Im Rahmen dieser Machbarkeitsstudie wurden verschiedene Workshops durchgeführt, in denen sich die beteiligten Mitarbeiter positiv zu diesem Projekt und offen dieser Innovation gegenüber gezeigt haben.

#### <span id="page-55-1"></span>8.3.3 Akzeptanzmanagement

Wegen der besonderen Bedeutung dieses Aspekts wird empfohlen, im Umsetzungsprojekt ein regelrechtes Akzeptanzmanagement einzuführen, im dem das Nutzerverhalten beobachtet und gegebenenfalls Steuerungsmaßnahmen zur Erhöhung des Nutzungsanteils der Online-Antragstellung und der Akzeptanz durch die Mitarbeiter ergriffen werden.

#### <span id="page-55-2"></span>**8.4 Synergieeffekte**

Innerhalb des Umsetzungsprojekts ist zu prüfen, inwieweit durch die Zusammenarbeit mit anderen Behörden und Einrichtungen und gemeinsame Nutzung vorhandener Komponenten wirtschaftliche Vorteile zu erzielen sind.

Innerhalb des Vorhabens Beihilfeantrag-Online bieten das Beschäftigtenportal, das Identitätsmanagement sowie die Nachnutzung vorhandener Komponenten Ansatzpunkte dafür.

#### <span id="page-55-3"></span>8.4.1 Einbindung in ein umfassendes Beschäftigtenportal

Es böte sich an, die Online-Beantragung der Beihilfe in ein allgemeines Portal anzubinden, in dem Mitarbeiter der Berliner Verwaltung und Versorgungsempfänger auch andere Personalangelegenheiten wie Urlaubsanträge, Reisekostenabrechnungen, Abruf von Dienstanweisungen, Formularen, Informationsaustausch usw. erledigen können. Im Rahmen des Programms ServiceStadt Berlin ist die Einrichtung eines Berlin-weiten Portals vorgesehen; das Projekt ist jedoch noch nicht so weit gediehen, dass es die Grundlage für eine konkrete Planung bieten könnte.

Weitere Ansatzpunkte sind die Aktivitäten hinsichtlich der Beschäftigtenportale in einzelnen Behörden und Einrichtungen wie es sie im Bezirksamt Marzahn-Hellersdorf und in den Universitäten gibt.

Hier sollte die Entwicklung in jedem Fall weiter verfolgt werden. Gleichzeitig muss in der Realisierung der Online-Beantragung sichergestellt werden, dass eine spätere Integration in ein Beschäftigtenportal möglich ist.

#### <span id="page-56-0"></span>8.4.2 Nutzung eines gemeinsamen Identitätsmanagements

Sinnvoll wäre außerdem die Nutzung eines gemeinsamen Identitätsmanagements mit anderen Verwaltungen zur einheitlichen Authentifizierung und Rechteverwaltung von Benutzern. Auch hier gibt es bereits Bestrebungen zur Einführung einer einheitlichen Lösung für die Berliner Verwaltung, die zu gegebener Zeit integriert werden sollte.

#### <span id="page-56-1"></span>8.4.3 Übernahme vorhandener Komponenten

Wie in Abschnitt [4.5](#page-33-5) (Erfahrungen BaWü) bereits dargestellt, galten für die in Baden-Württemberg entwickelte Lösung für die Online-Beantragung der Beihilfe teilweise ähnliche technische Rahmenbedingungen wie es sie auch in Berlin gibt. Hier ist zu prüfen, ob und in wie weit einzelne Komponenten übernommen werden können. Mögliche Kandidaten dafür sind die der Antragsassistent und die Übernahmemasken in BABSY. Das LBV Baden-Württemberg hat bereits seine Bereitschaft zur Zusammenarbeit in dieser Hinsicht erklärt.

#### <span id="page-56-2"></span>**8.5 Priorisierung der Szenarien**

Es wird empfohlen, die drei im Sollkonzept (Kap. [6\)](#page-41-0) beschriebenen Szenarien im Zusammenhang, aber zeitlich gestaffelt einzuführen, um einerseits möglichst schnell eine spürbare Wirkung zu erzielen, andererseits aber einen stufenweisen, organischen Übergang zu ermöglichen. Dabei sind die Abhängigkeiten der Szenarien von ihren jeweiligen technischen und organisatorischen Voraussetzungen zu beachten. Folgende Reihenfolge bietet sich an:

- 1. Szenario A (vollständiger Online-Antrag). Die Einführung der vollständigen Online-Antragserfassung durch die Antragsteller hat sofort einen spürbaren Effekt auf die Bearbeitungszeiten, hat die größte Sichtbarkeit und damit auch die größte politische Signalwirkung, tangiert aber zunächst einmal nicht die Abwicklung von papierbasierten Anträgen.
- 2. Szenario B (Hybridlösung). Die Einführung der Online-Antragserfassung mit Einsendung der Belege ist ebenfalls effektiv für die Bearbeitungszeiten. Sie bringt die Umstellung auf frühes Scannen zunächst nur für einen Teil der Anträge mit sich und ermöglicht dadurch einen sanften Übergang der Bearbeitungsprozesse vom späten zum frühen Scannen.
- 3. Szenario C (Frühes Scannen auch für die papierbasierten Anträge). Diese Maßnahme hat die geringste Sichtbarkeit nach außen, ermöglicht aber die vollständige Umstellung der Antragsbearbeitung auf einen einheitlichen, elektronischen Prozess und befreit das LVwA von dem größten Teil der bisher erforderlichen Papierbewegungen. Sie wird anfangs einen relativ großen Teil der Anträge betreffen; da die erforderlichen Prozessbestandteile aber zum großen Teil bereits in den anderen Szenarien erprobt sein werden, ist ein reibungsarmer Übergang zu erwarten.

#### <span id="page-56-3"></span>**8.6 Projektphasen und –aktivitäten**

Um einen Eindruck zu erhalten, in welcher Weise die Umsetzung des Vorhabens erfolgen könnte, sind im Folgenden die wichtigsten substantiellen Projektschritte mit ihren jeweiligen Abhängigkeiten dargestellt.

Dabei wird davon ausgegangen, dass das Projekt in mehrere eigenständige Phasen aufgeteilt wird, die jeweils ein konkretes Ergebnis haben, das (außer bei der letzten Phase) die Grundlage für die Folgephase bildet. Die Phasen sind also jeweils als Teil eines Ganzen zu sehen. In Bezug auf die drei Szenarien bedeutet dies beispielsweise, dass bei der Realisierung eines frühen Szenarios (z.B. vollständiger Online-Antrag) auch bereits die Konsequenzen für die später umzusetzenden Szenarien (z.B. Hybridlösung) mit zu berücksichtigen sind.

## <span id="page-57-0"></span>8.6.1 Konzept- und Evaluierungsphase

Die vorliegende Studie zeigt Möglichkeiten der Realisierung einer Online-Antragserfassung und Scan-Lösung auf, lässt aber zwangsläufig viele Detailentscheidungen und -klärungen offen. Das führt u.a. dazu, dass die Kosten und Nutzen einer Umsetzung (siehe Abschnitt [7\)](#page-51-0) nur sehr grob eingeschätzt werden können.

Aus diesem Grund empfehlen wir, der eigentlichen Umsetzung eine ausführliche Feinkonzeptund Evaluierungsphase voranzustellen, die folgende Aufgaben hat:

- Konkreter, detaillierter Entwurf der Prozesse und der technischen Lösung für alle drei Szenarien.
- Evaluierung der nachzunutzenden Komponenten, Modelle usw. bezüglich ihrer Eignung für den spezifischen Einsatzzweck.
- Benennung und Abschätzung der zur Umsetzung erforderlichen Einzelaktivitäten.

Die Ergebnisse dieser Phase, zusammengefasst im Feinkonzept, bilden die inhaltliche Grundlage für die konkrete Projektplanung sowie für die technische und organisatorische Umsetzung.

#### <span id="page-57-1"></span>8.6.2 Prototypphase

Sinnvollerweise sollte der eigentlichen Realisierung eine Prototypphase vorangestellt werden, in der die Online-Antragstellung prototypisch umgesetzt wird. Sie soll sicherstellen, dass die konzipierte Lösung technisch und organisatorisch funktioniert und aussichtsreich bezüglich der als besonders wichtig erkannten Benutzerakzeptanz ist.

Der Prototyp sollte den Prozess der Antragstellung bis zur Übernahme in BABSY sowohl aus Sicht des Antragstellers als auch des Sachbearbeiters ein vereinfachter Form darstellen. Auf Änderungen an der BABSY-Anwendung sollte in dieser Phase verzichtet werden; falls notwendig, kann deren Funktionalität simuliert werden.

Der Prototyp sollte durch potentielle Anwender evaluiert werden; die Ergebnisse führen ggf. zu einer Anpassung des Feinkonzepts und fließen dadurch in die Planung und Umsetzung ein.

#### 8.6.2.1 Planungsphase

In der Planungsphase werden auf der Basis des Feinkonzepts die einzelnen Schritte der Umsetzung konkret geplant und budgetiert.

Das Ergebnis ist ein Projektplan für die Durchführung und budgetmäßige Absicherung des gesamten Umsetzungsprojekts.

#### <span id="page-57-2"></span>8.6.3 Umsetzungsphase Szenario A

In dieser Phase wird der vollständige Online-Antrag realisiert und eingeführt.

Das Ergebnis ist ein funktionierender Antragserfassungs- und Bearbeitungsprozess, der von einem relevanten Teil der Antragsteller genutzt und in der vorgesehenen Zeit abgearbeitet wird. Gleichzeitig wird damit die Grundlage für die Umsetzung der anschließenden Szenarien gelegt.

In dieser Phase sollten folgende Aktivitäten erfolgen:

 Technische Realisierung auf der Basis des Feinkonzepts, soweit sie für das Szenario A erforderlich ist. Dazu gehören:

- o Einrichtung der Website für Antragsteller einschließlich Benutzer-Authentifizierung und Kommunikationsplattform (bezüglich der Benutzerauthentifizierung siehe Abschnitt [6.4.3](#page-46-1) (Beihilfe-Website).
- o Übernahme und Anpassung des Formularmanagements mit Antragsassistent und Auftragsmanagement.
- o Realisierung der BABSY-Fachservices.
- o Erweiterung des BABSY-Kernsystems.
- o Anpassung der Terminal-Emulation.
- Test der Realisierung und der Prozesse.
- Aufrüstung der Sachbearbeiter-Arbeitsplätze mit einem zweiten Bildschirm.
- Schulung der Mitarbeiter.
- Durchführung eines Probeechtbetriebs mit einem eingeschränkten, aber stufenweise erweiterten Teilnehmerkreis (z.B. Mitarbeiter der Innenverwaltung und eines Bezirks) mit begleitender Evaluierung und ggf. Anpassungen.
- Freischaltung für alle beihilfeberechtigten Mitarbeiter und Versorgungsempfänger des Landes Berlin.
- Begleitende PR-Maßnahmen, um die Möglichkeit der Online-Antragstellung bekannt zu machen und die Akzeptanz zu erhöhen.

## <span id="page-58-0"></span>8.6.4 Probeechtbetrieb Szenario A

Vor der Freigabe des Online-Antrags für alle Berliner beihilfeberechtigten Beschäftigten und Versorgungsempfänger sollte ein Probeechtbetrieb mit einem eingeschränkten, aber stufenweise erweiterten Teilnehmerkreis durchgeführt werden.

Mögliche Teilnehmerkreise wären (nacheinander hinzu kommend):

- 1. Mitarbeiterinnen und Mitarbeiter des Landesverwaltungsamts Berlin.
- 2. Mitarbeiterinnen und Mitarbeiter der Senatsverwaltung für Inneres und Sport.
- 3. Mitarbeiterinnen und Mitarbeiter einer Bezirksverwaltung.

Im Probeechtbetrieb sollte eine begleitende Evaluierung, ggf. mit Anpassungen am System, erfolgen.

In dieser Phase sollten auch begleitende PR-Maßnahmen aufgenommen werden, um die Möglichkeit der Online-Antragstellung bekannt zu machen und die Akzeptanz zu erhöhen

## <span id="page-58-1"></span>8.6.5 Umsetzungsphase Szenario B

In dieser Phase wird die Hybridlösung – Online-Erfassung des Antrags, Einsendung der Belege – realisiert und eingeführt.

Das Ergebnis ist ein funktionierender erweiterter Antragserfassungs- und Bearbeitungsprozess, der von einem erweiterten Kreis von Antragstellern genutzt und in der vorgesehenen Zeit abgearbeitet wird. Damit wird zugleich die Grundlage für das vollständige frühe Scannen gelegt.

In dieser Phase sollten folgende Aktivitäten erfolgen:

- Technische Realisierung auf der Basis des Feinkonzepts, soweit sie für das Szenario B erforderlich ist. Dazu gehören:
	- o Erweiterung des Formularmanagements.
	- o Erweiterung der BABSY-Fachservices.
- Implementierung des Scan-Vorgangs unter Einbeziehung eines externen Scan-Dienstleisters.
- Erweiterung des bestehenden Transferprozesses des ITDZ für gescannte Daten und Images.
- Test der Realisierung und der Prozesse.
- Zusatz-Schulung der Mitarbeiter.
- Freischaltung für alle beihilfeberechtigten Mitarbeiter und Versorgungsempfänger des Landes Berlin.
- Evtl. Begleitende PR-Maßnahmen, um auf die erweiterte Möglichkeit der Online-Antragstellung bekannt zu machen und die Akzeptanz zu erhöhen.

#### <span id="page-59-0"></span>8.6.6 Umsetzungsphase Szenario C

In dieser Phase wird das frühe Scannen aller nicht elektronisch erfassten Anträge realisiert und eingeführt.

Das Ergebnis ist eine vollständig elektronische Bearbeitung der Beihilfeanträge und damit die komplette Abschaffung des papierbasierten Antragsbearbeitungsprozesses.

In dieser Phase sollten folgende Aktivitäten erfolgen:

- Technische Realisierung auf der Basis des Feinkonzepts, soweit sie für das Szenario C erforderlich ist. Dazu gehört insbesondere die Erweiterung der BABSY-Fachservices.
- Zusätzliche Erweiterung des Scan-Vorgangs beim Scan-Dienstleister.
- Test der Realisierung und der Prozesse.
- Freischaltung für alle beihilfeberechtigten Mitarbeiter und Versorgungsempfänger des Landes Berlin.

PR-Maßnahmen sind für Szenario C nicht erforderlich, da es für die Antragsteller keine wesentliche Veränderung bringt.

## <span id="page-60-0"></span>8.6.7 Entwurf Projektplan

Die folgende Abbildung zeigt einen schematischen Phasenplan in der Übersicht. Er soll einen Eindruck von einem möglichen zeitlichen Ablauf und der Reihenfolge der oben beschriebenen Projektphasen geben. Der tatsächliche Zeitbedarf ist von den Einzelheiten der Realisierung, den verfügbaren Ressourcen und externen Einflussfaktoren abhängig.

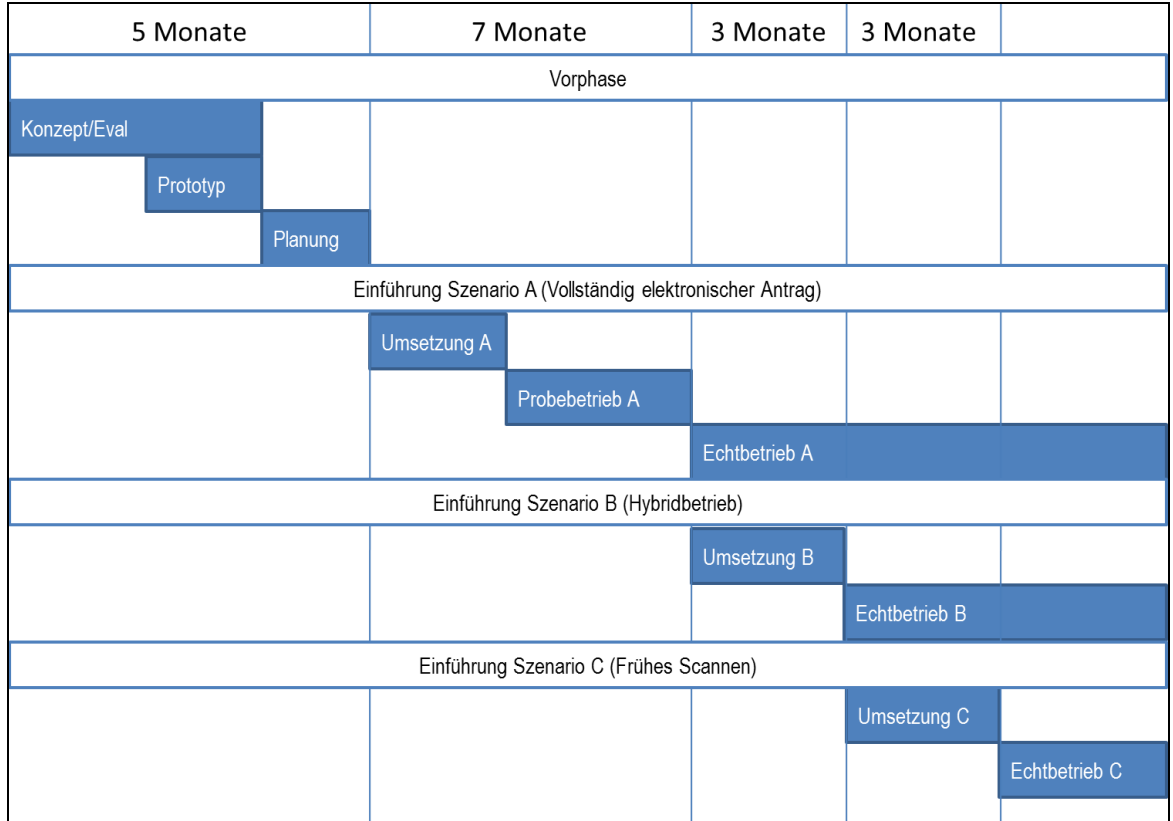

<span id="page-60-1"></span>**Abbildung 22: Exemplarischer Phasenplan**

## <span id="page-61-0"></span>8.6.8 Aufwandsschätzung

Folgende Tabelle zeigt die Ergebnisse einer groben, unverbindlichen Aufwandsschätzung auf Basis der gegenwärtig vorliegenden Informationen. Kalkulatorische Aufschläge durch das ITDZ sind dabei nicht berücksichtigt. Der Horizont reicht bis zur Umsetzungsphase Szenario A. Der Probeechtbetrieb mit anschließenden Erweiterungen und Anpassungen sowie die Szenarien B und C sind nicht einbezogen, da sie derzeit noch zu schwer kalkulierbar erscheinen.

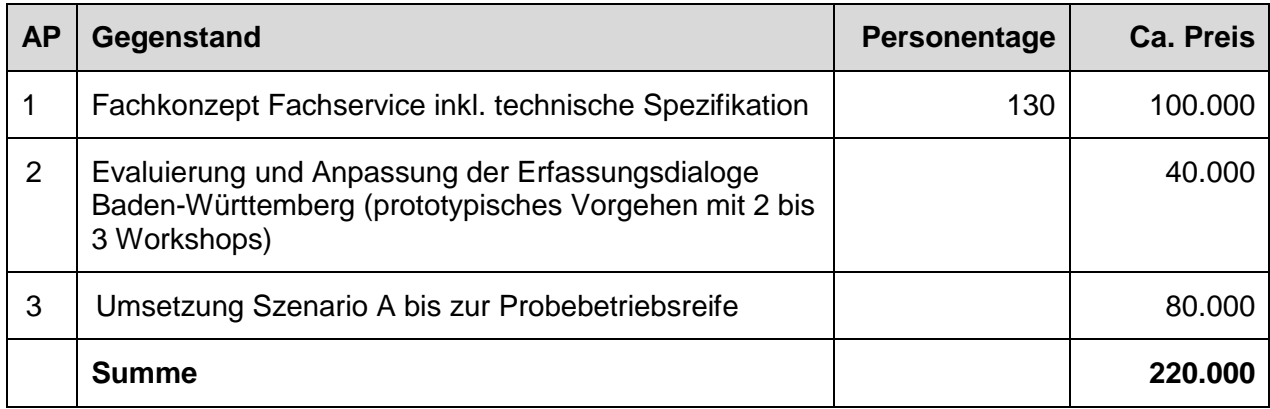

<span id="page-61-1"></span>**Tabelle 3: Grobkalkulation Aufwände bis Probebetriebsreife Szenario A** 

## <span id="page-62-0"></span>**9 Anlagen**

#### <span id="page-62-1"></span>**9.1 Anlage 1 - Sollprozess**

<span id="page-62-2"></span>9.1.1 Soll-Prozessmodell

Wird nachgereicht

#### <span id="page-62-3"></span>9.1.2 Report Soll-Prozessmodell

Wird nachgereicht

## <span id="page-62-4"></span>**9.2 Anlage 2 - Berechnung des Arbeitsplatzkostensatzes**

Die Berechnung der direkt zurechenbaren Arbeitskosten nach Stellentyp (gemäß den KGSt-Kostensätzen<sup>5</sup> (Stand 2012/2013) setzt sich wie folgt zusammen:

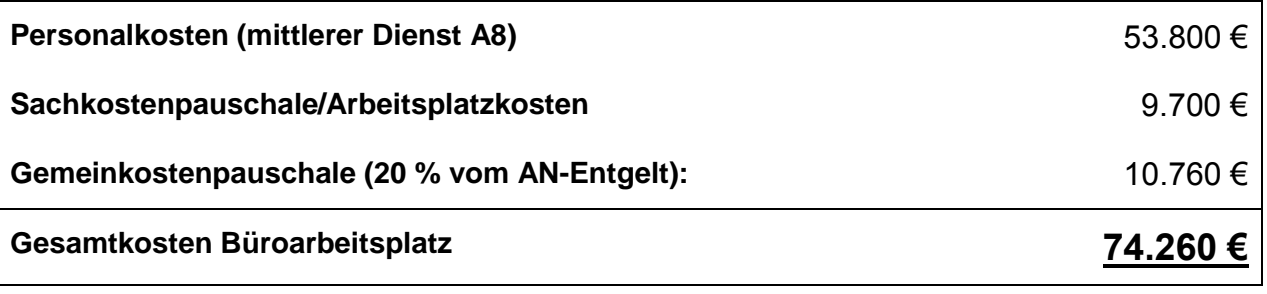

Bei einer Jahresarbeitszeit von 1.618h (TVöD Ost) je Mitarbeiter ergibt sich ein Stundesatz von

**46 €**.

-

<sup>5</sup> Vgl. Kosten eines Arbeitsplatzes (Stand 2012/2013), Stand 01.09.2012

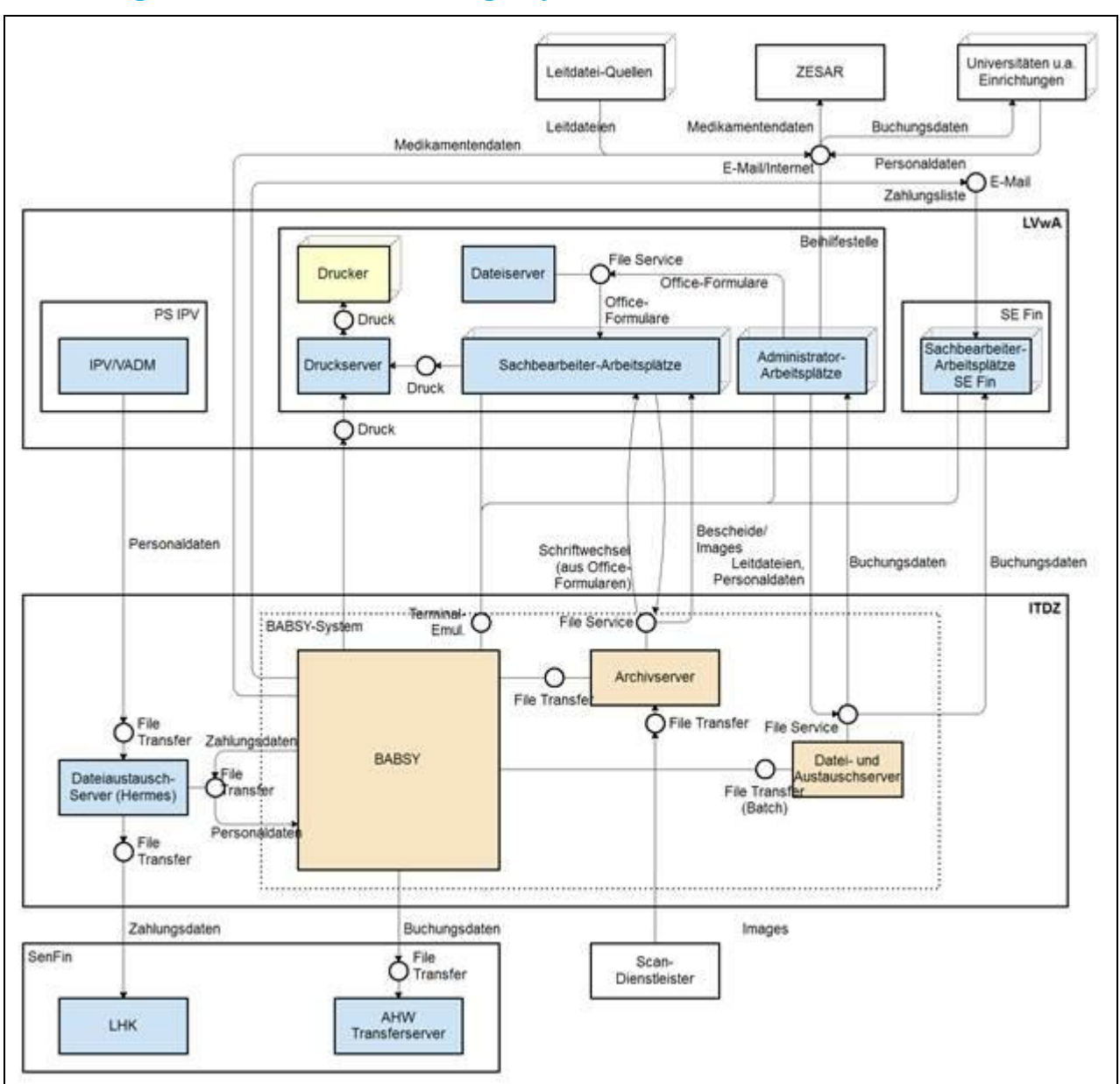

## <span id="page-63-0"></span>**9.3 Anlage 3 - Übersicht vollständige Systemlandschaft**

<span id="page-63-2"></span><span id="page-63-1"></span>**Abbildung 23: Übersicht Systemlandschaft des VB Beihilfe**

## <span id="page-64-0"></span>**9.4 Anlage 4 - Kosten-Nutzen-Analyse**

Wird nachgereicht

## <span id="page-64-1"></span>**9.5 Anlage 5 – Projektbeteiligte**

Wird nachgereicht

## <span id="page-65-0"></span>**Abkürzungsverzeichnis**

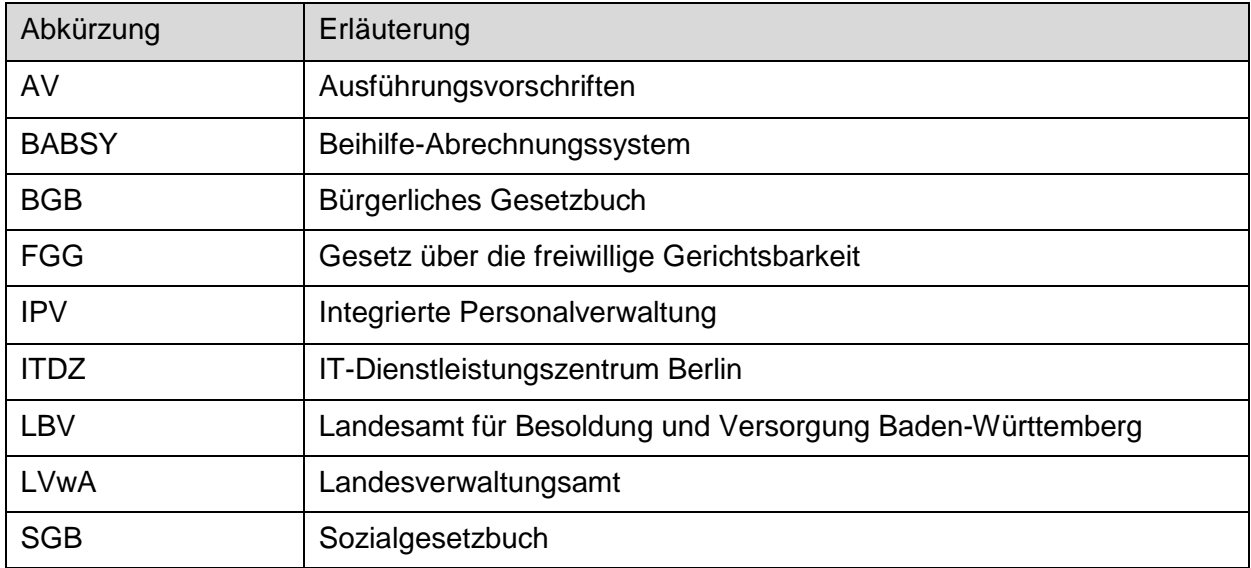

## <span id="page-66-0"></span>**Symbolverzeichnis**

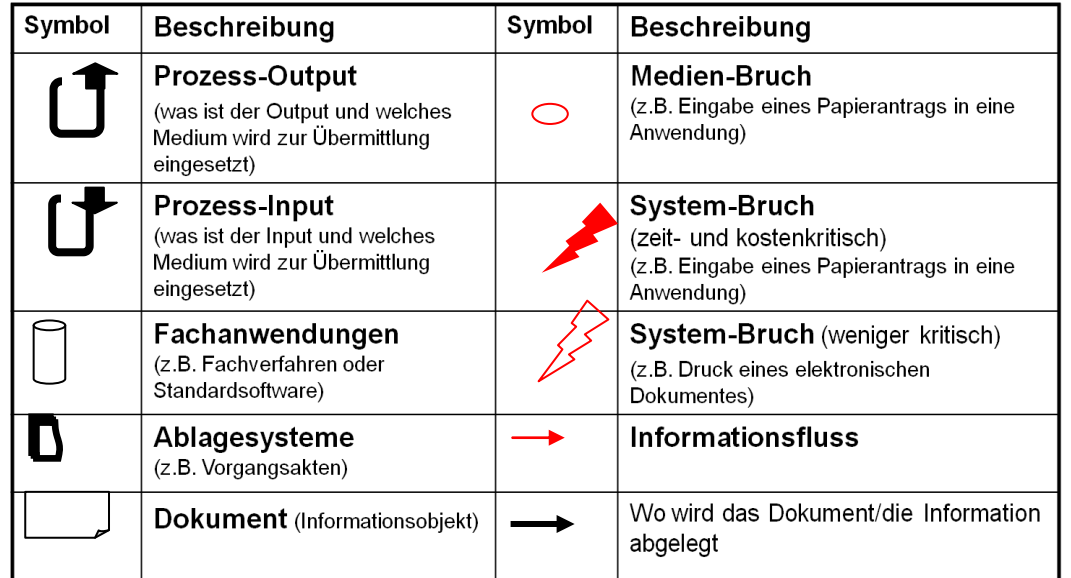

## <span id="page-66-1"></span>Änderungshistorie / Release Notes

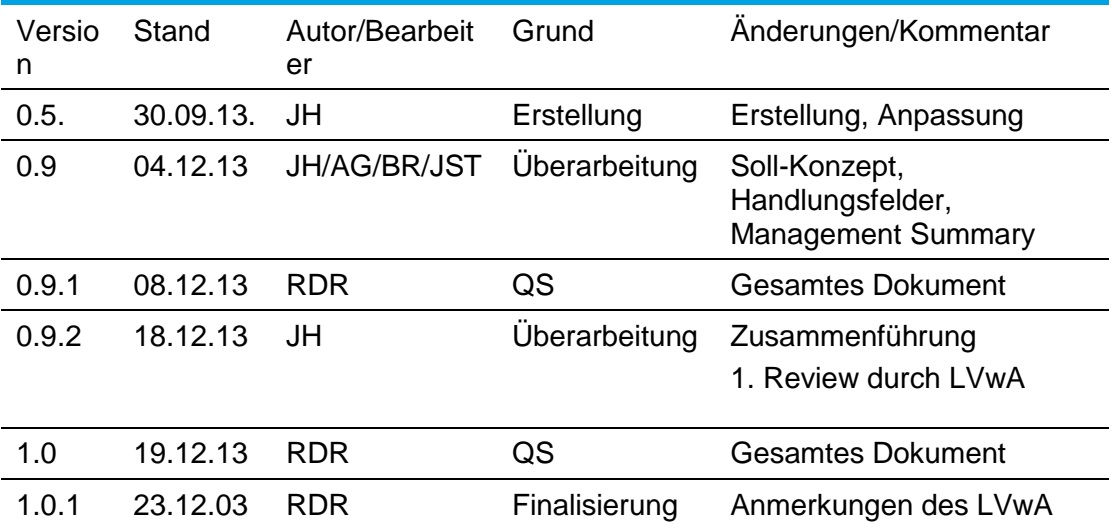

## <span id="page-66-2"></span>Verteilerliste

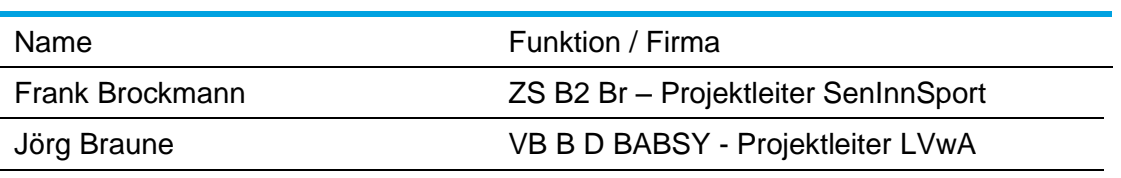

Ergebnisbericht Beihilfeantrag online\_V.1.0.1.doc